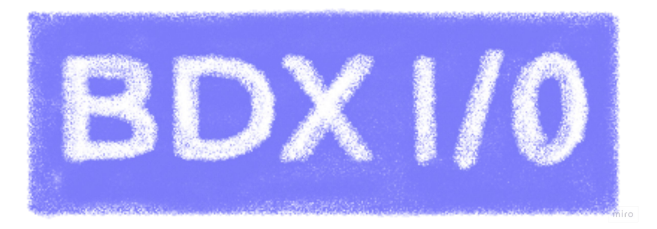

# EL PENSAMIENTO VISUAL HA CAMBIADO MI VIDA

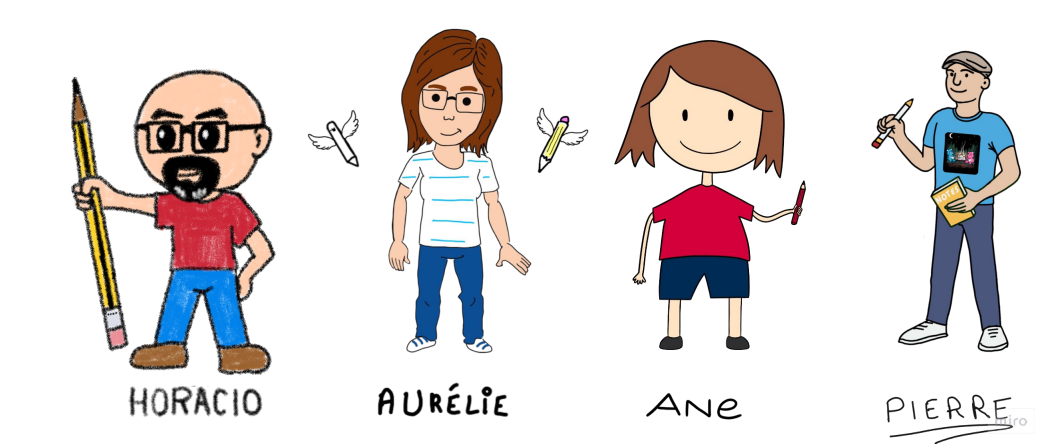

### **El pensamiento visual ha cambiado mi vida**

### Tabla de contenidos

- *iQué es?*
- 2. ¿Cómo me ayuda?
- 3. ¿Cómo lo utilizamos en la tecnología?
- 4. ¿CÓMO INICIARSE?
- ALGUNOS EJEMPLOS
- 6. Conclusión

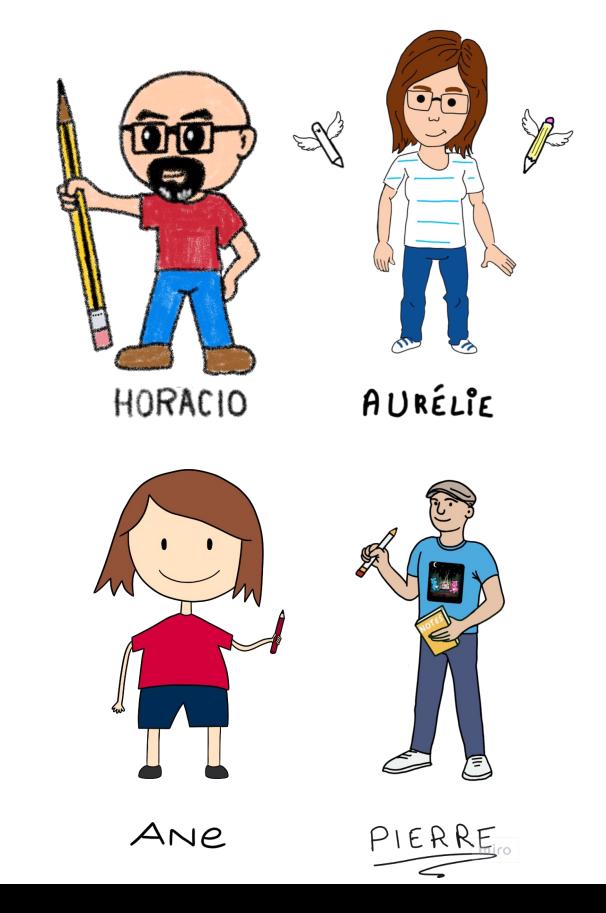

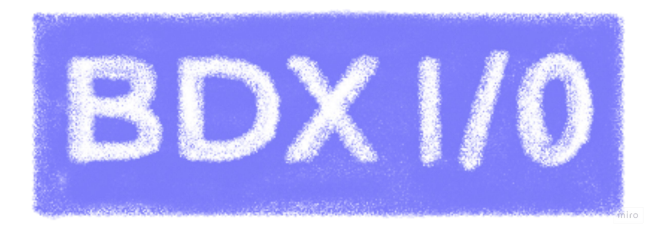

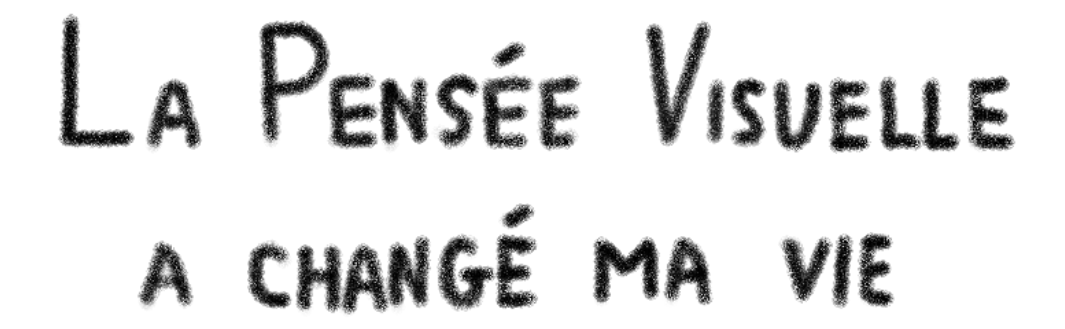

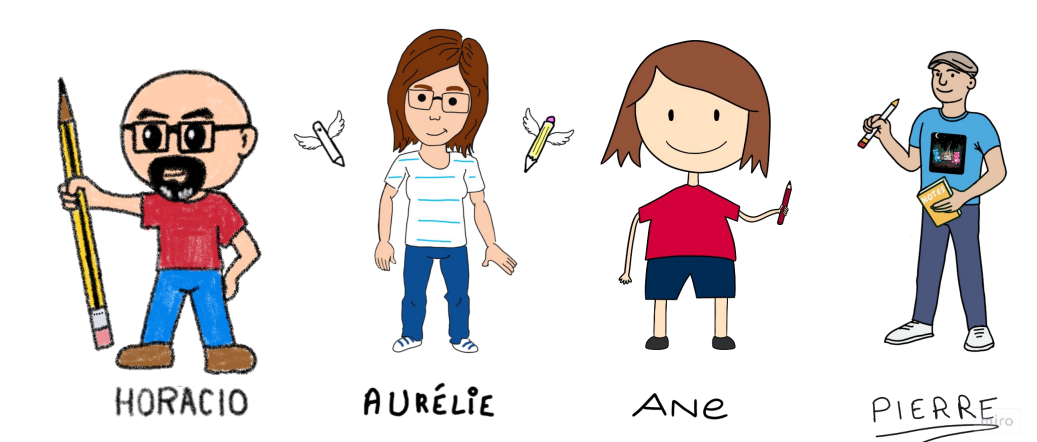

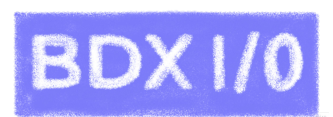

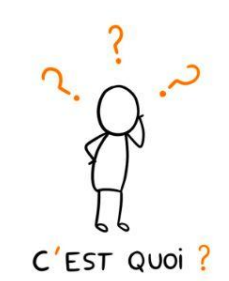

LA PENSÉE VISUELLE A CHANGÉ MA VIE

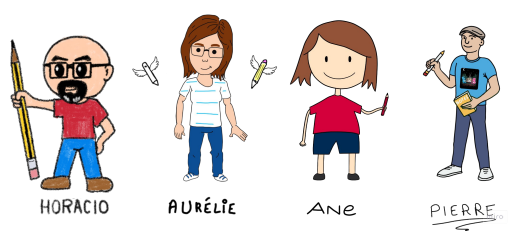

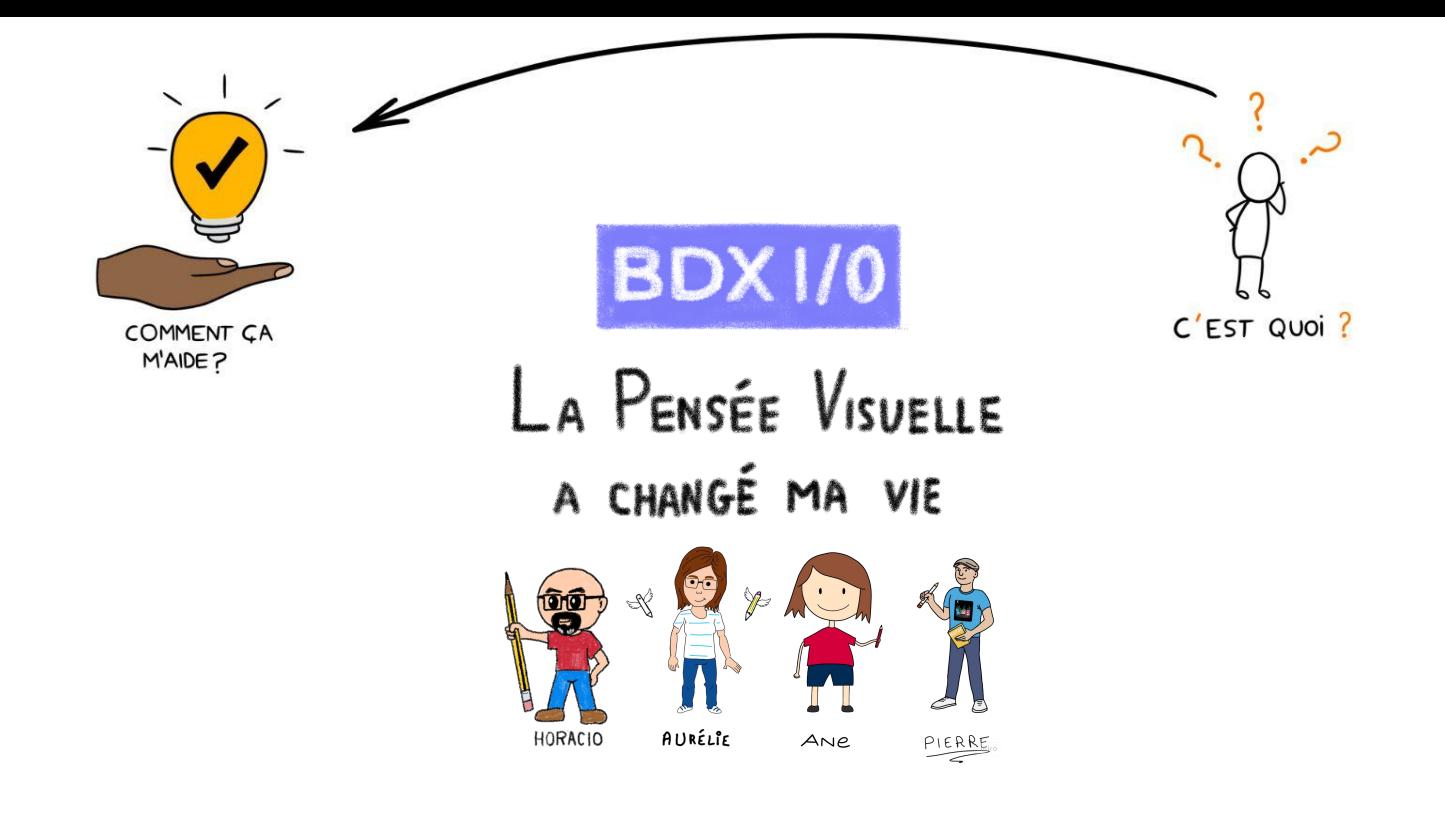

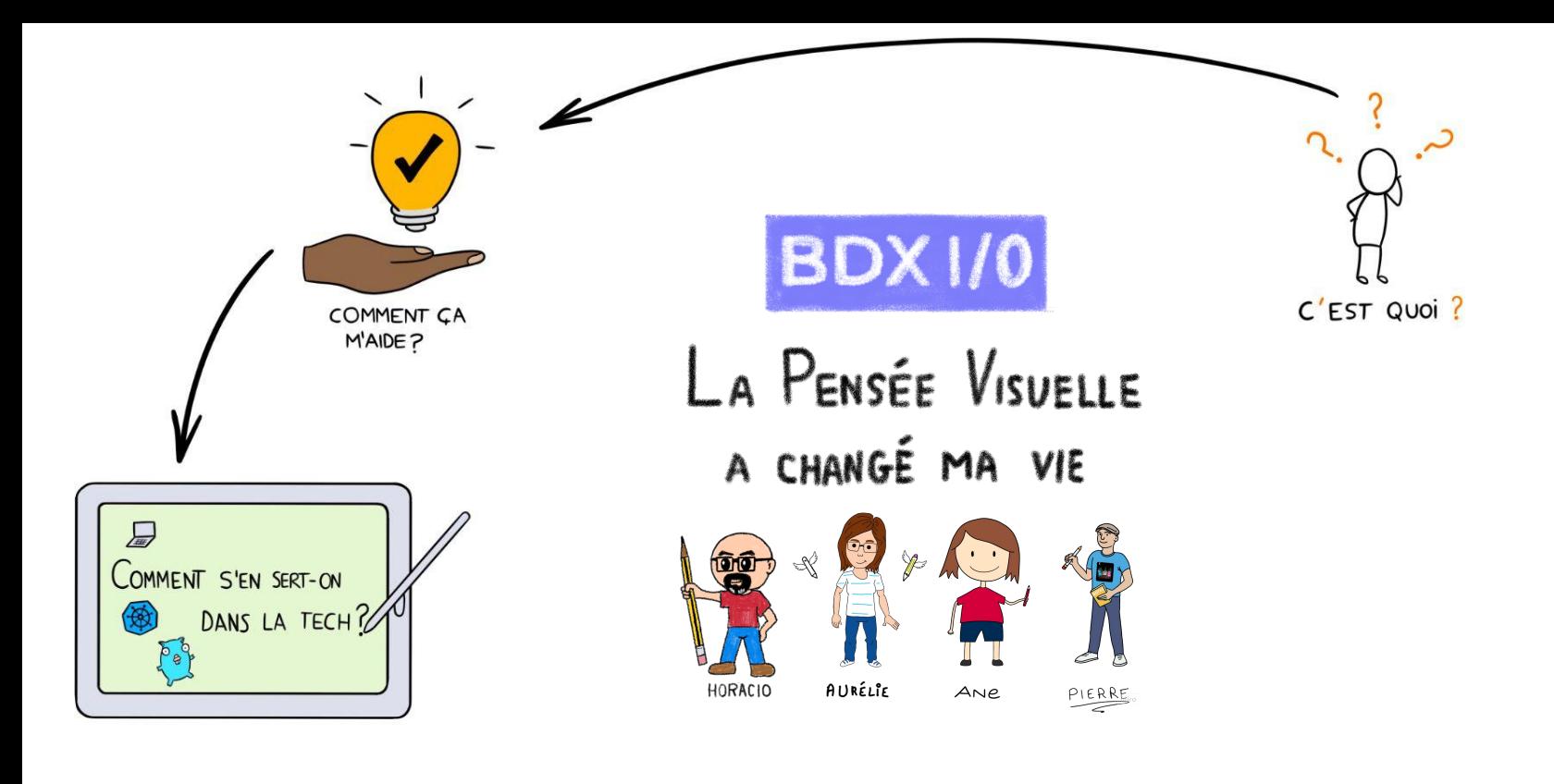

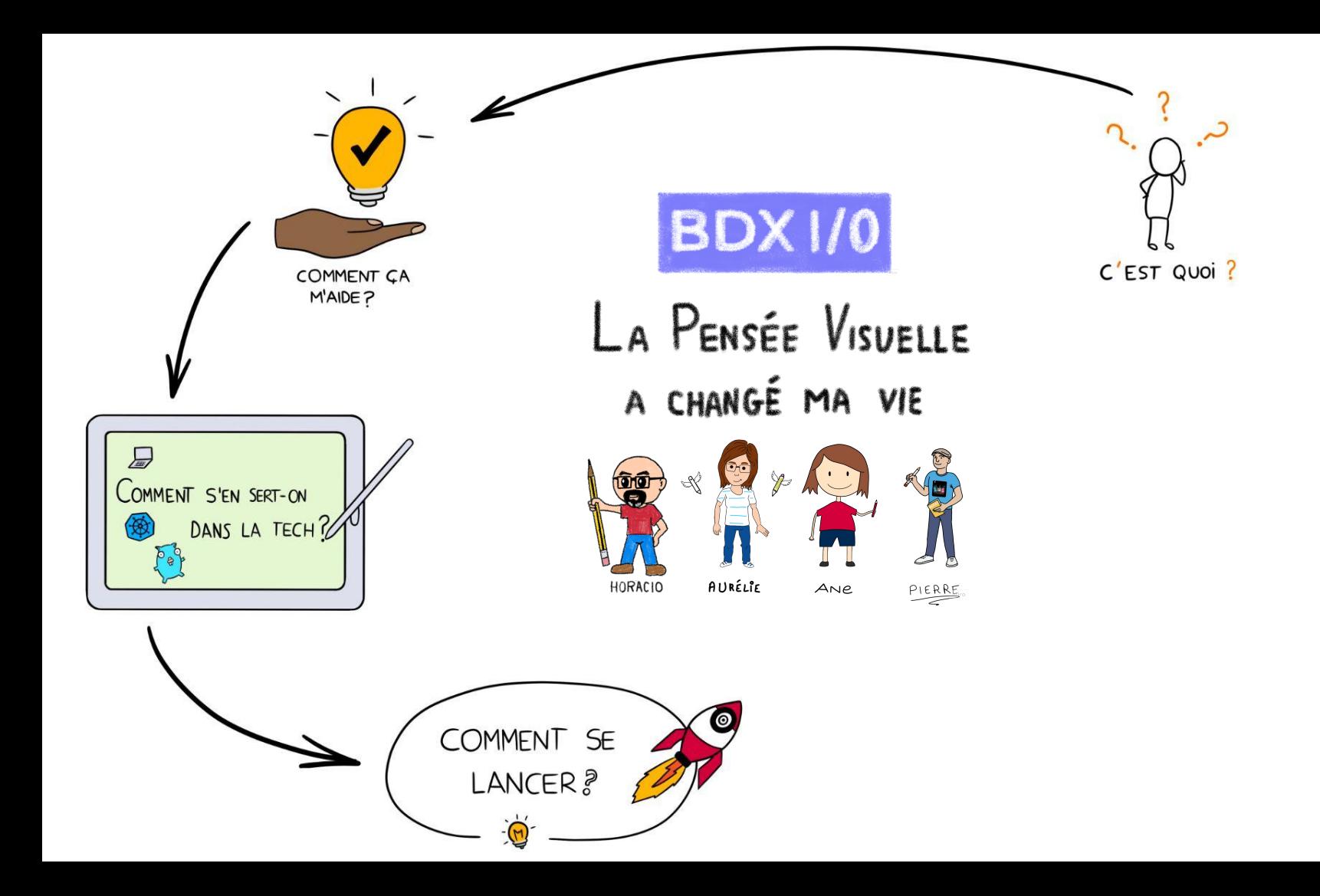

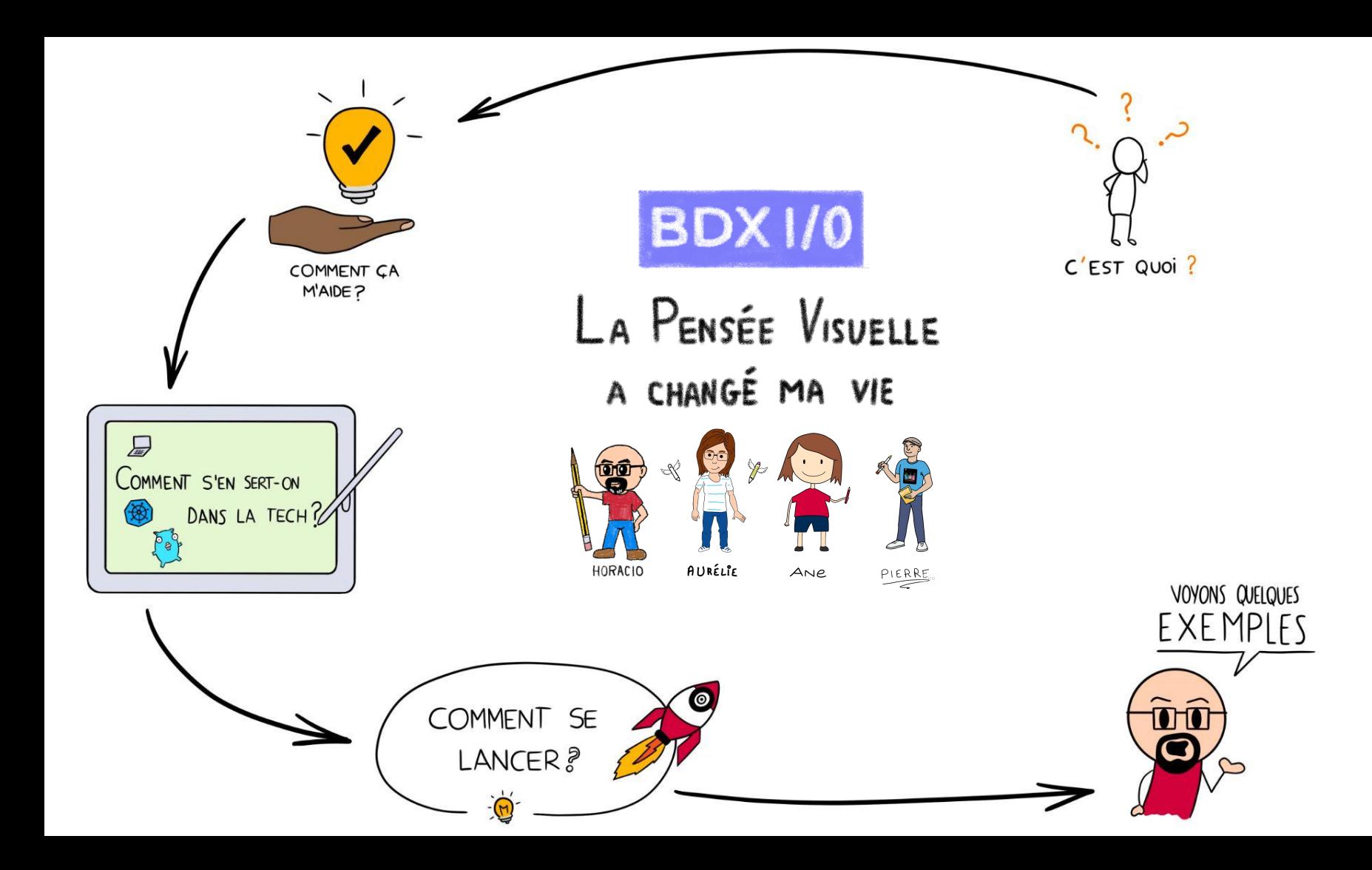

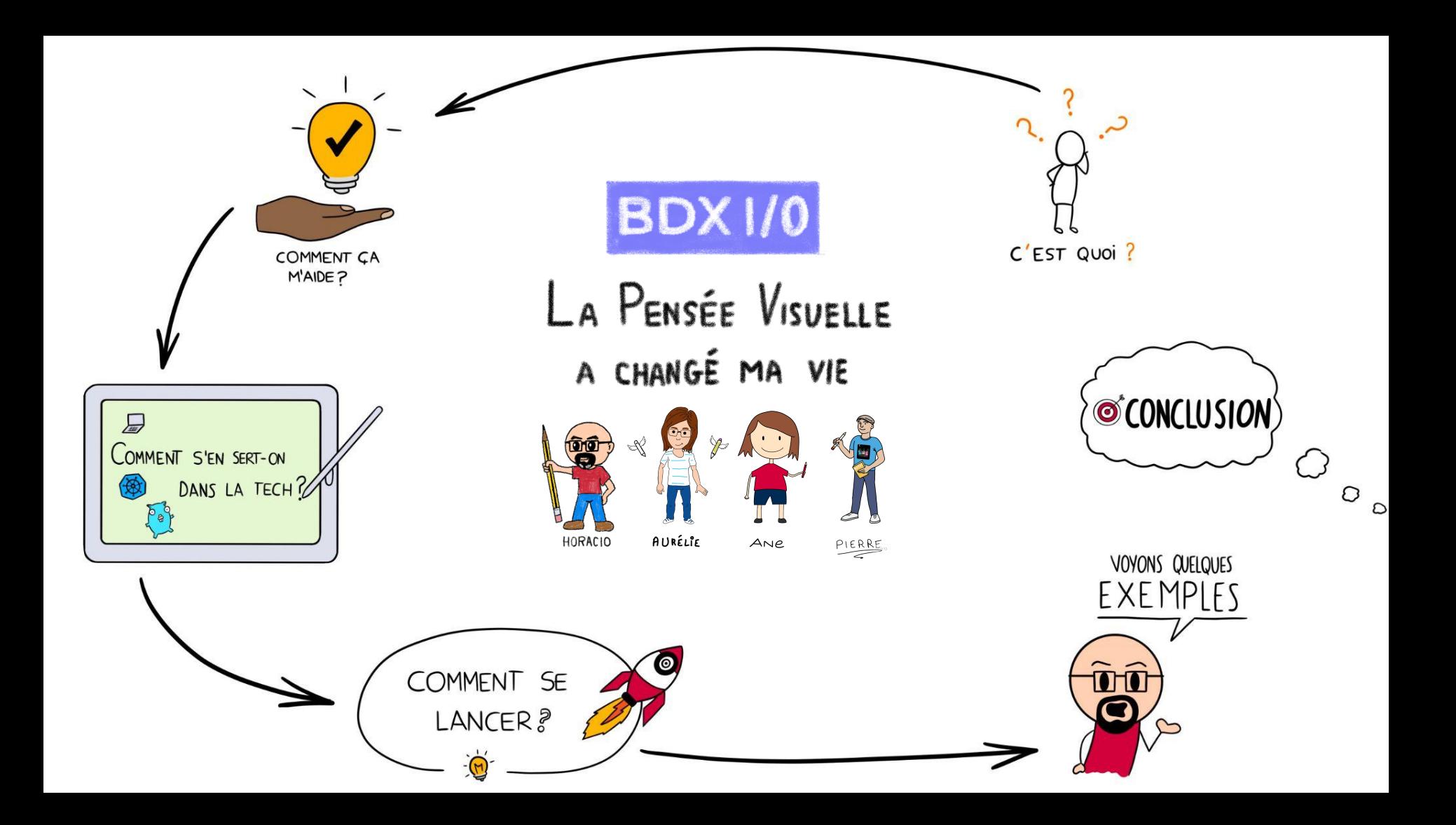

# QUI SOMMES-NOUS?

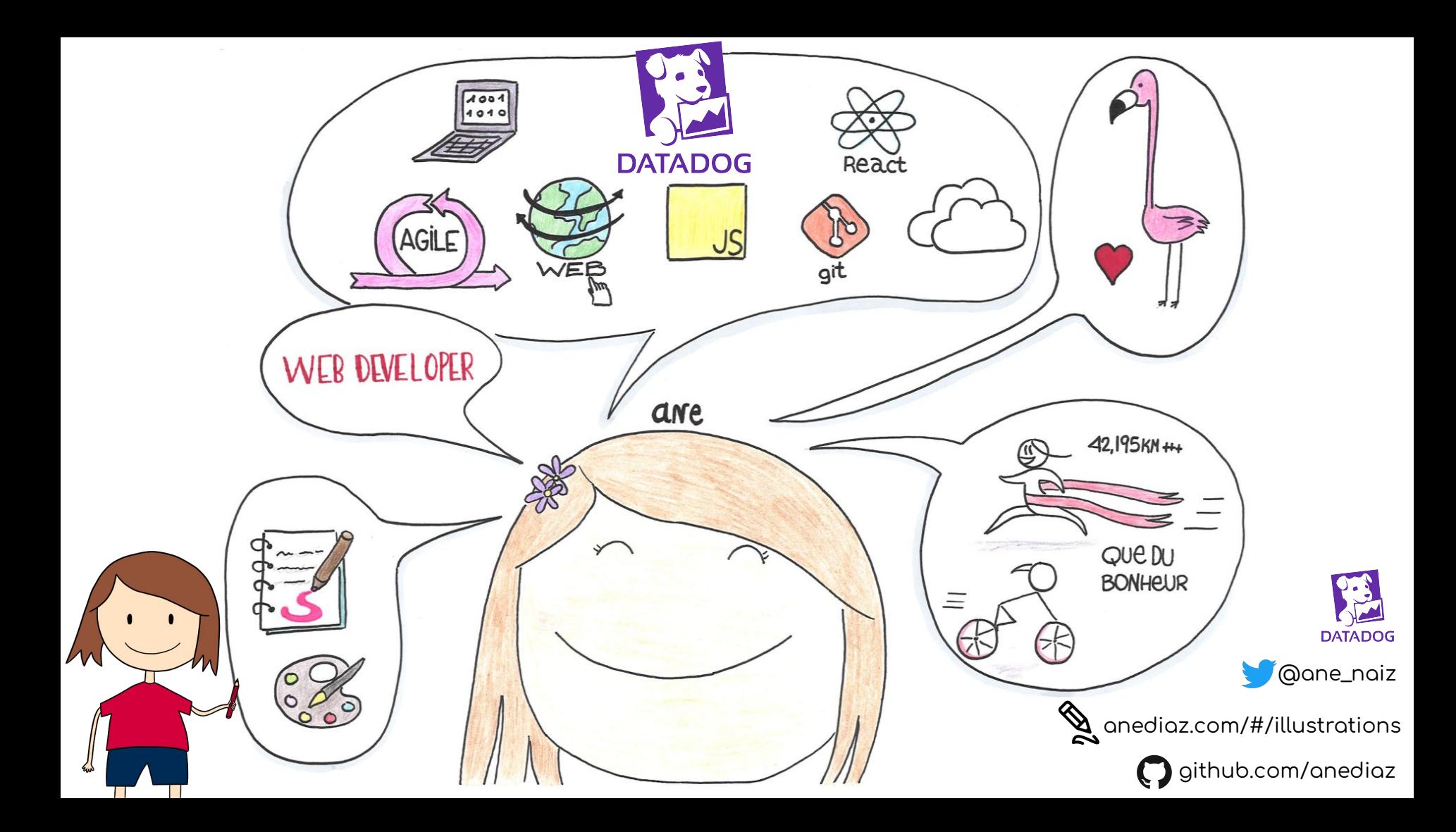

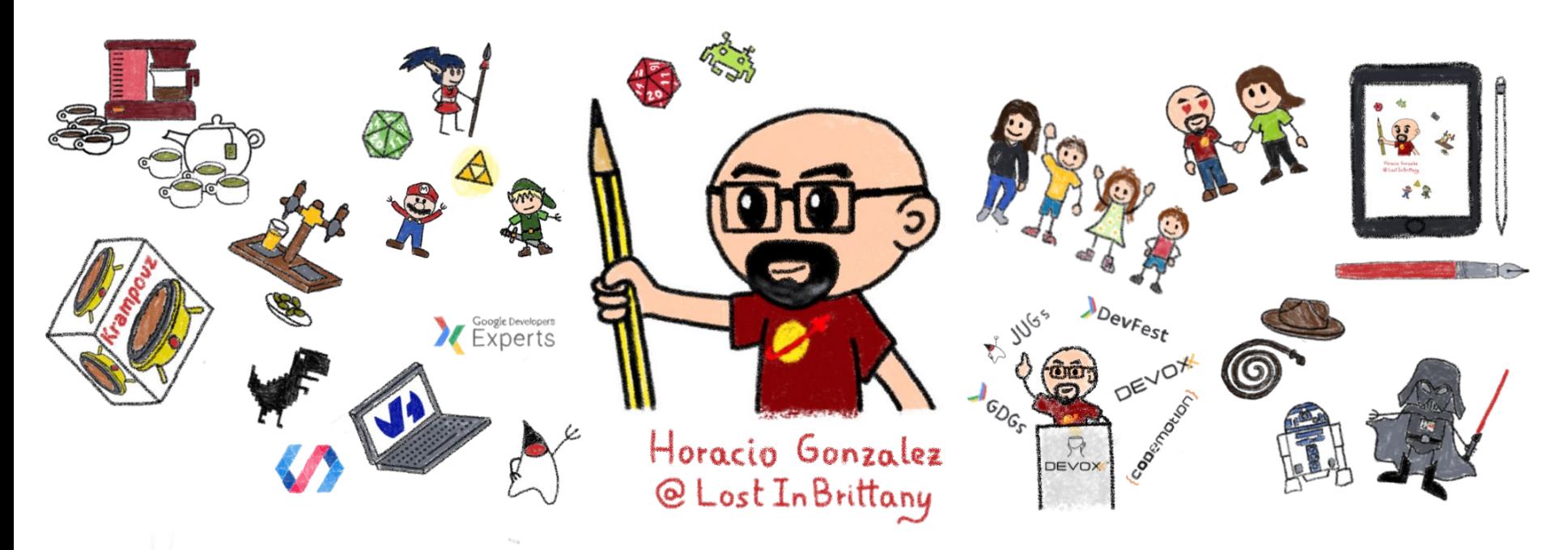

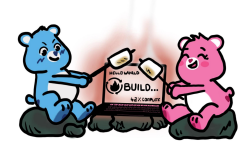

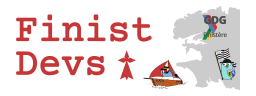

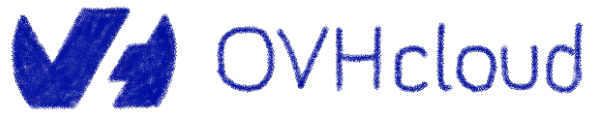

DevRel Leader

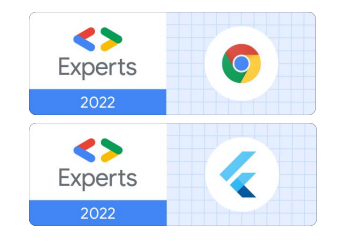

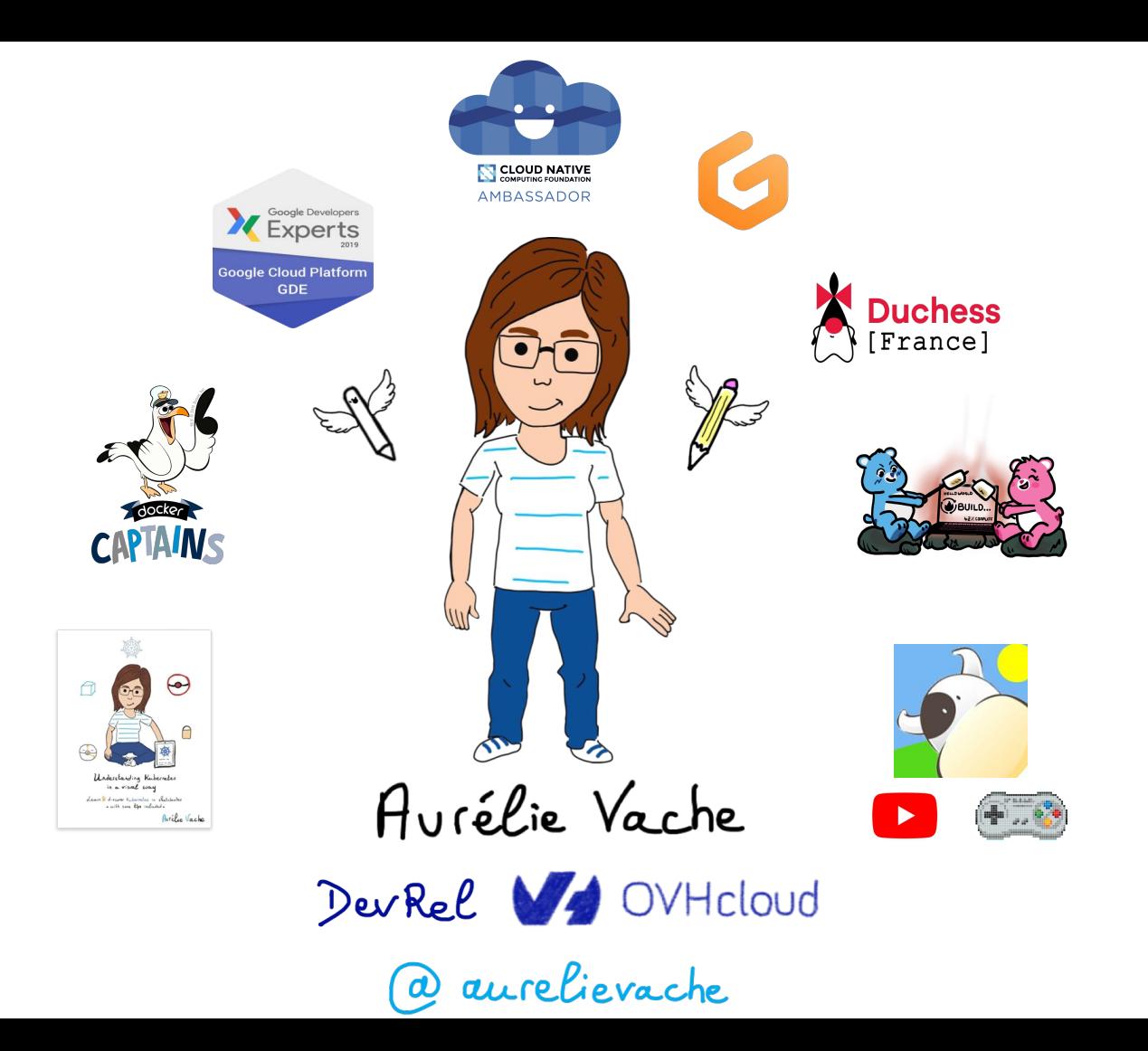

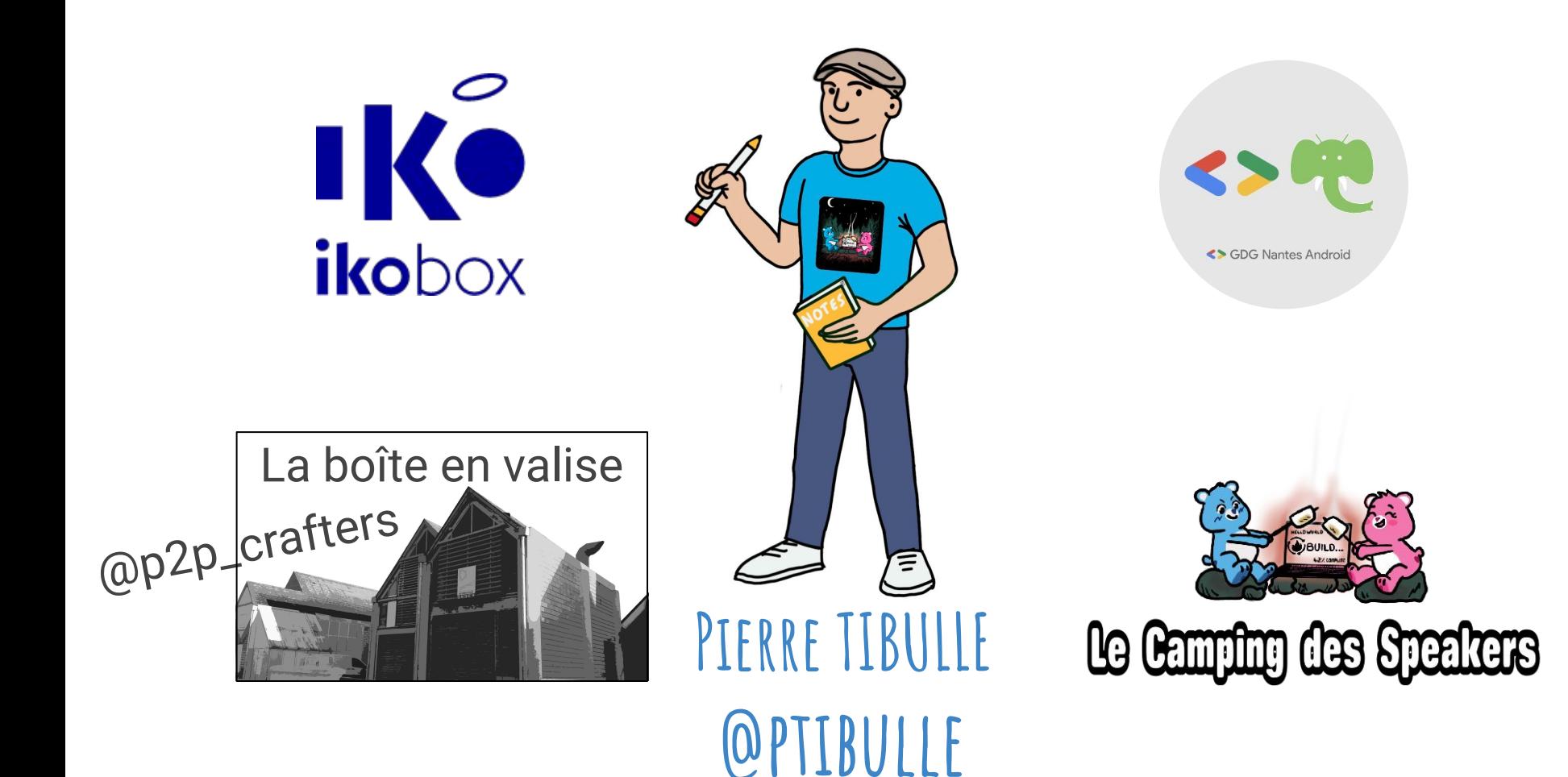

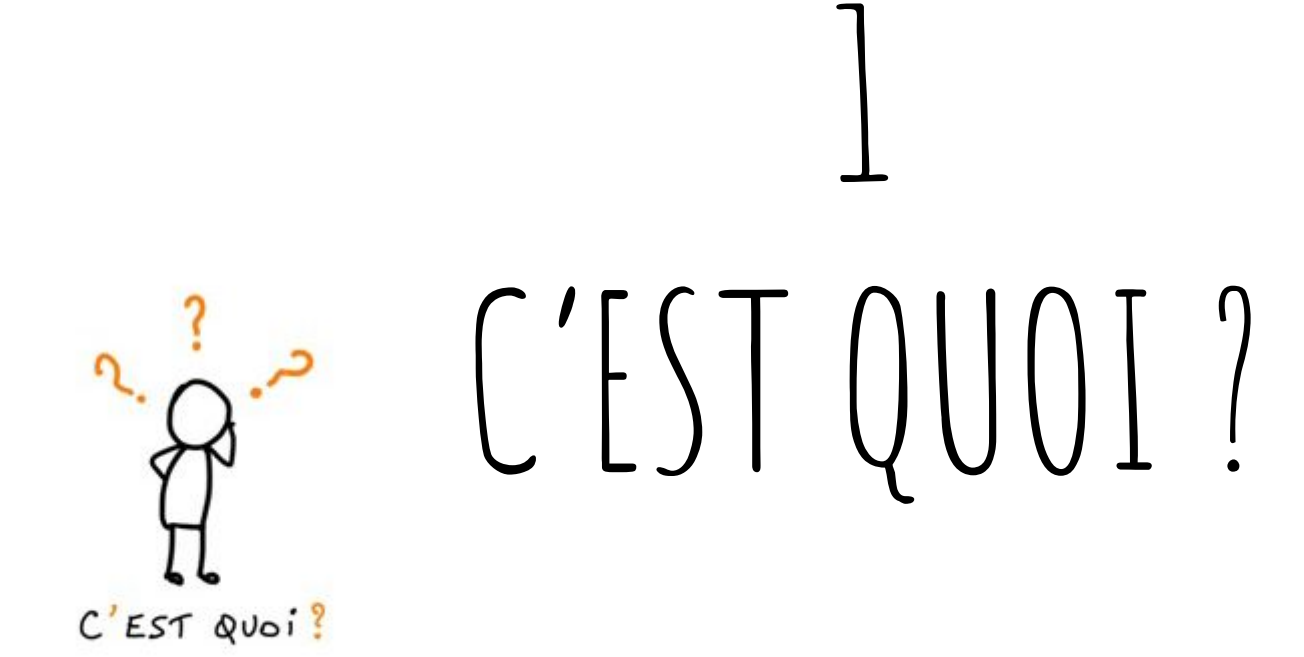

PENSÉE MSUELLE -VISUAL THINKING)

#### processus de traitement de l'information visuelle par le cerveau

ENSÉE MSUELLE **Recent Property**  $-$ VISUAL THINKING

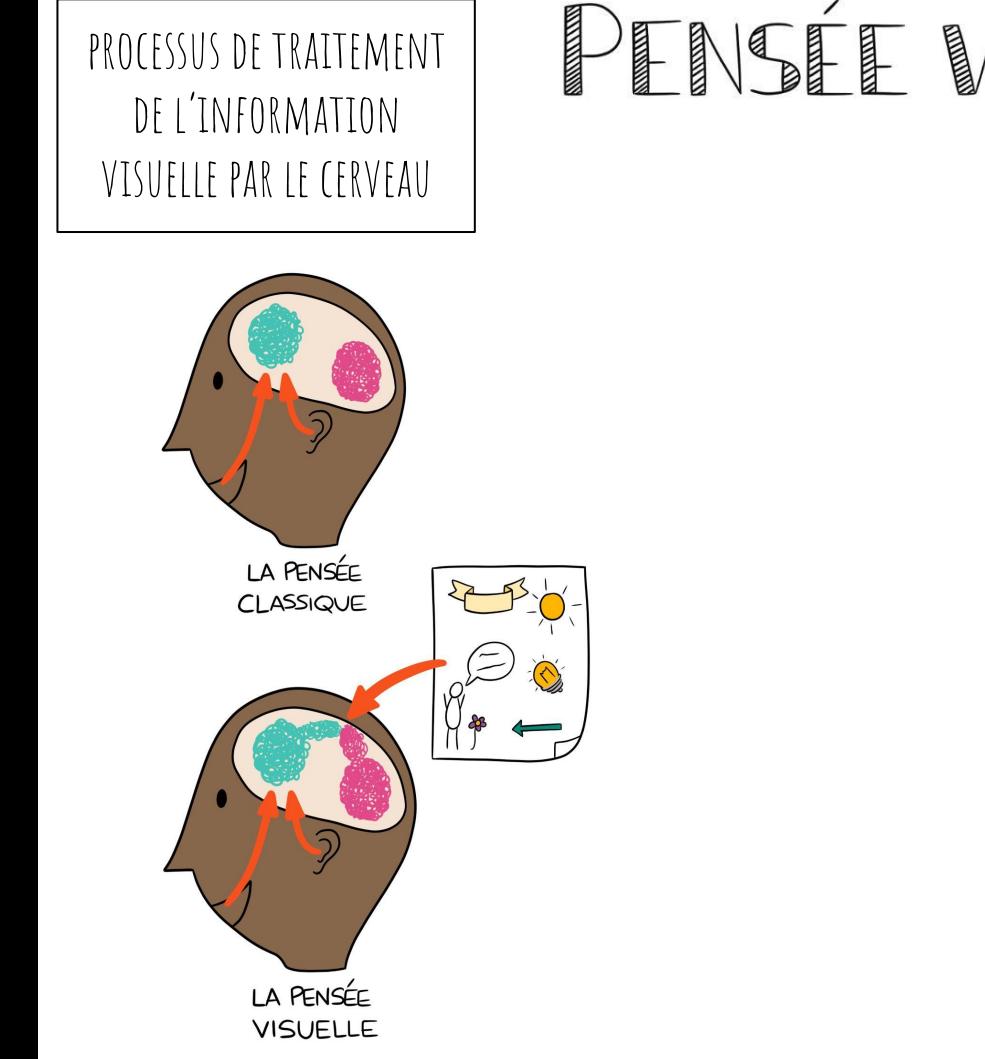

VSÉE MSUELLE -VISUAL THINKING

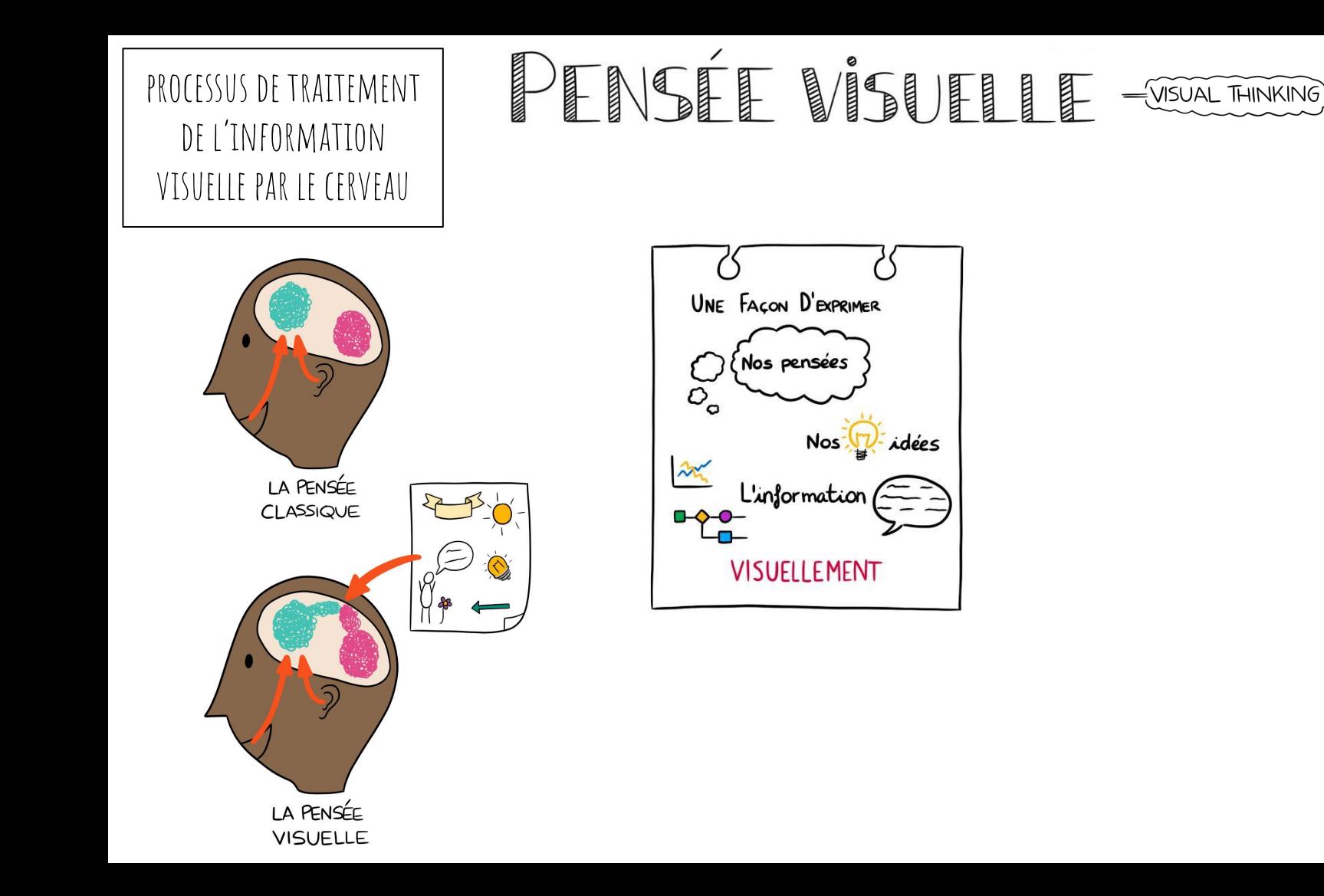

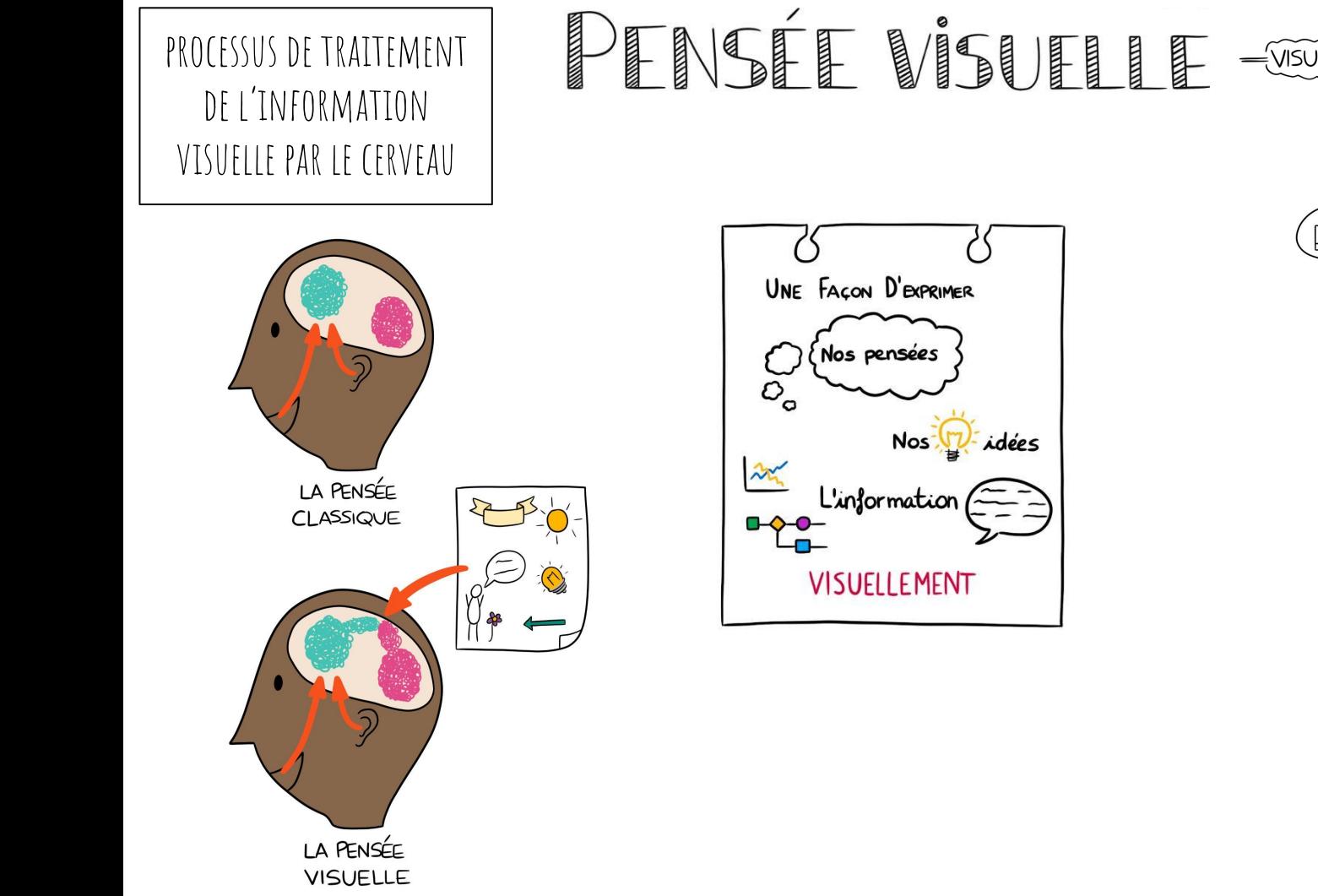

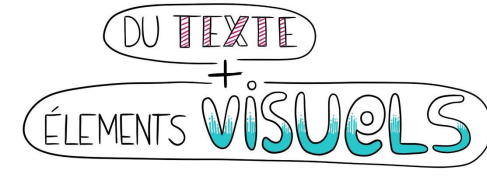

VISUAL THINKING

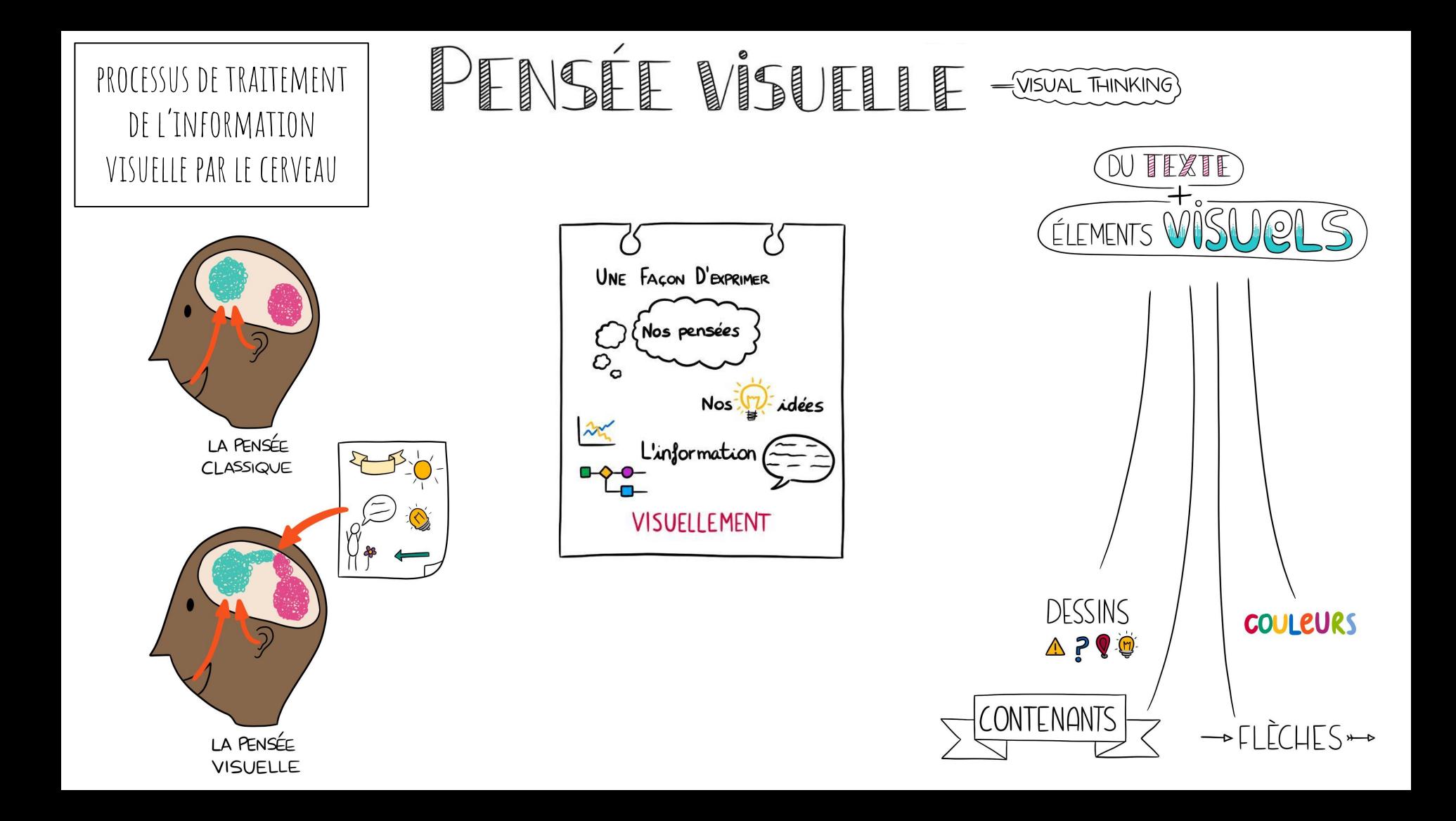

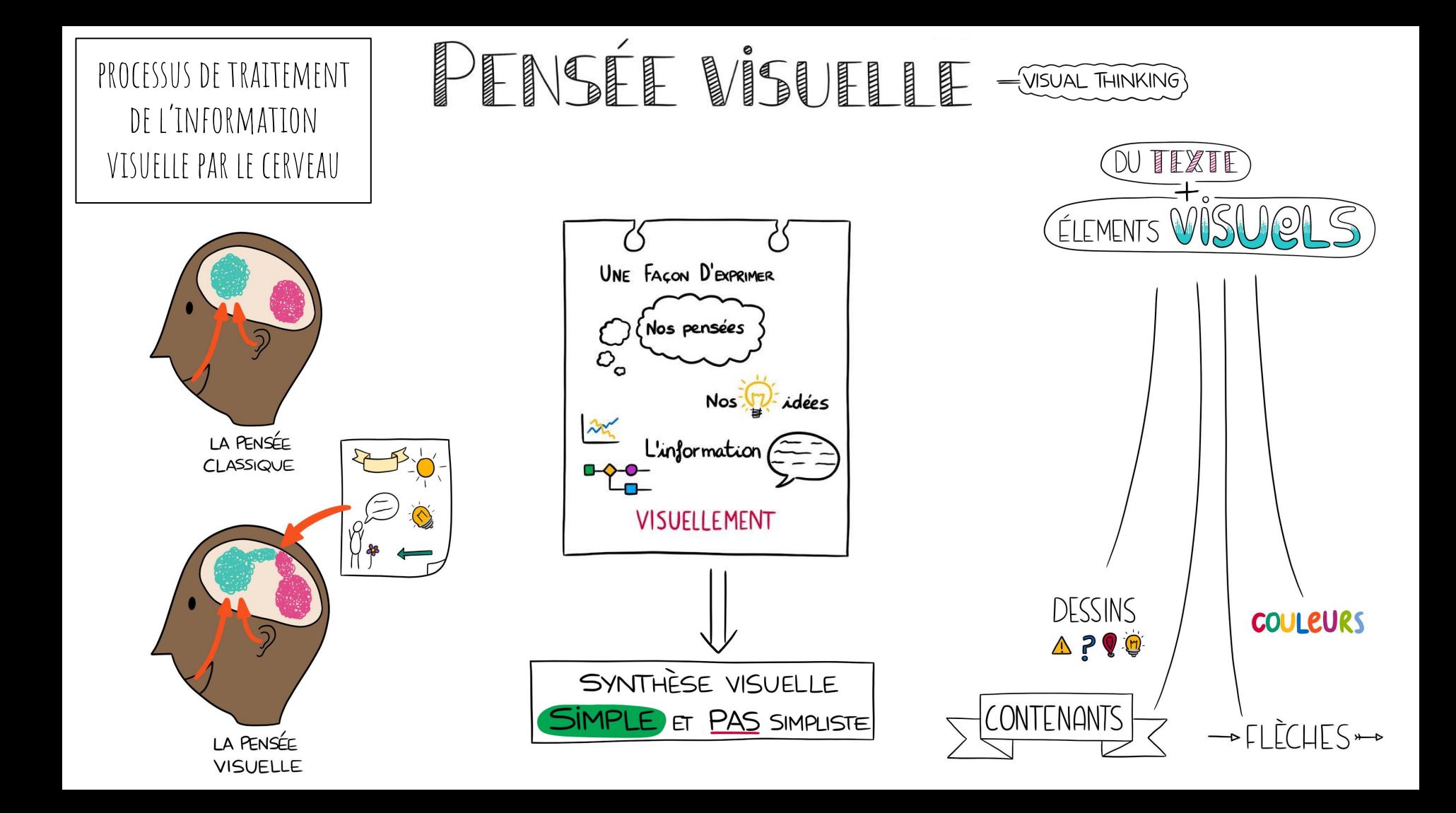

## Permet de

## PERMET DE

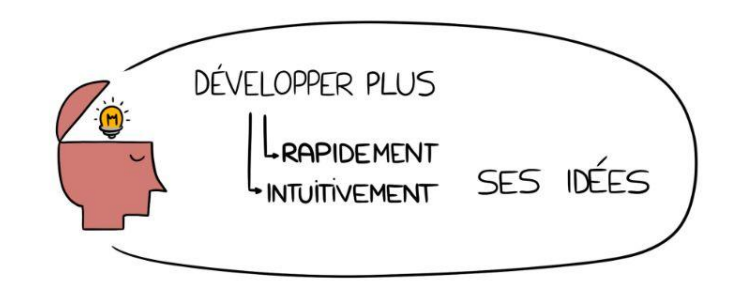

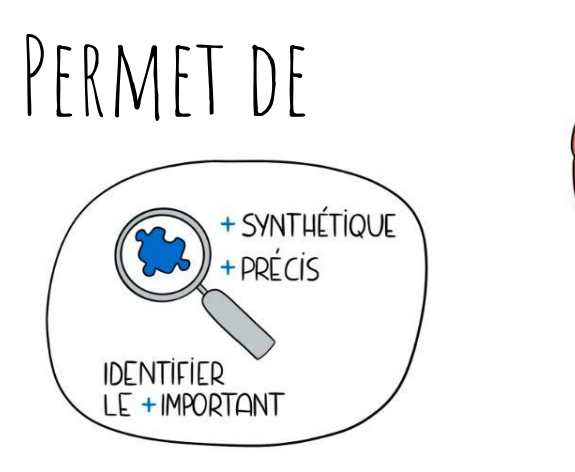

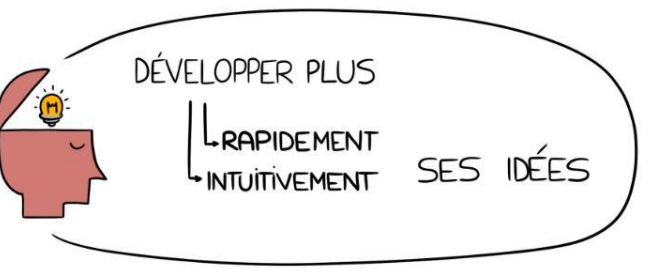

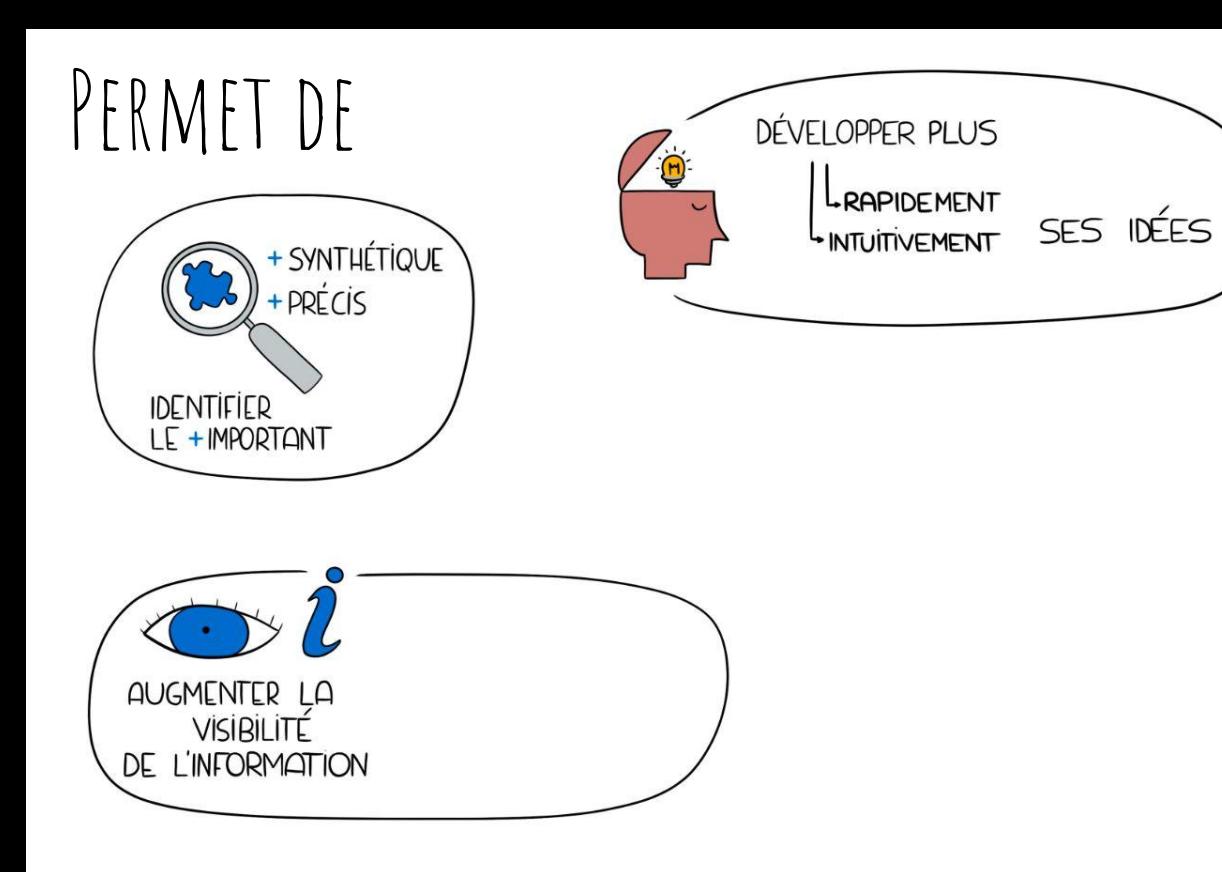

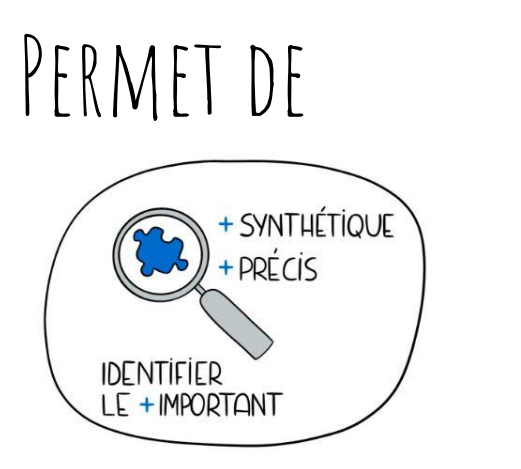

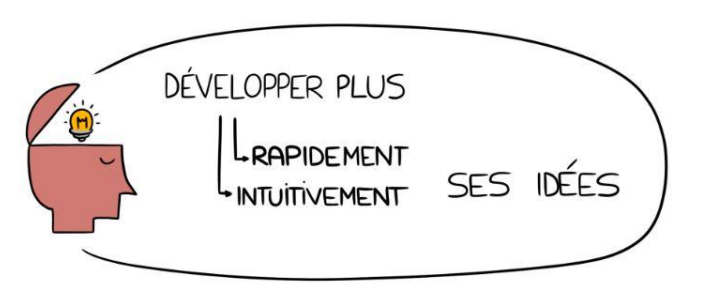

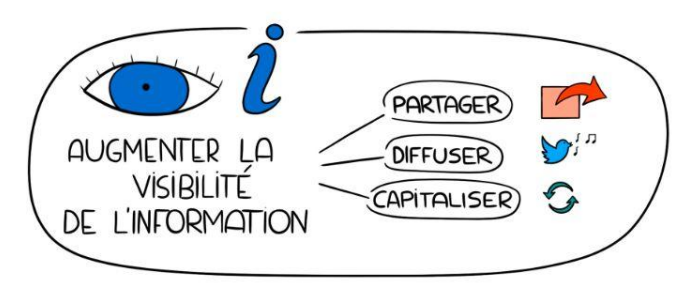

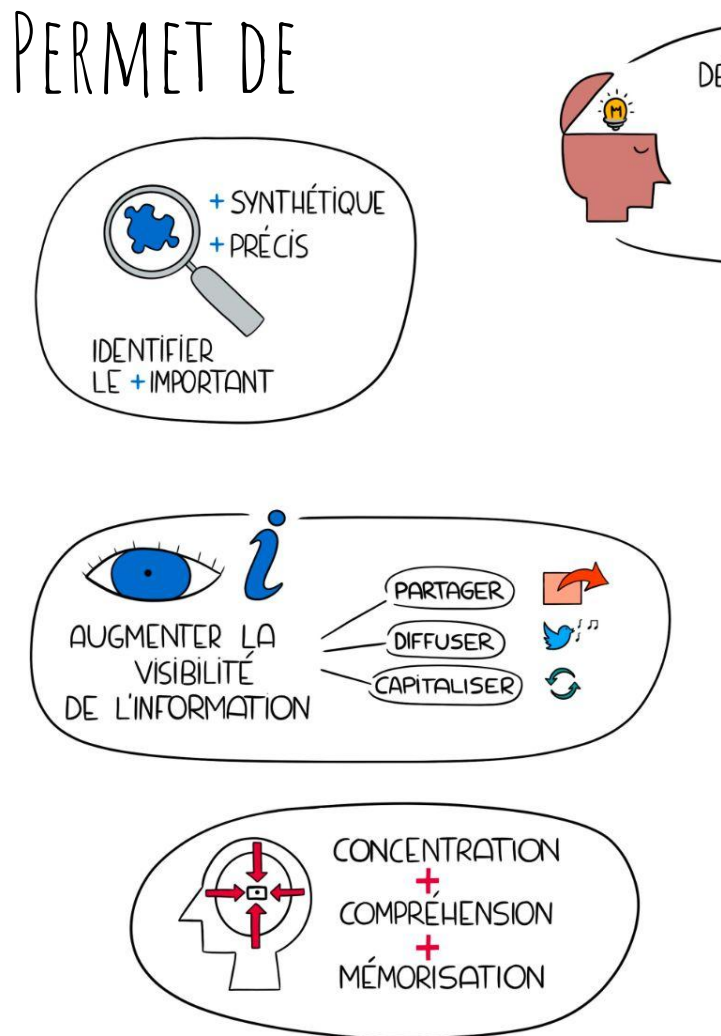

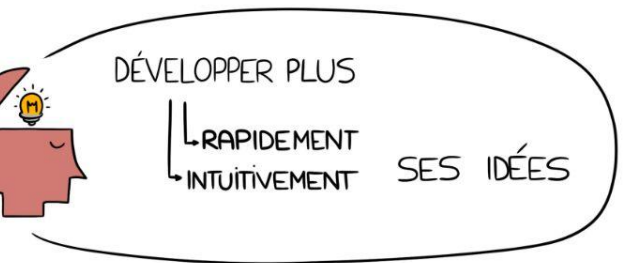

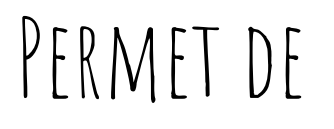

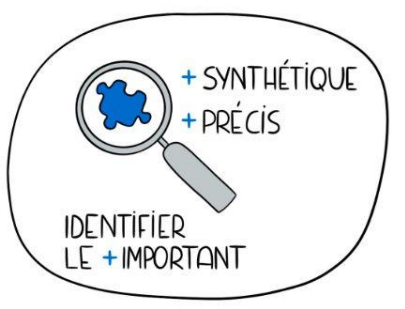

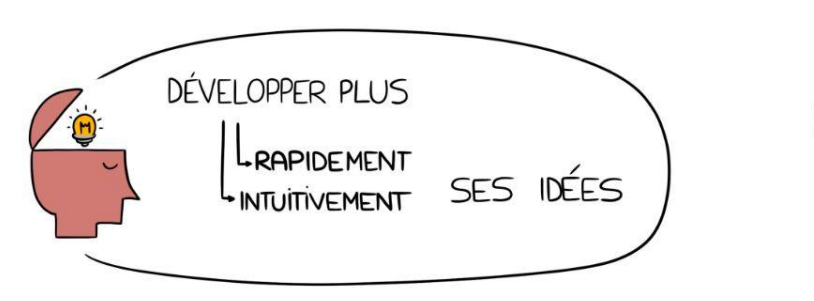

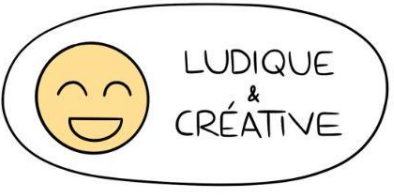

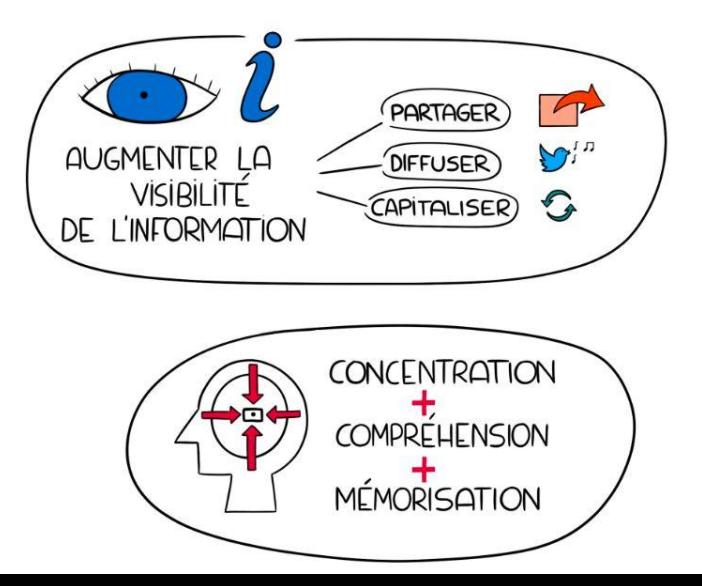

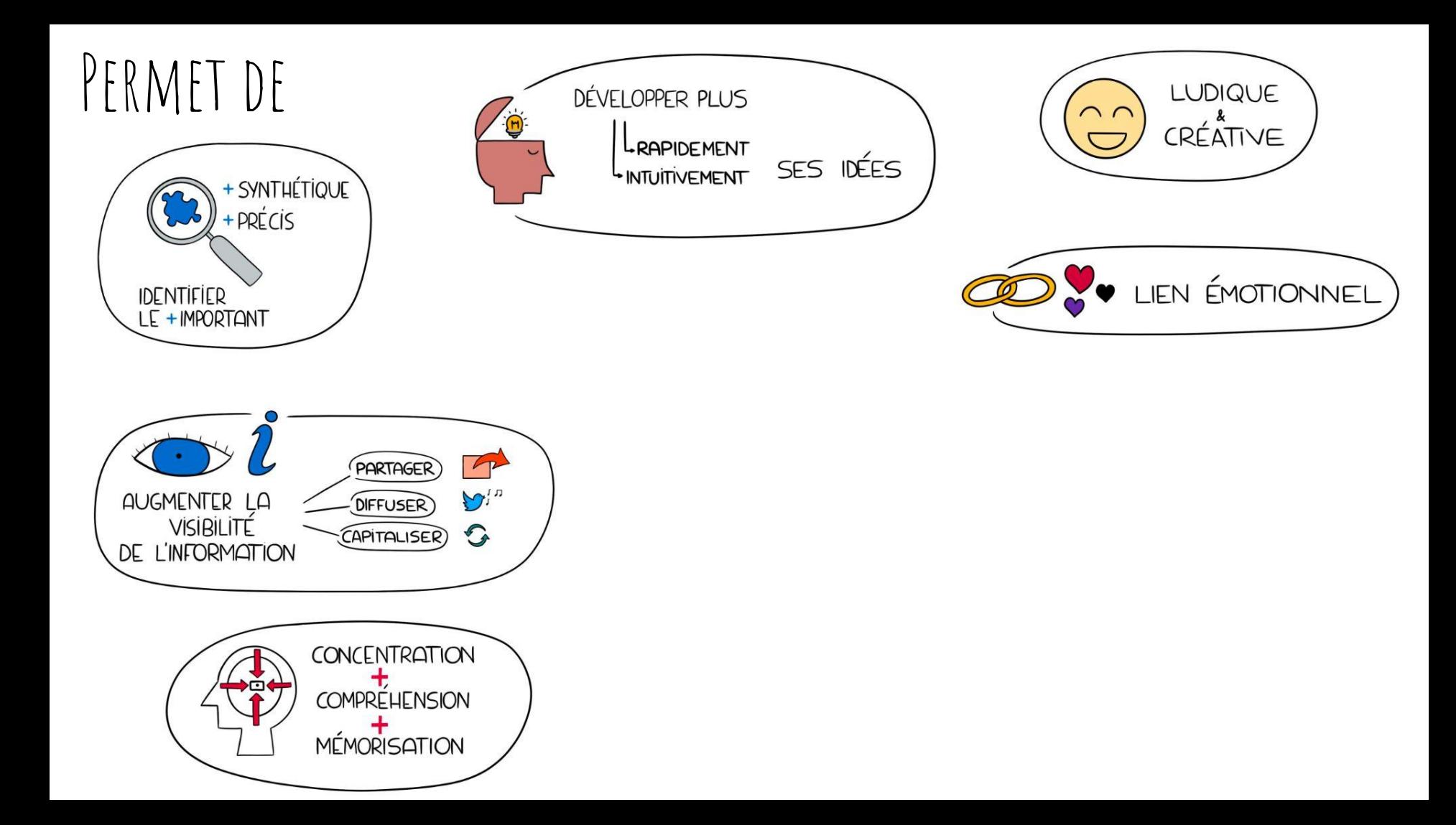

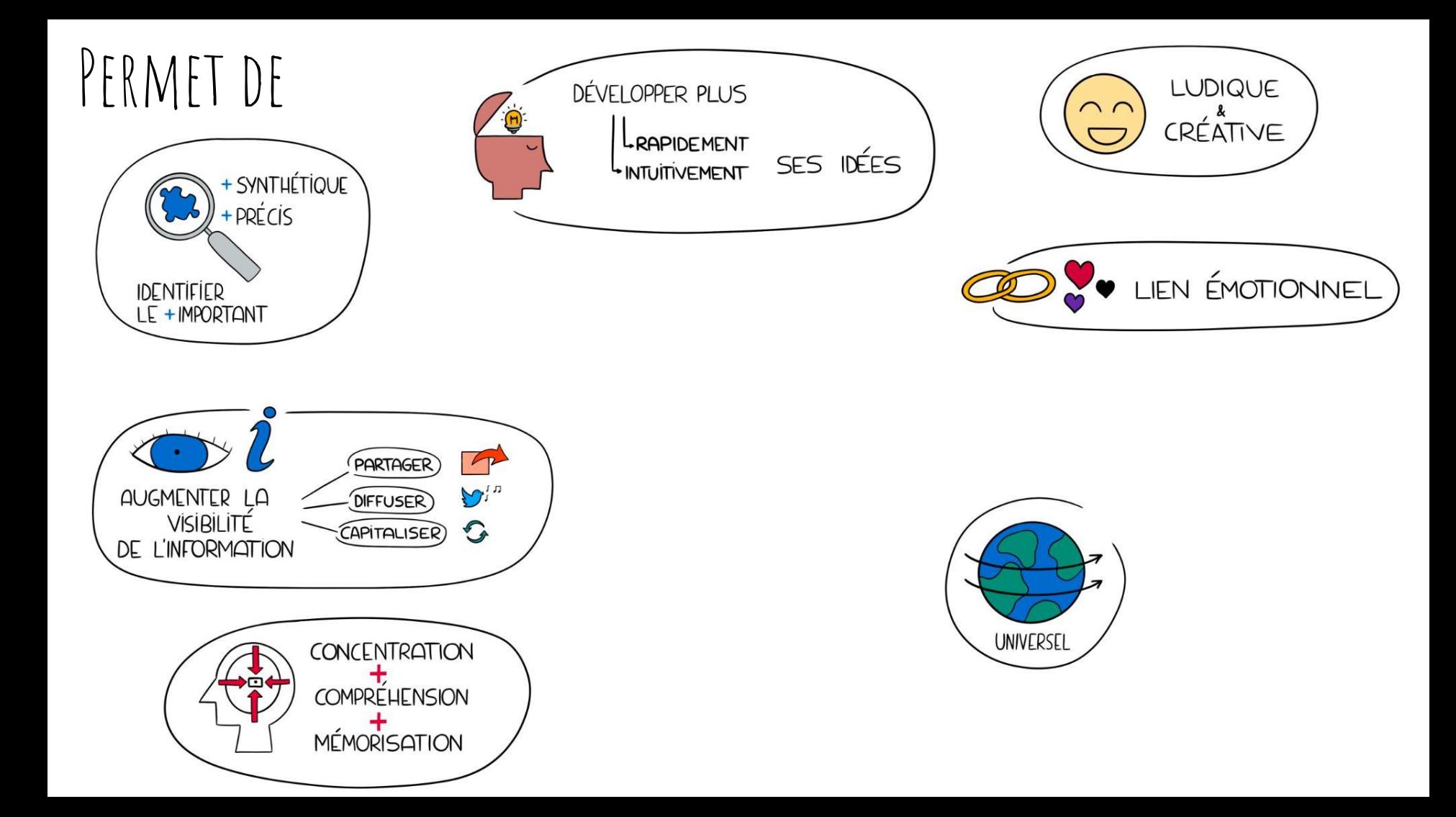

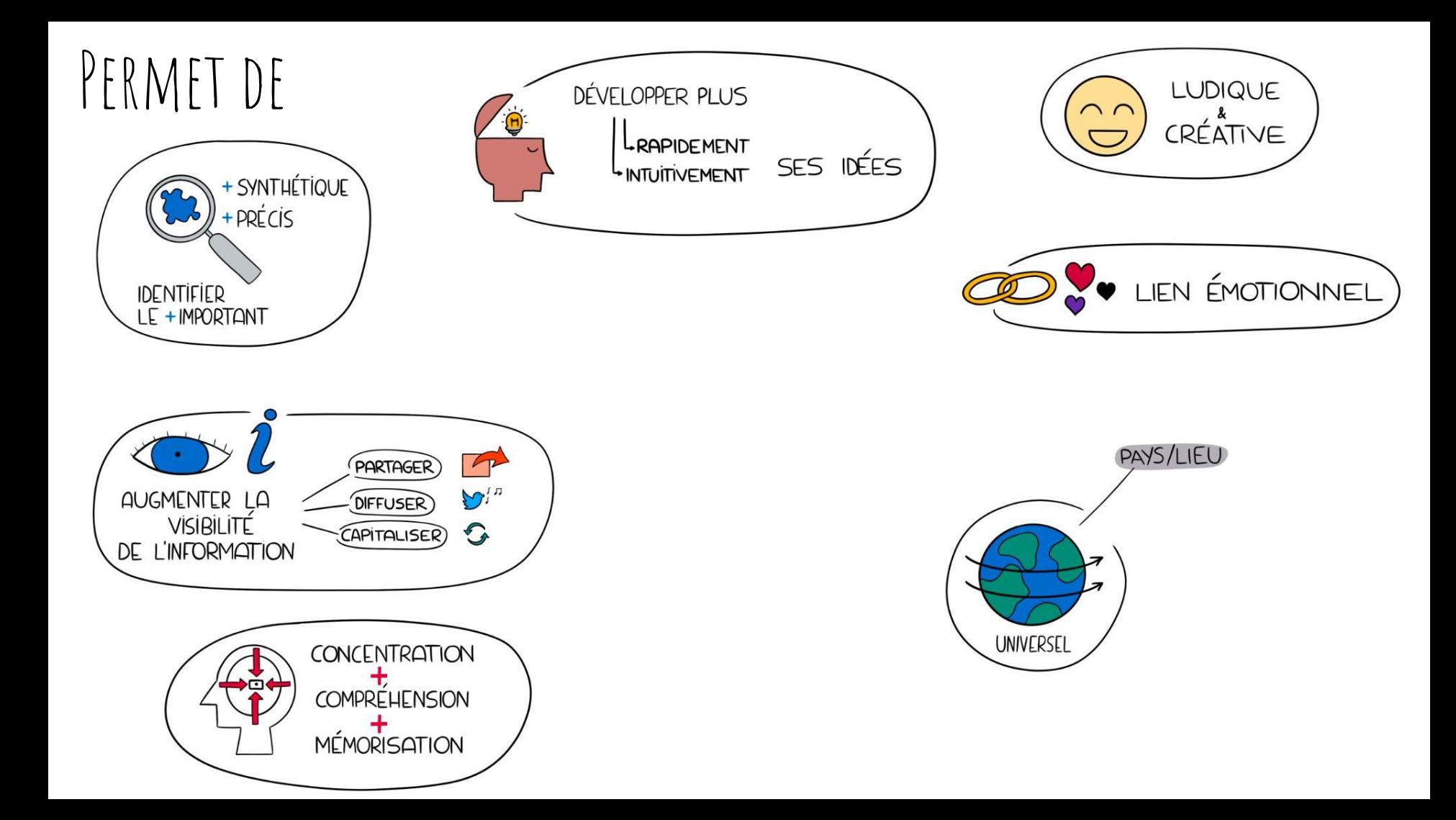

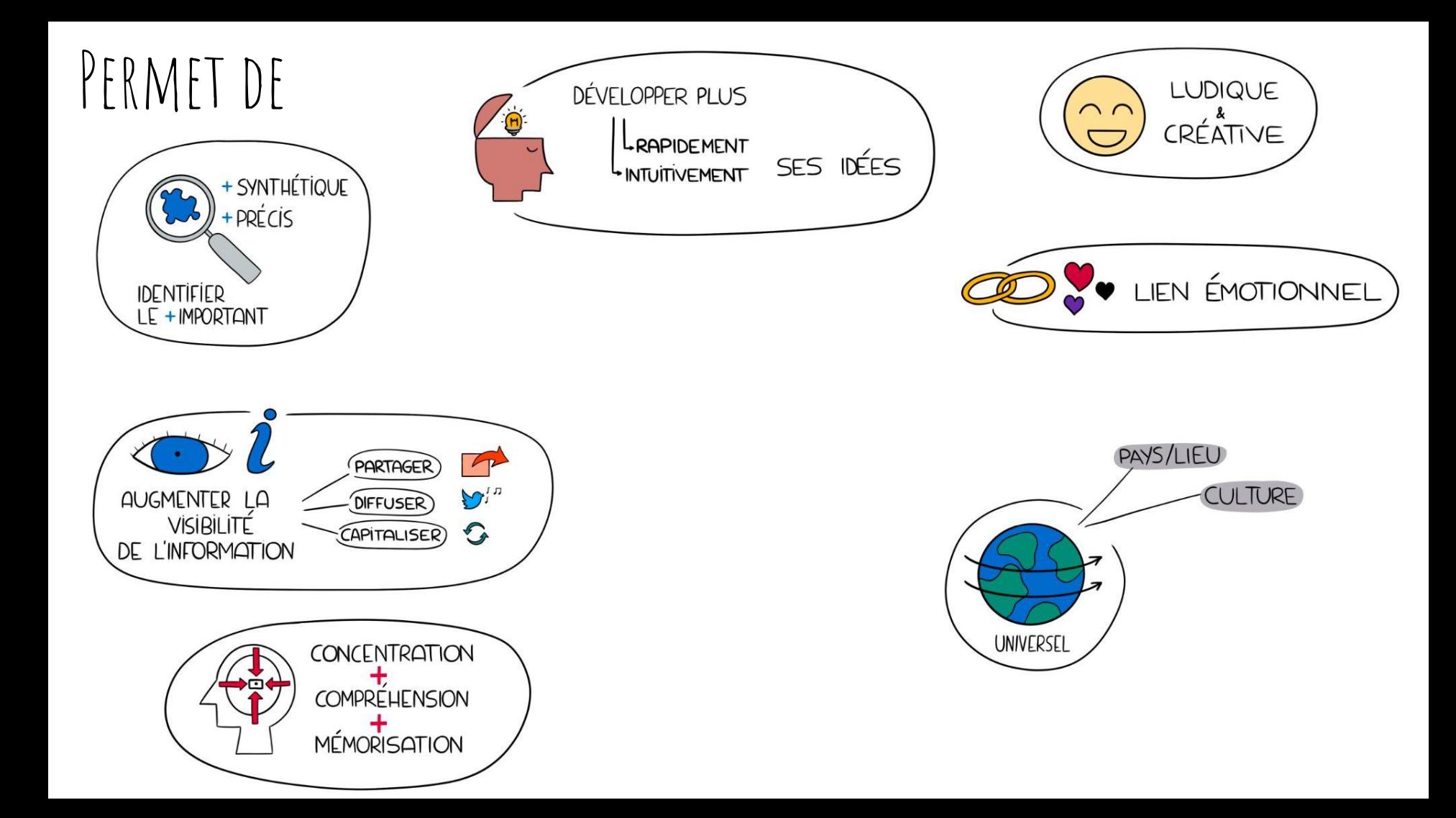

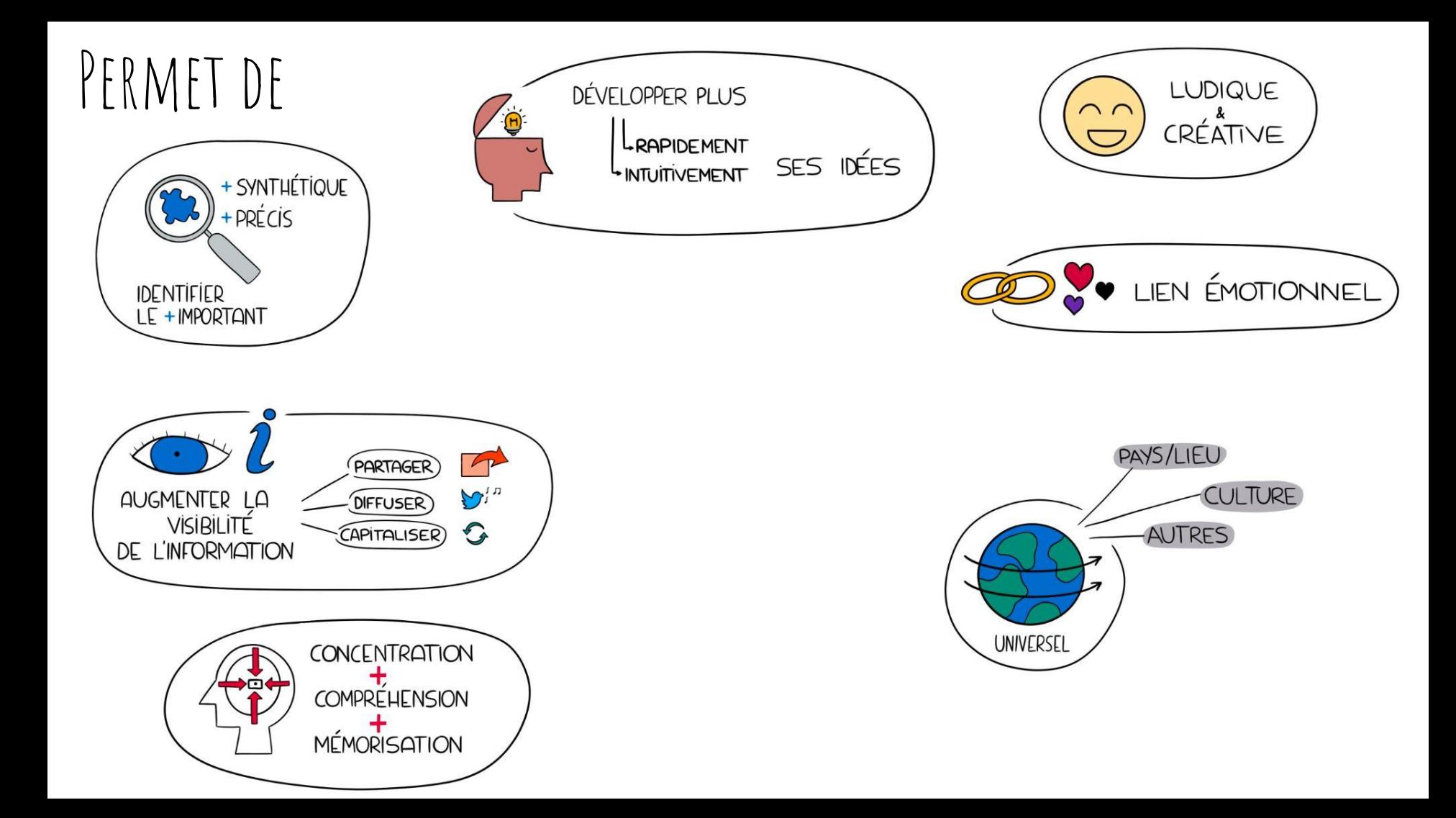

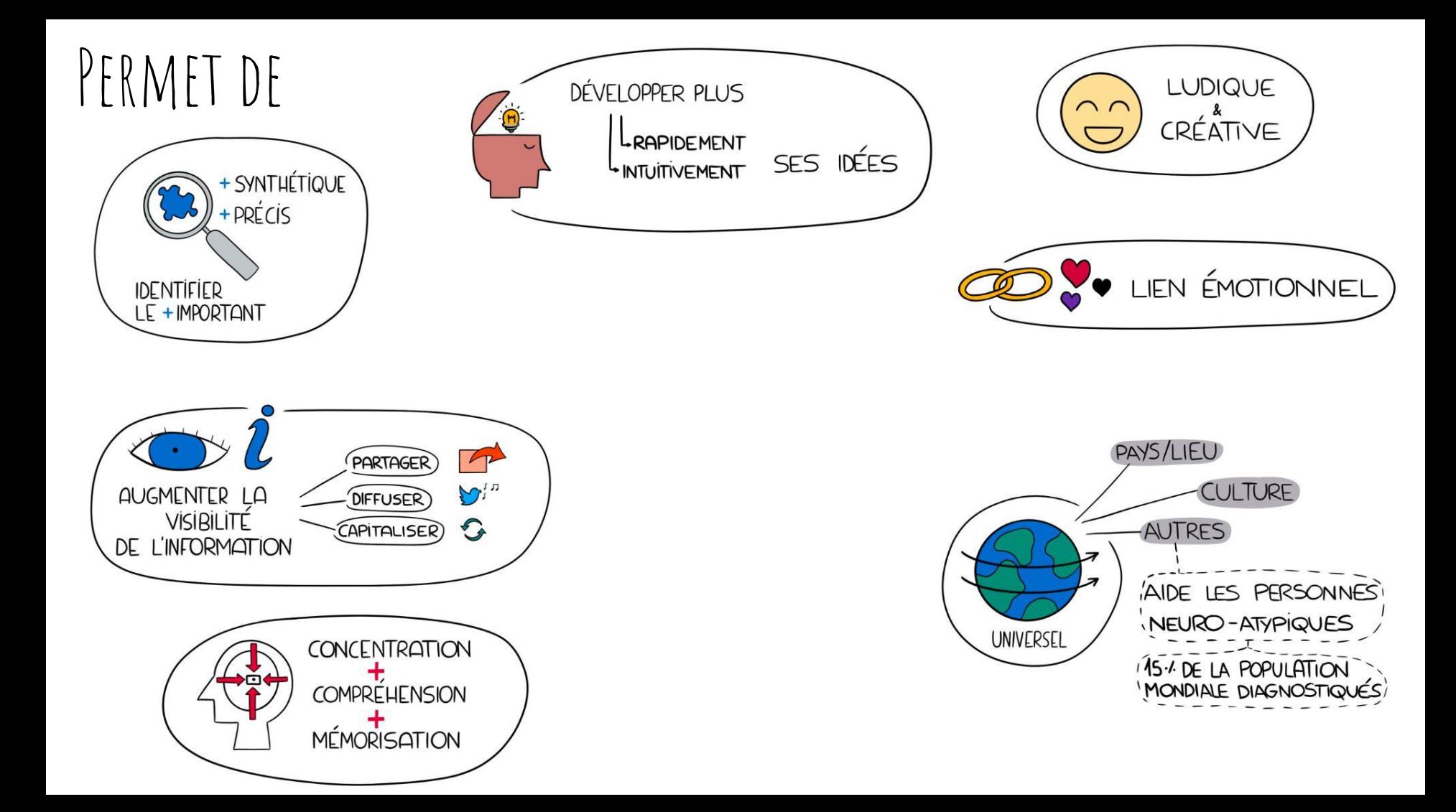

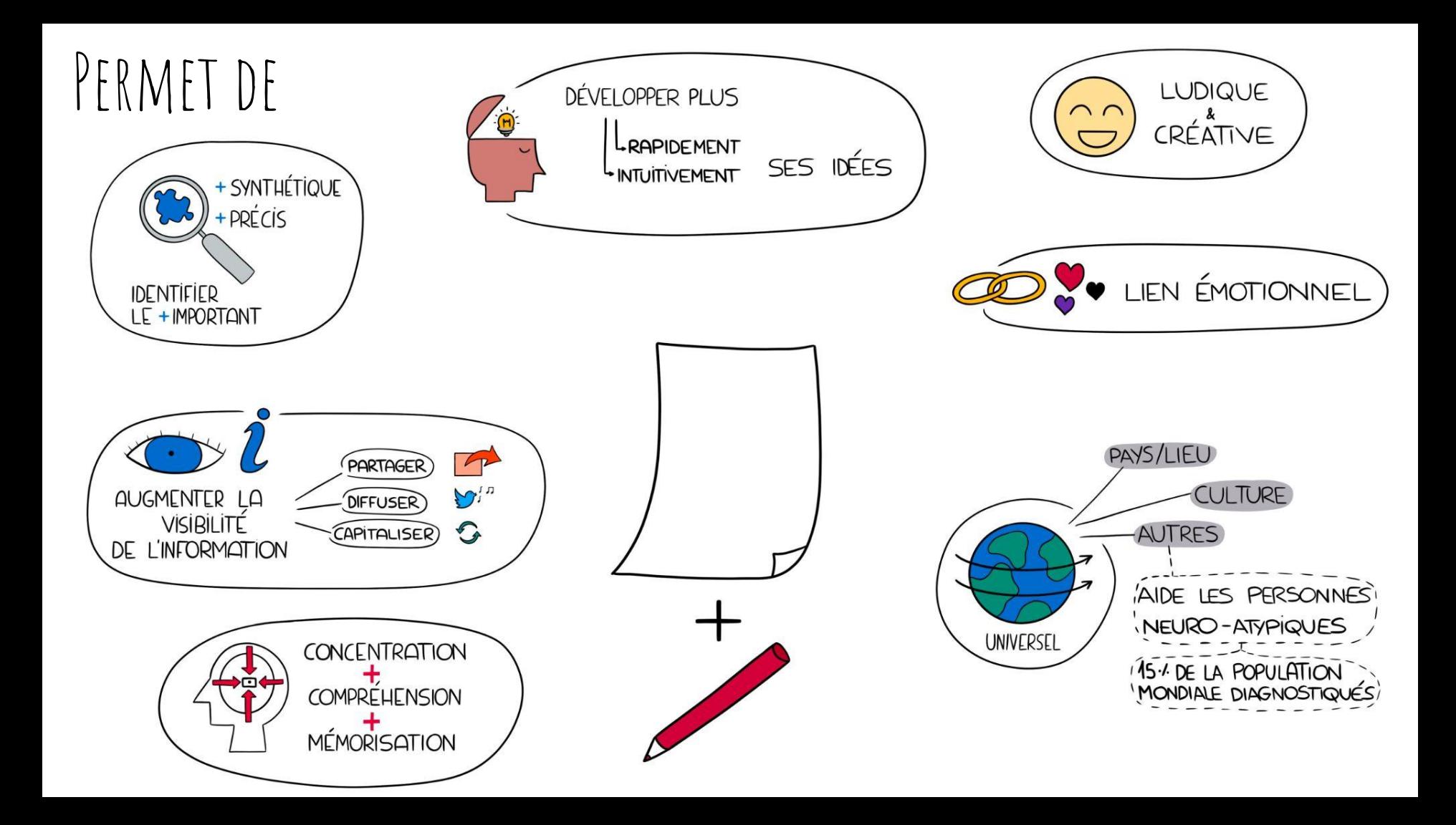
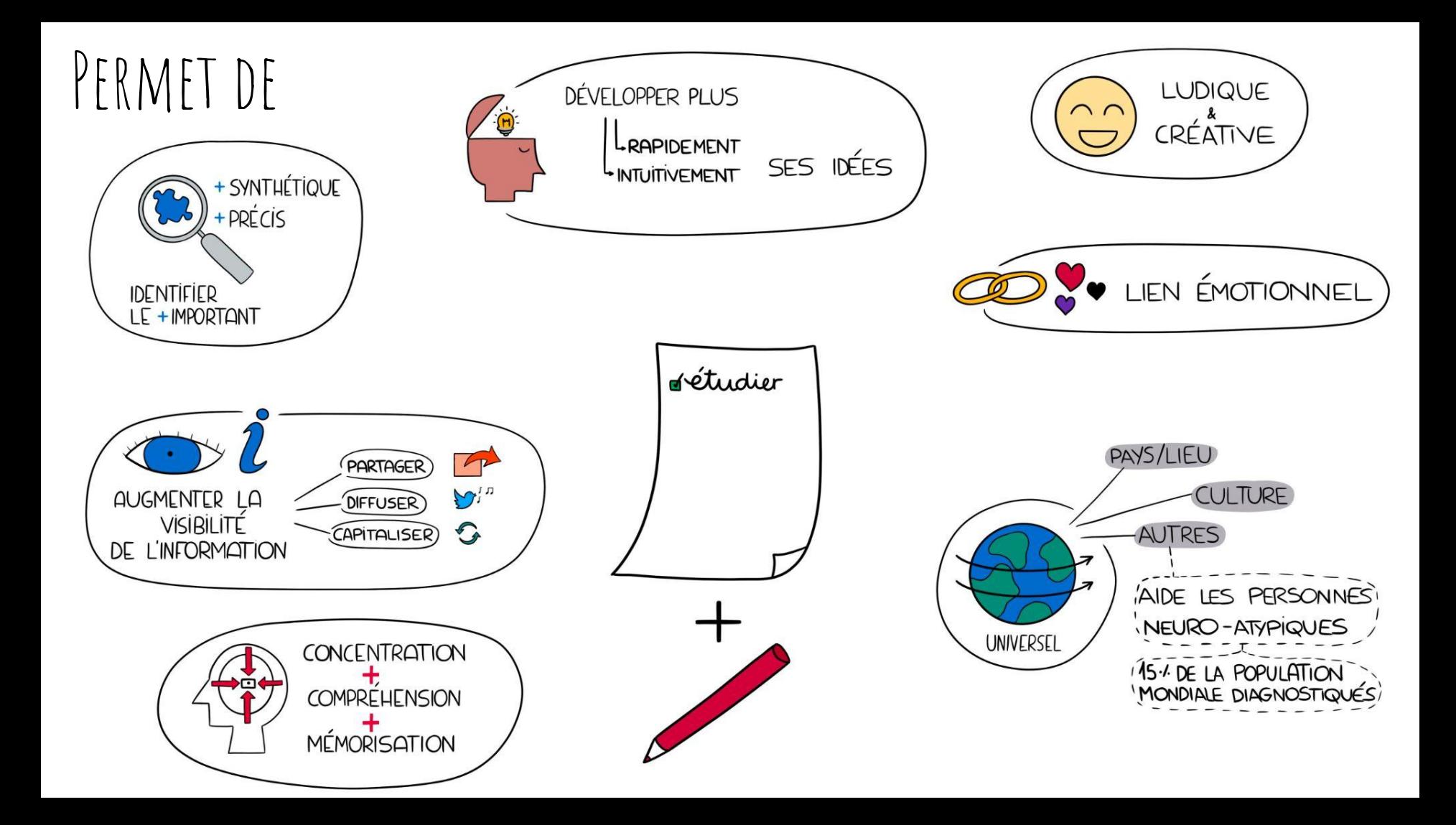

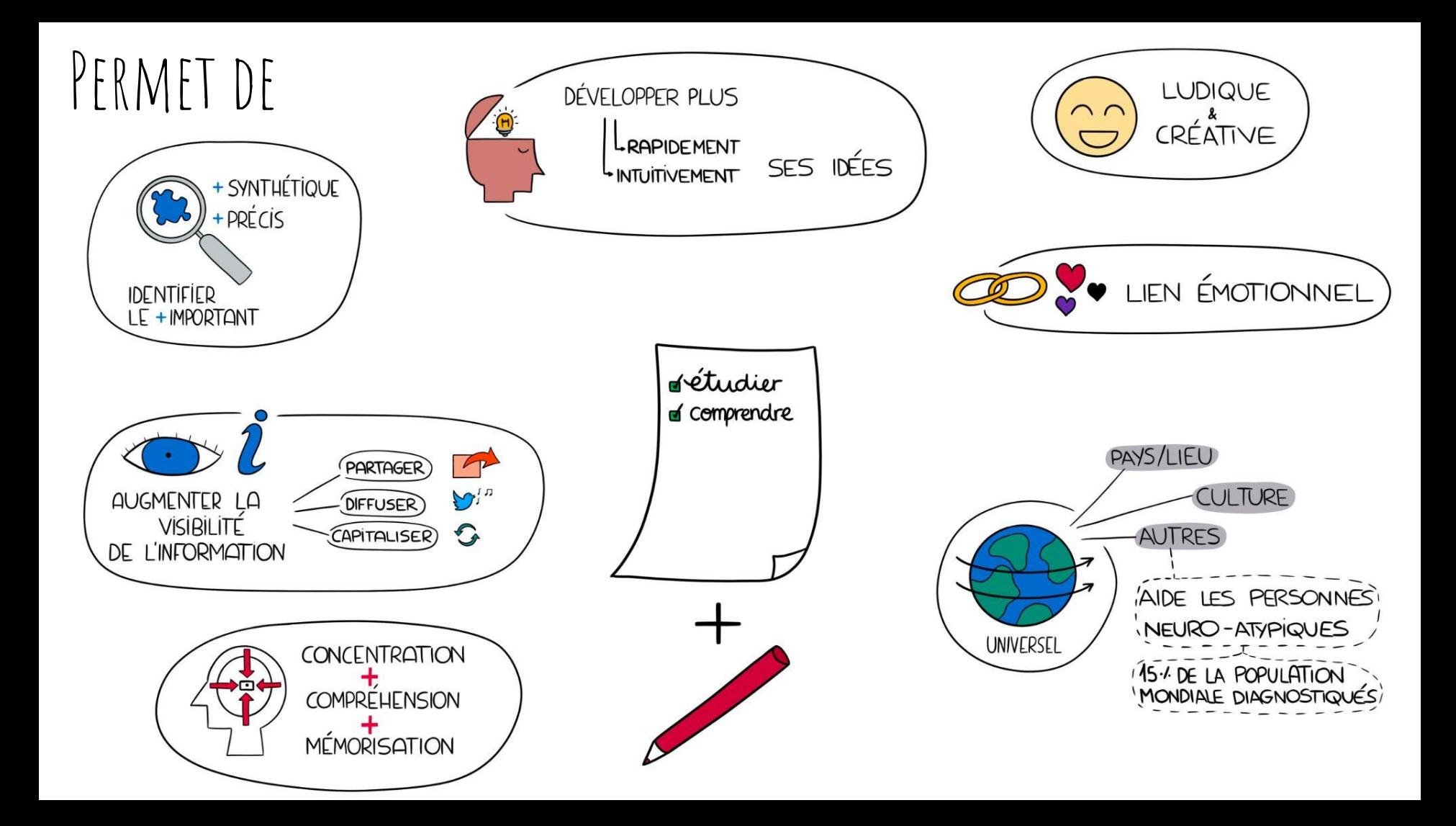

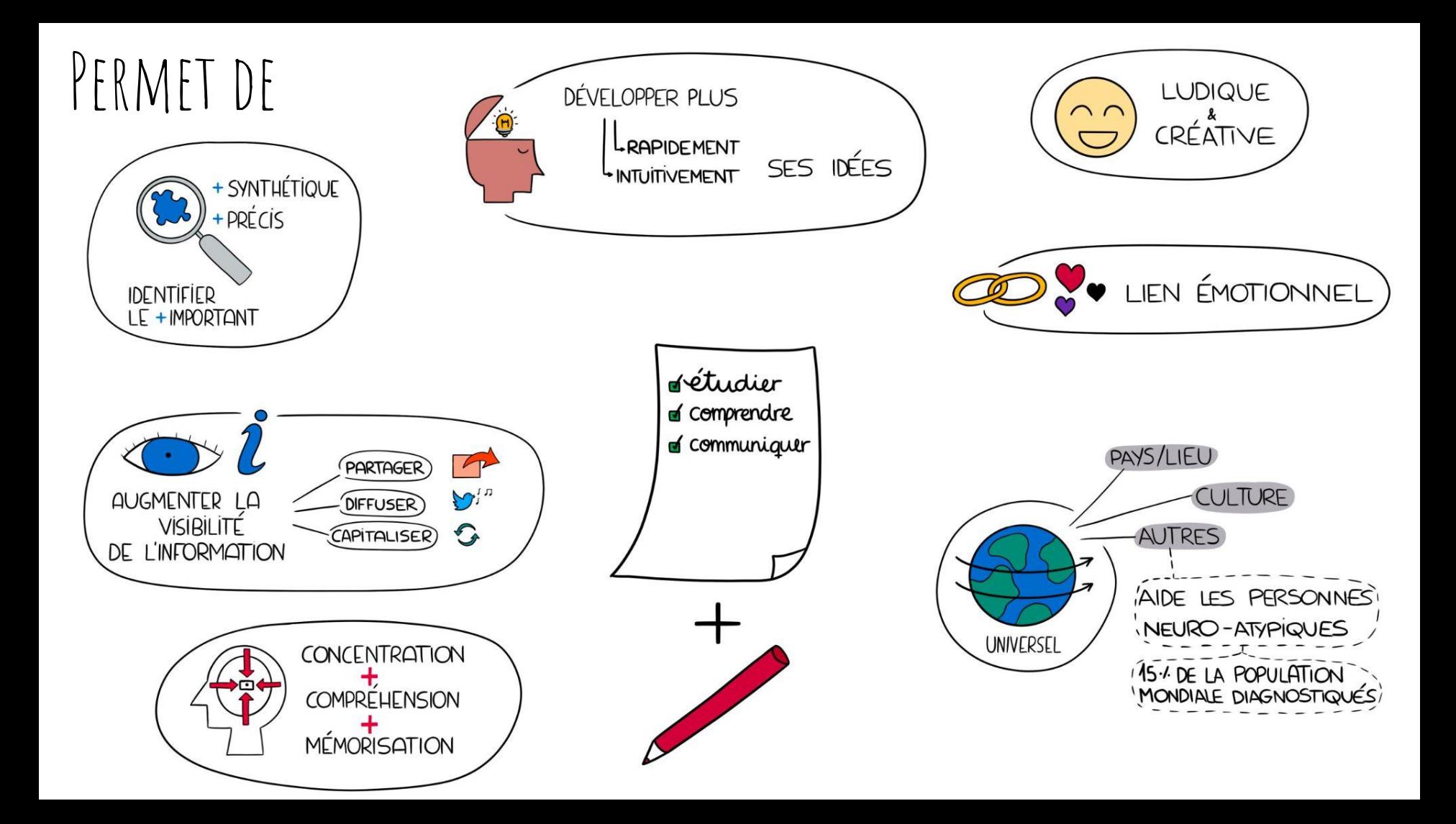

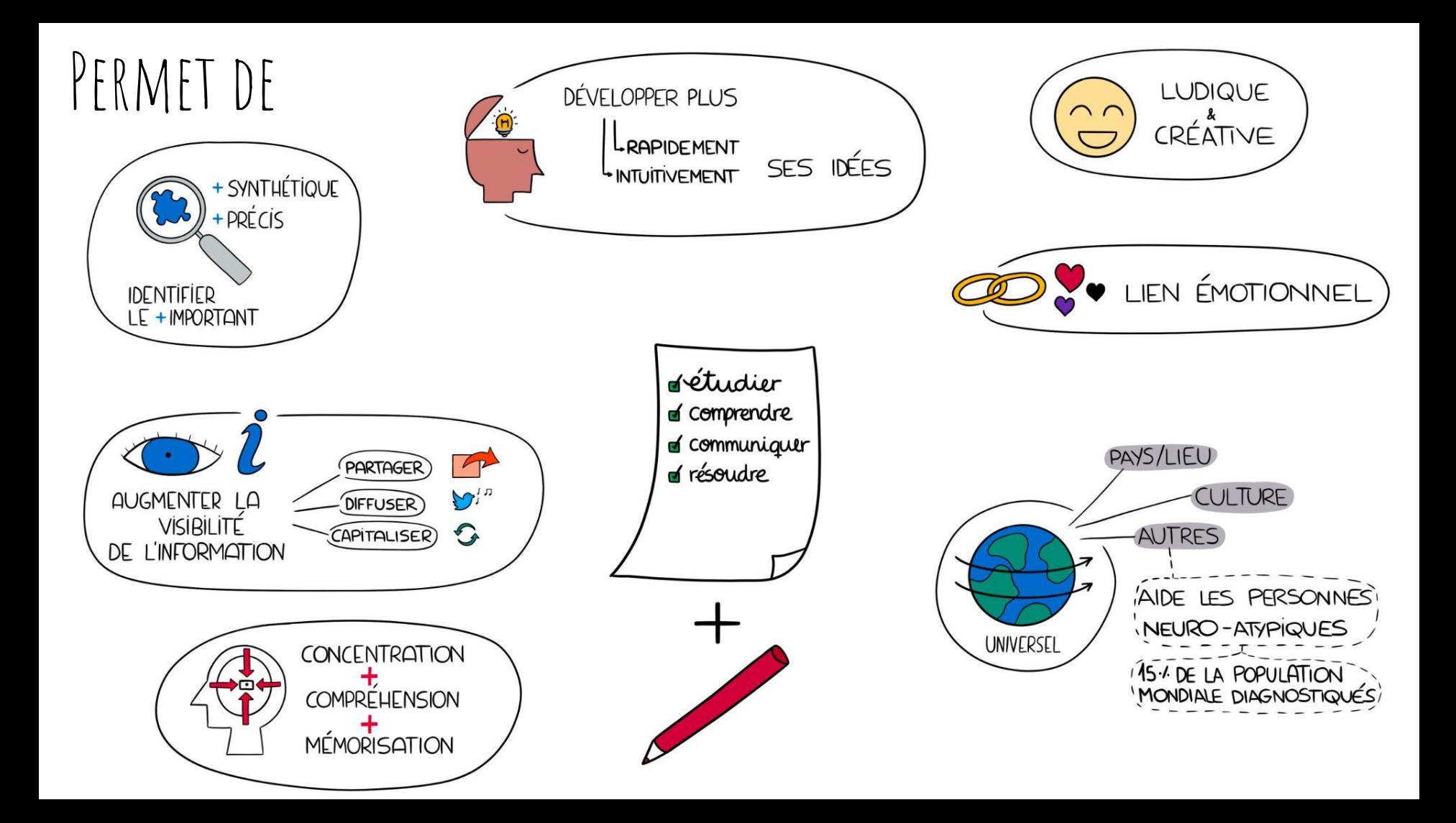

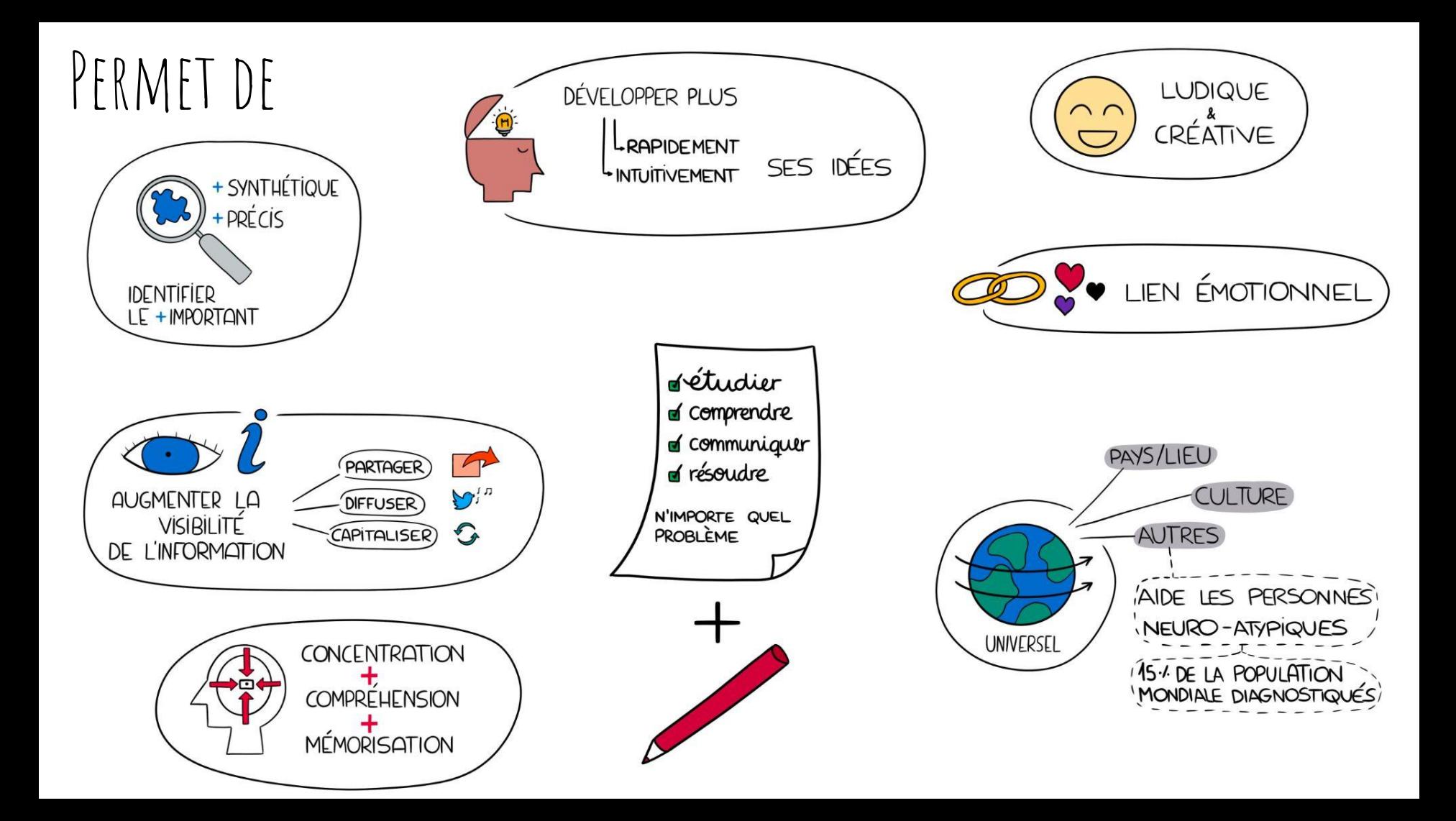

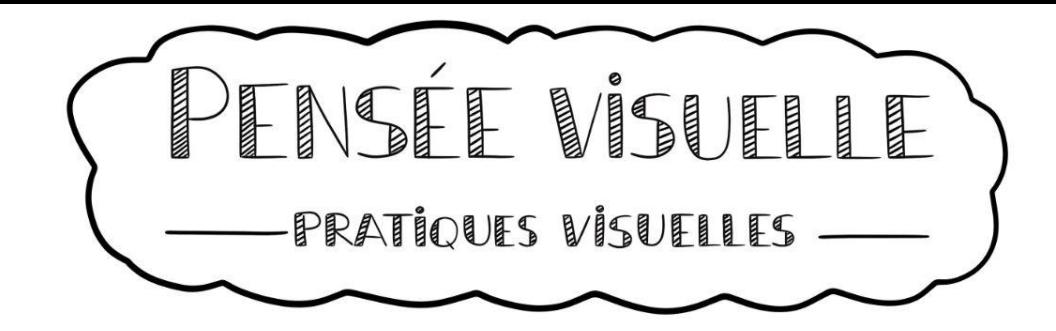

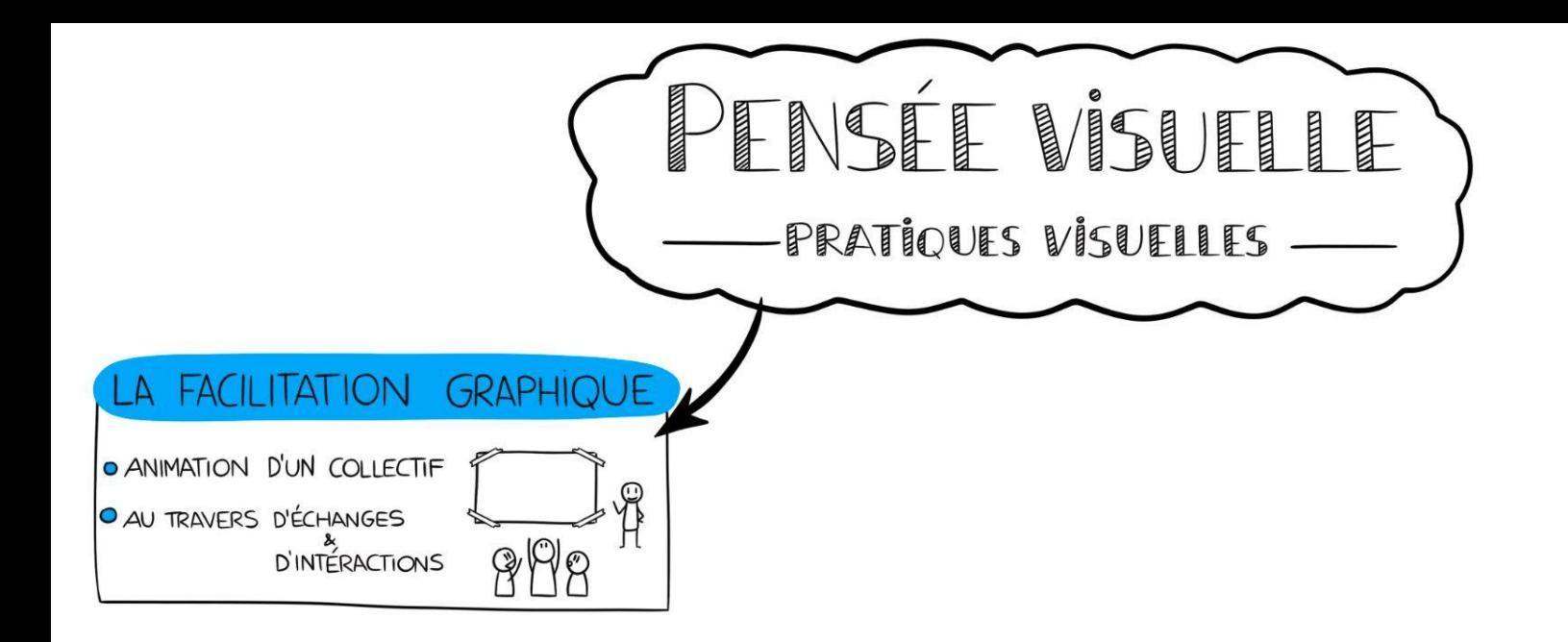

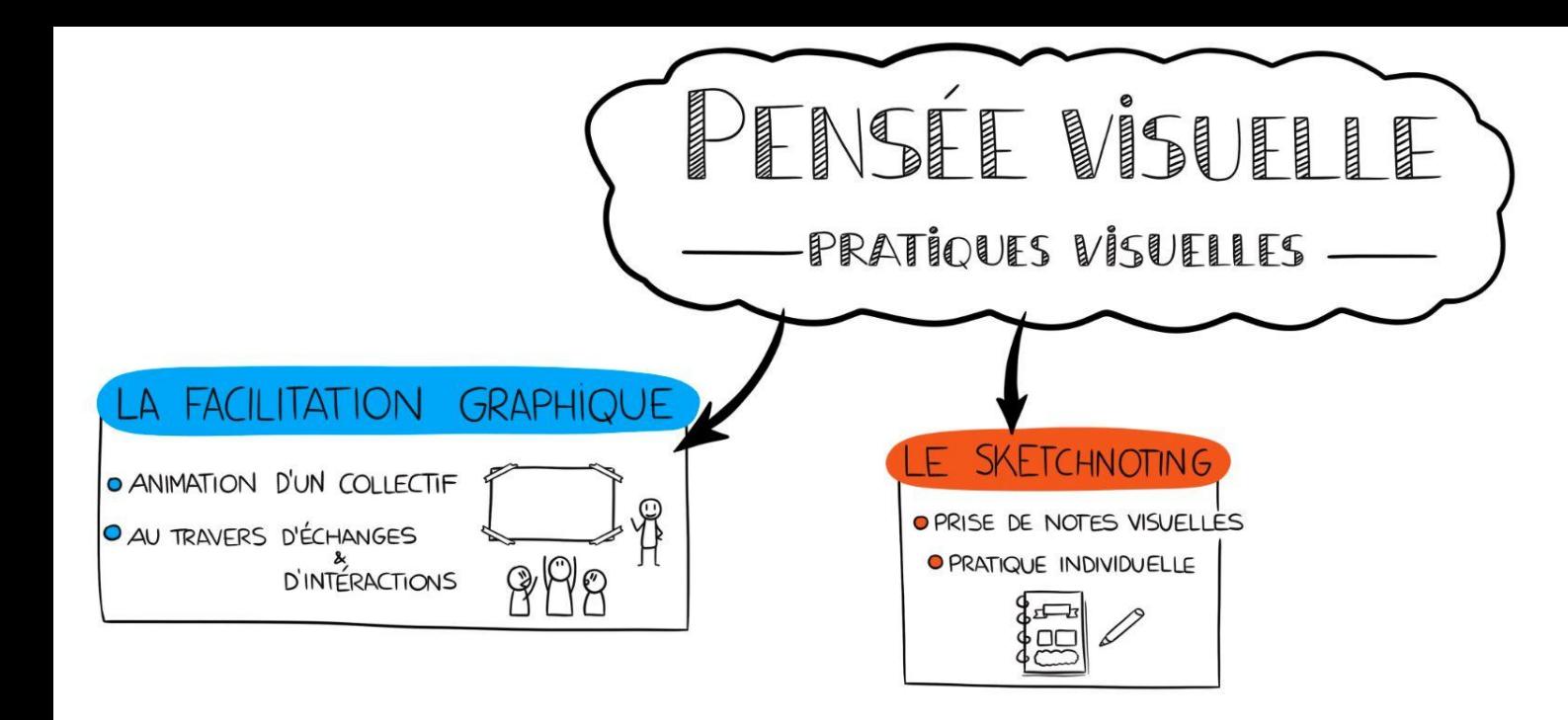

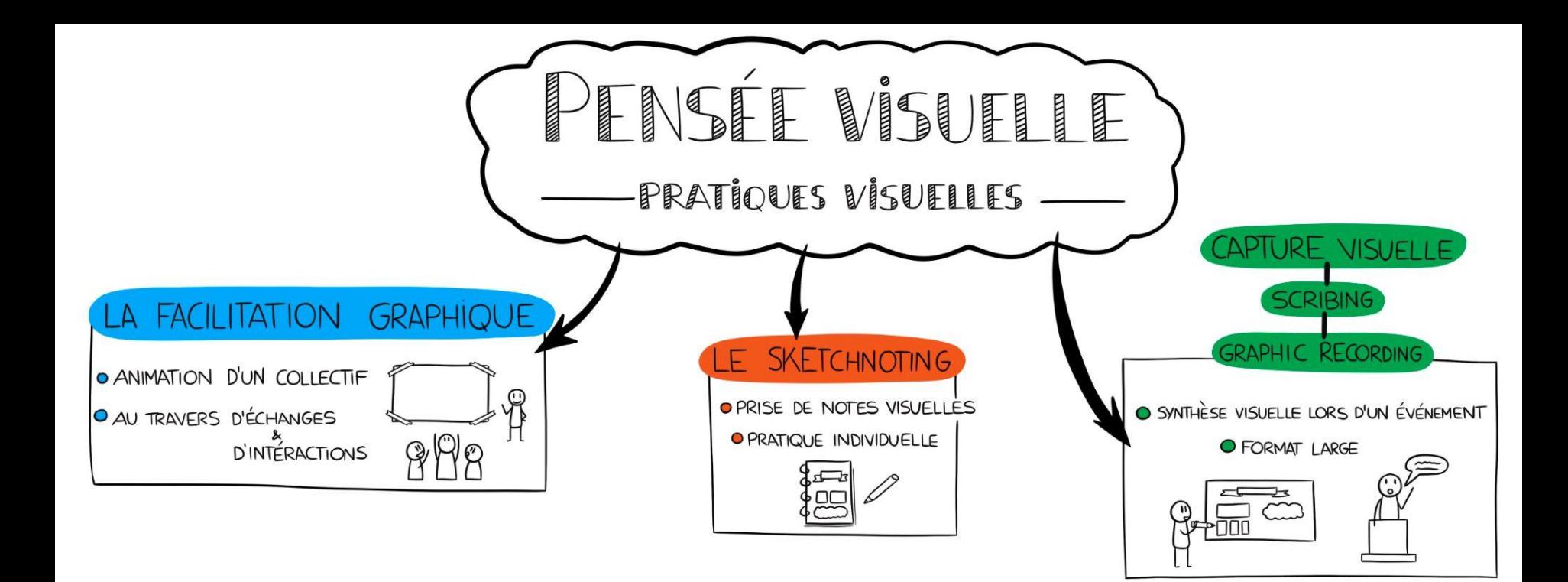

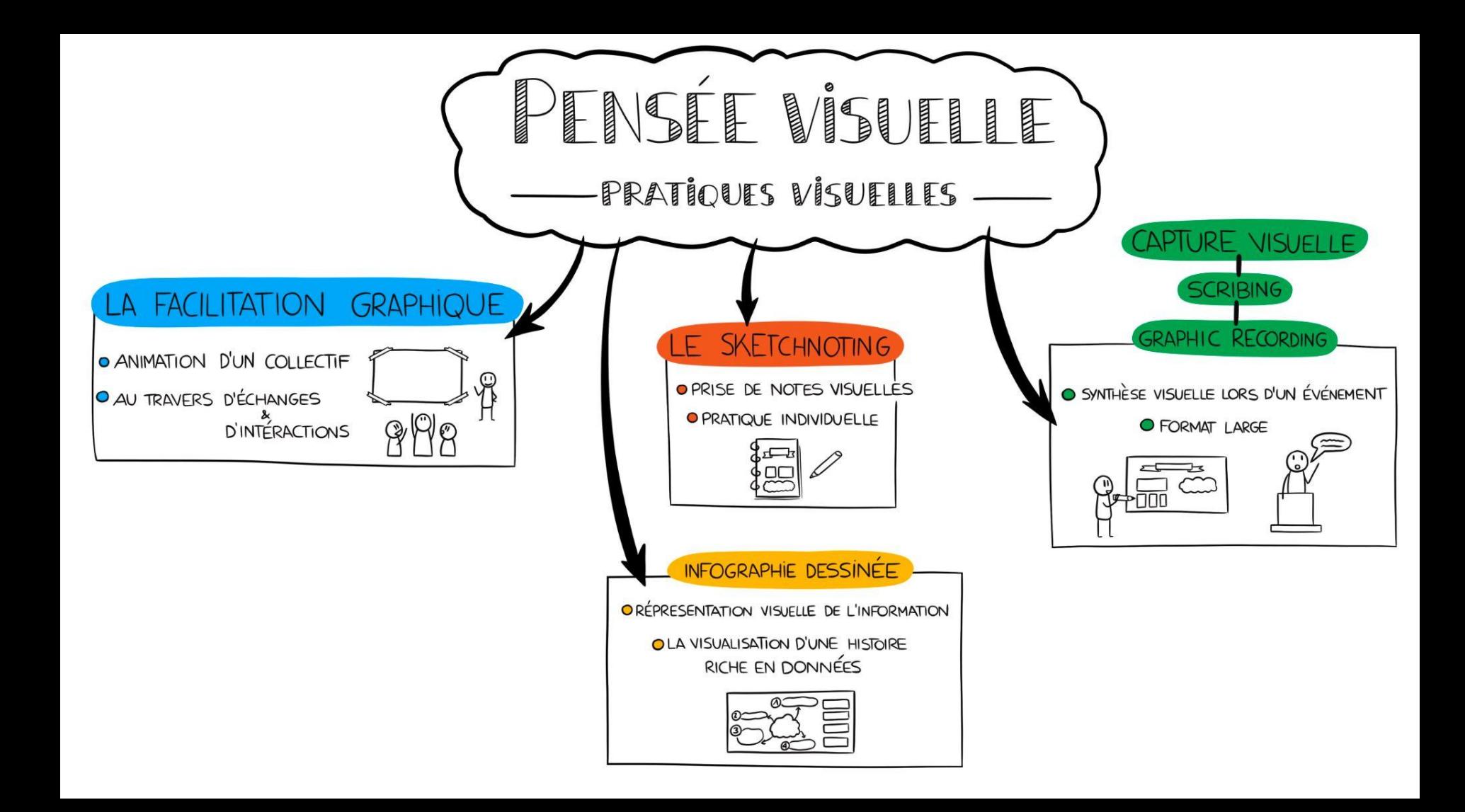

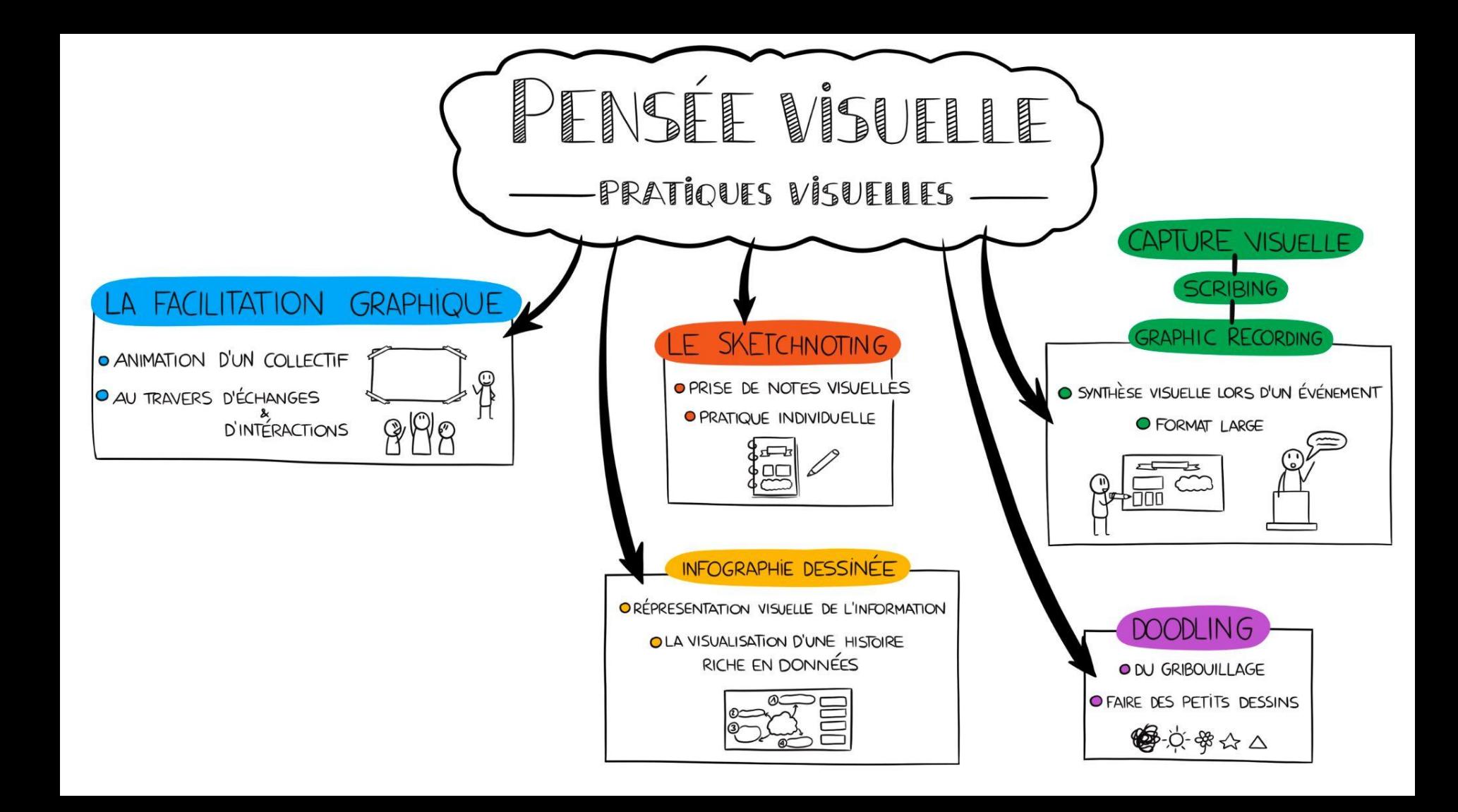

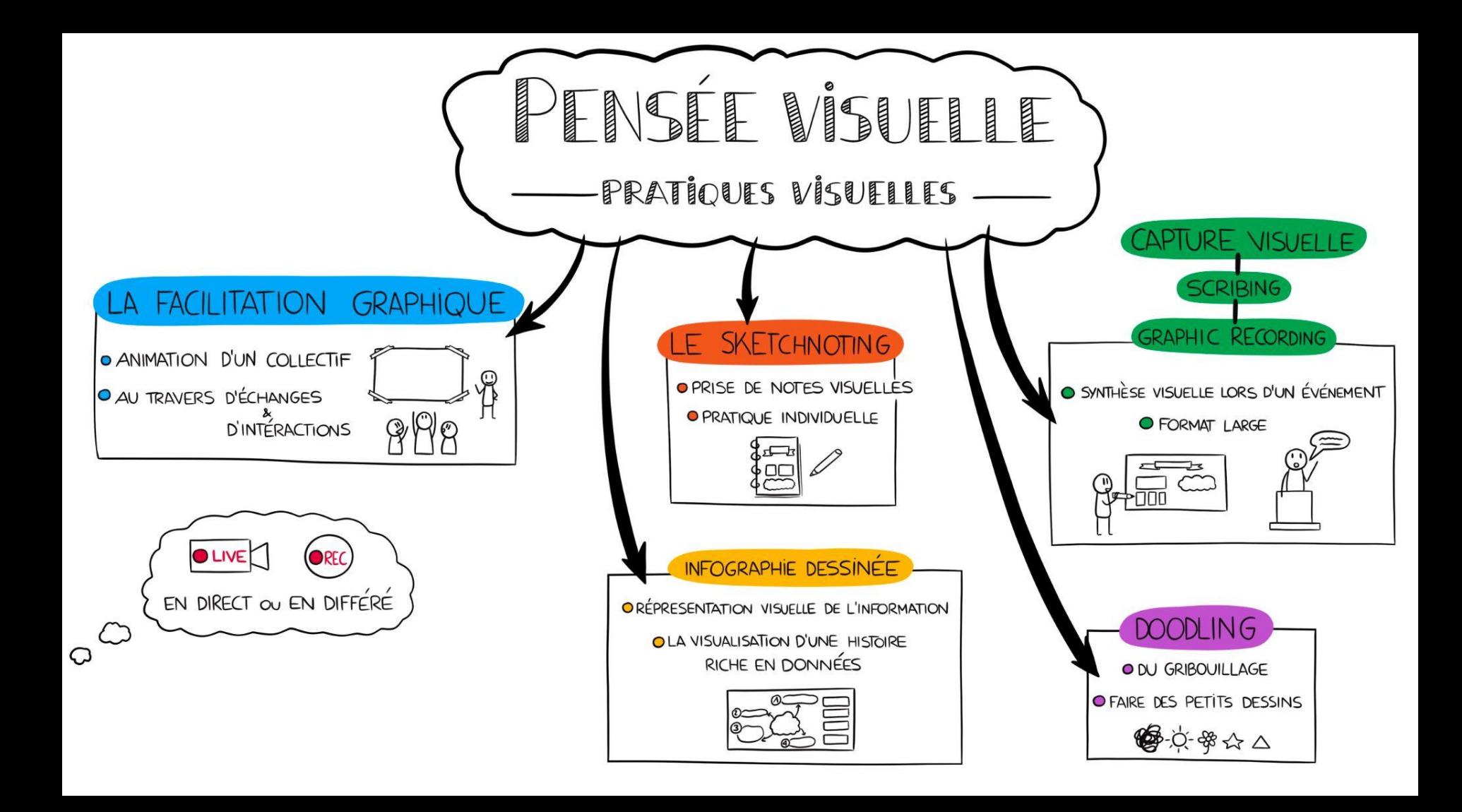

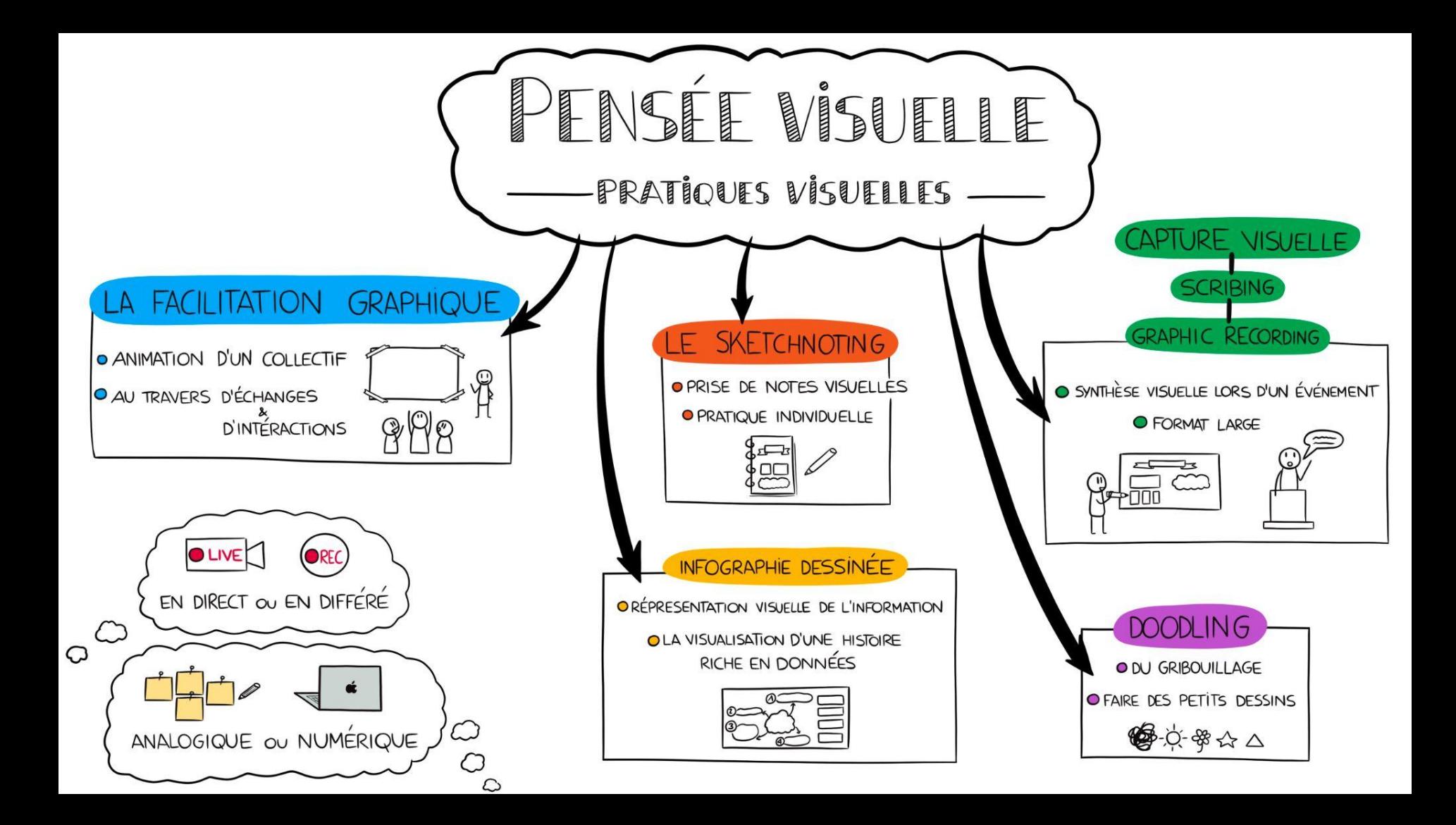

#### NOUS L'UTILISONS PLUS QUE NOUS LE PENSONS...

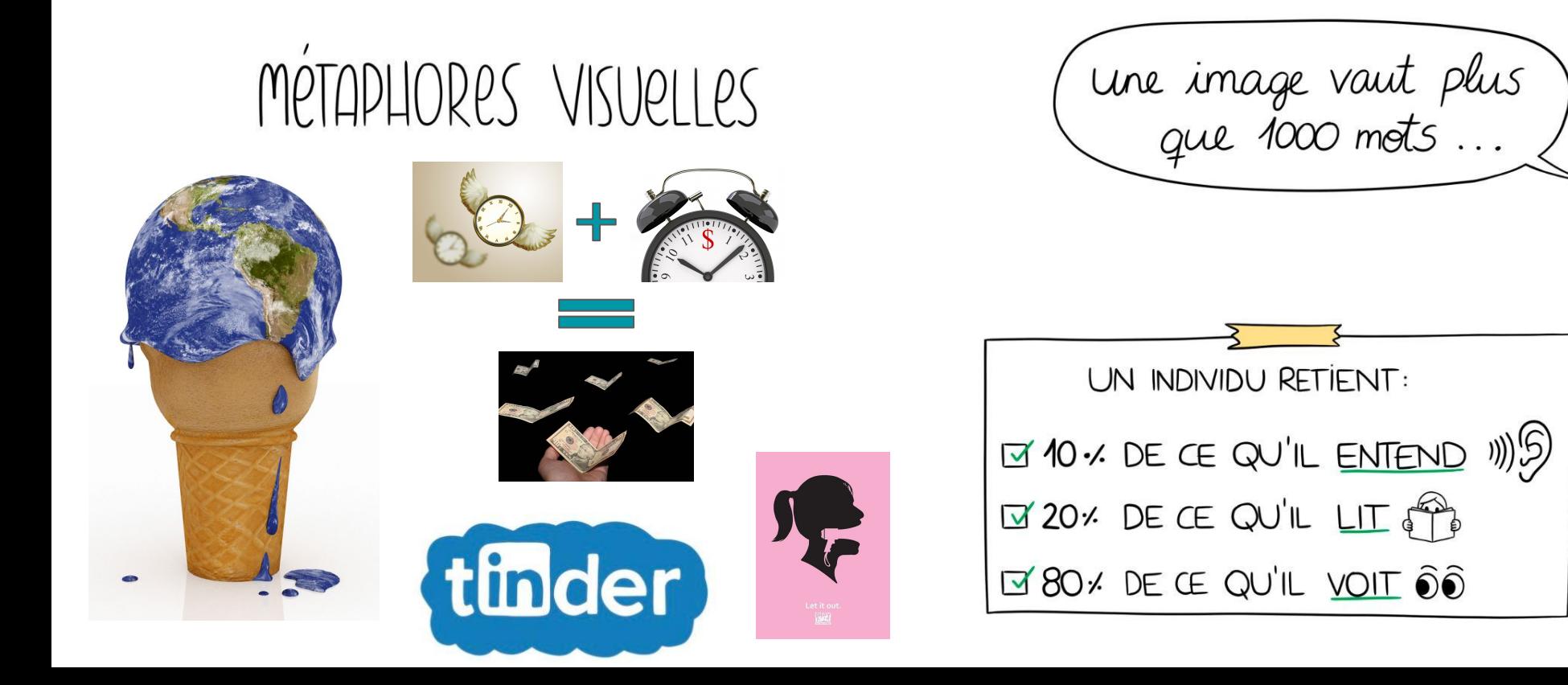

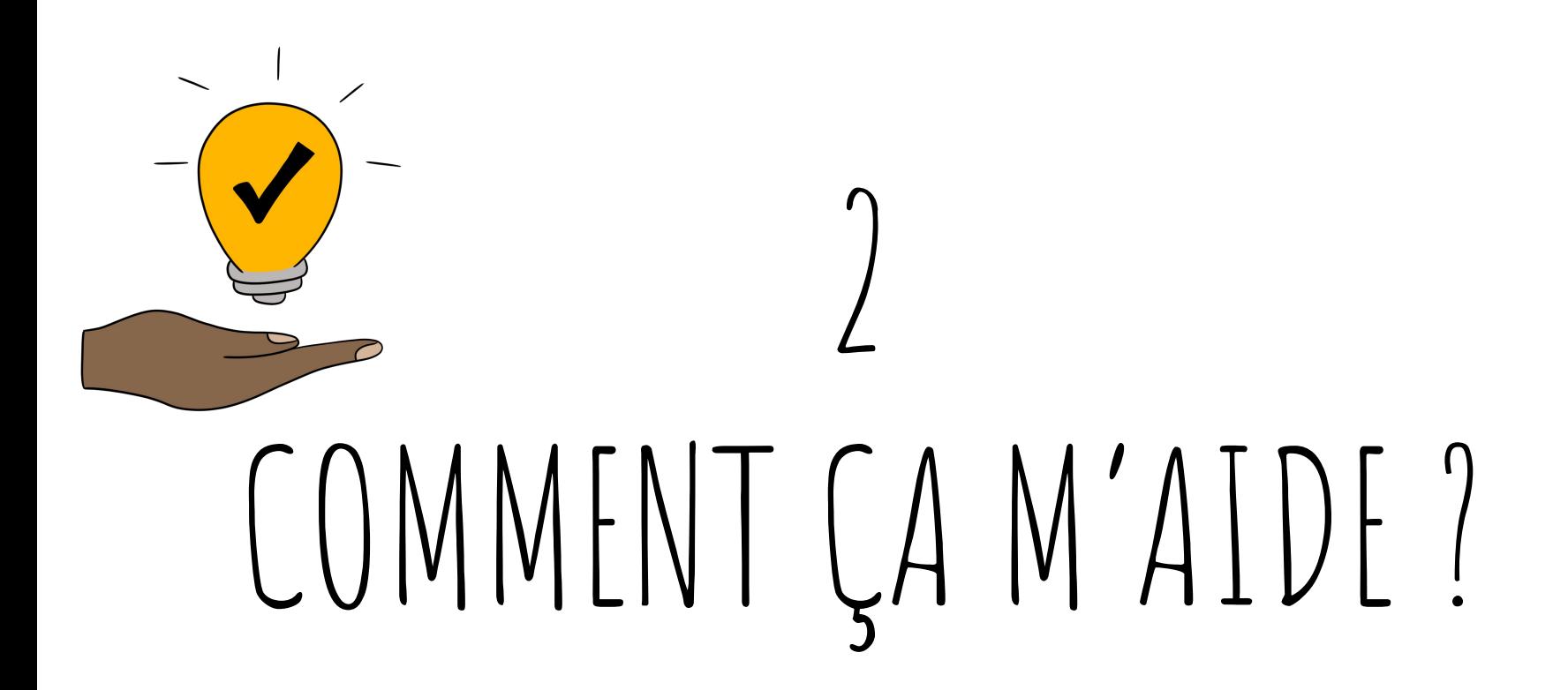

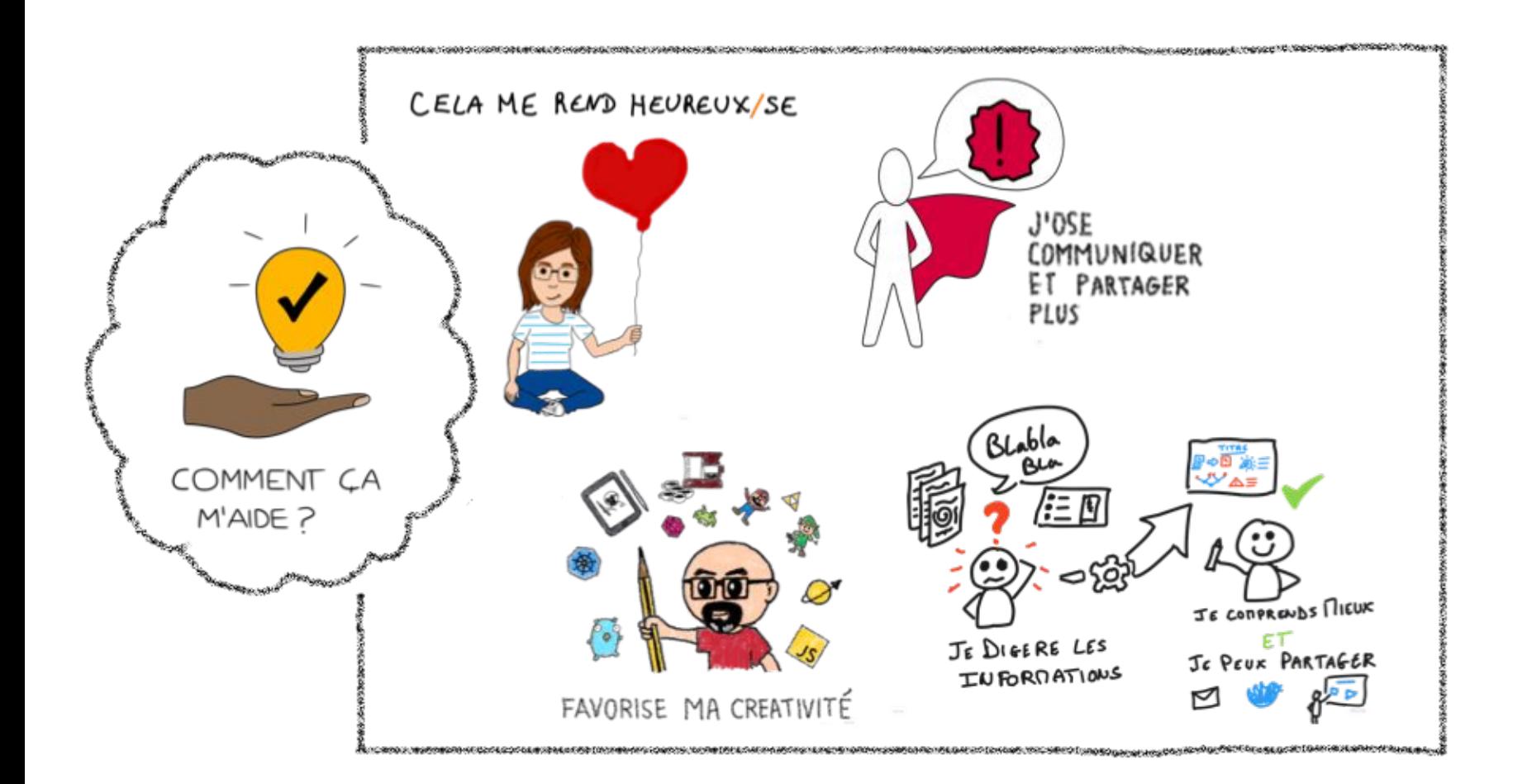

### J'ose communiquer et partager plus

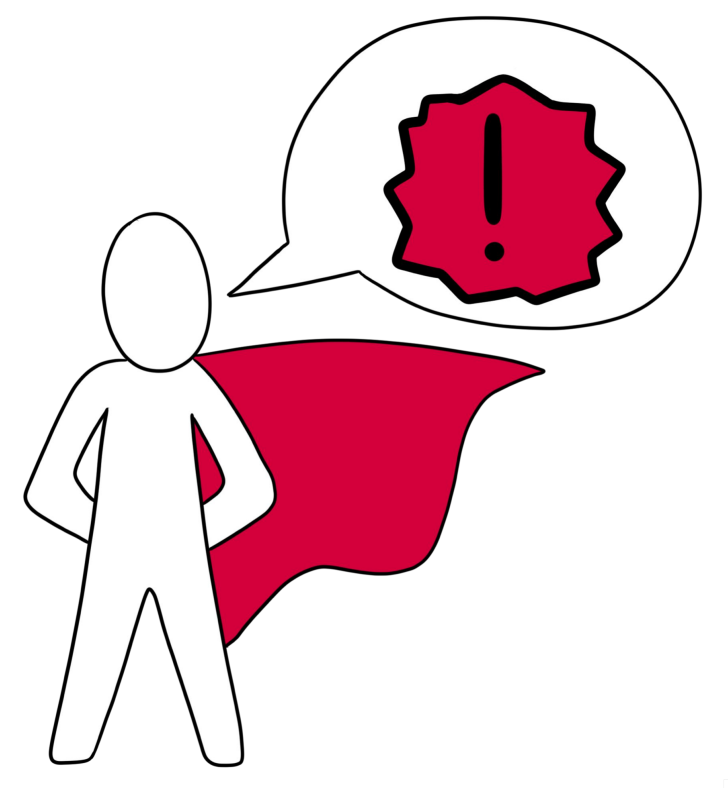

#### Je comprends mieux et je peux mieux partager

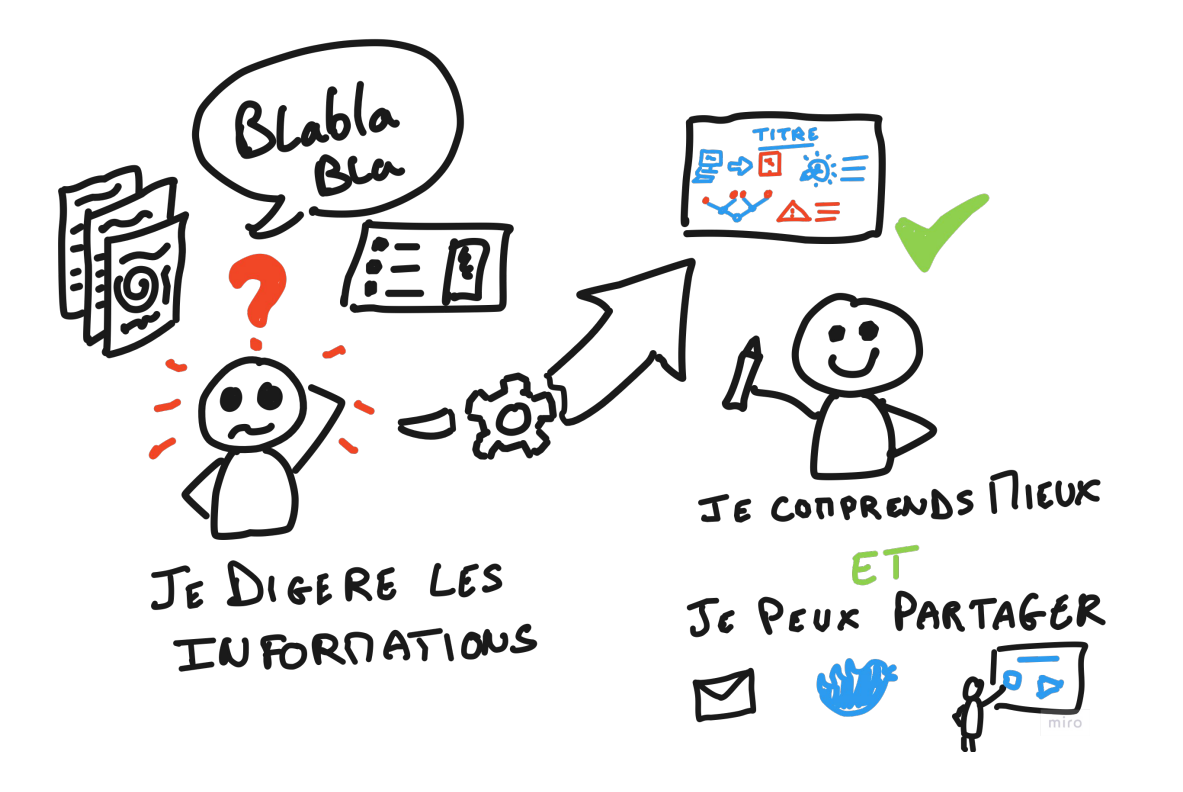

### Favorise ma créativité

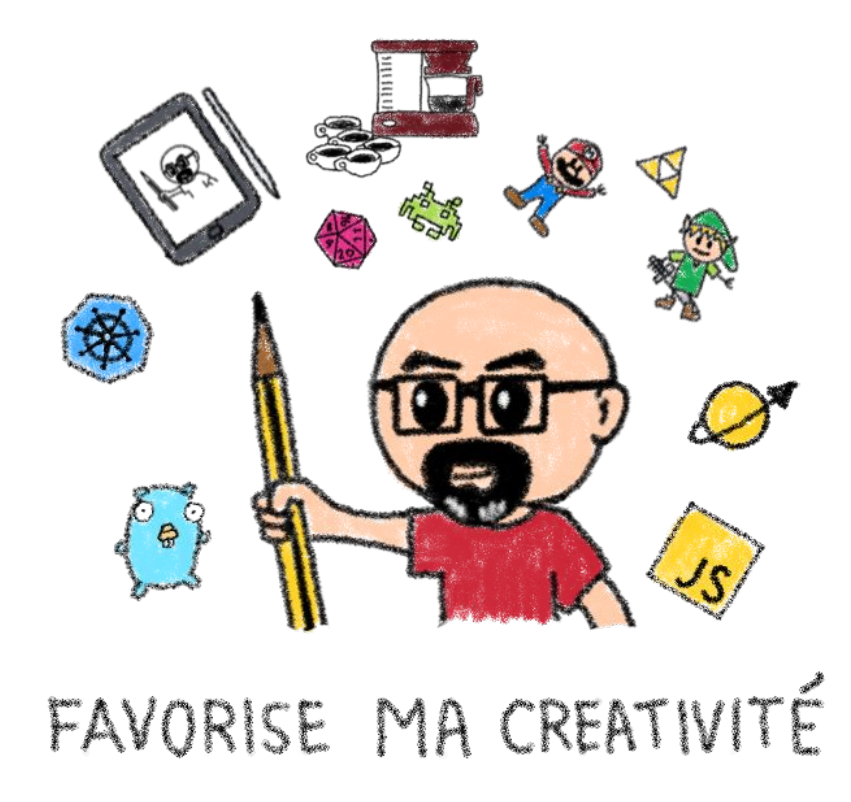

#### Cela me rend heureux/se

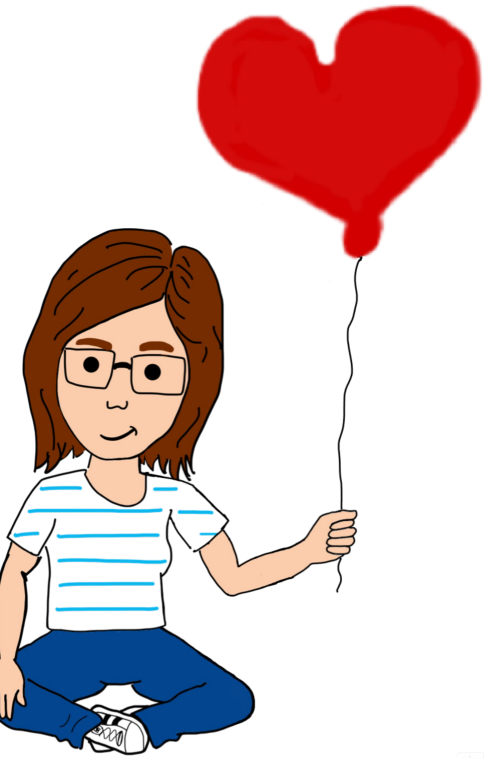

### Neurodiversité

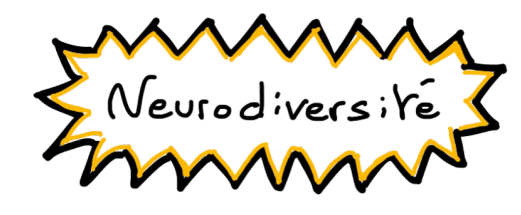

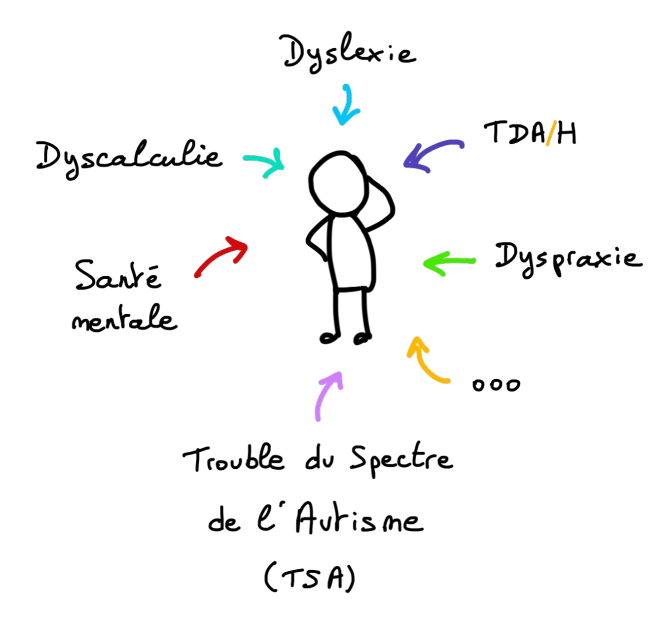

15% de neuro atypique… diagnostiqués.

Et lorsque l'on sait que la majorité seraient non diagnostiquées …

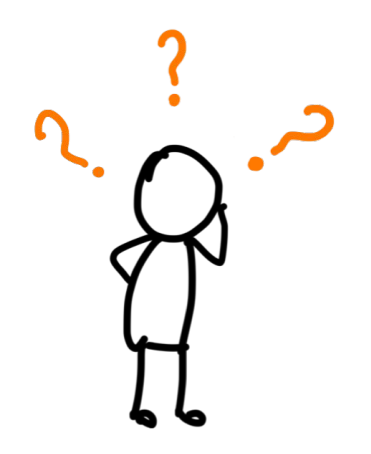

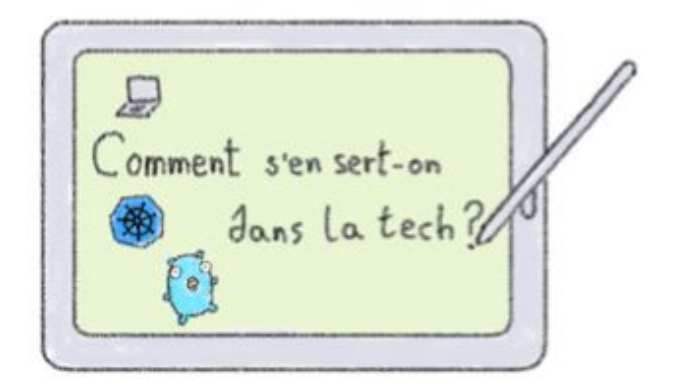

## COMMENT S'EN SERT-ON

3

## $DANS IATECH?$

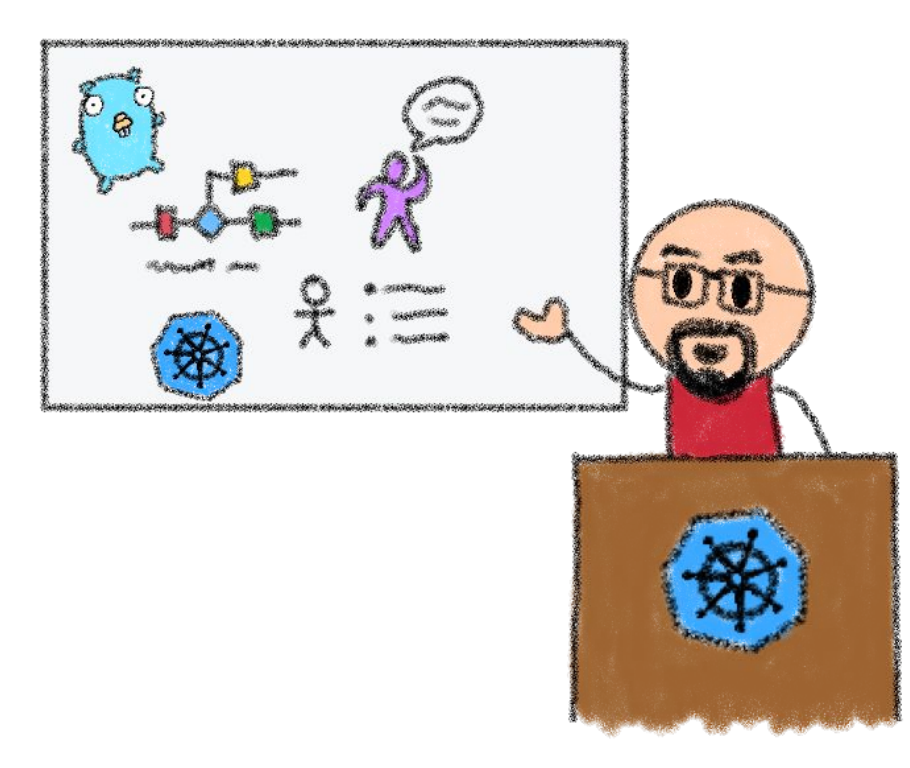

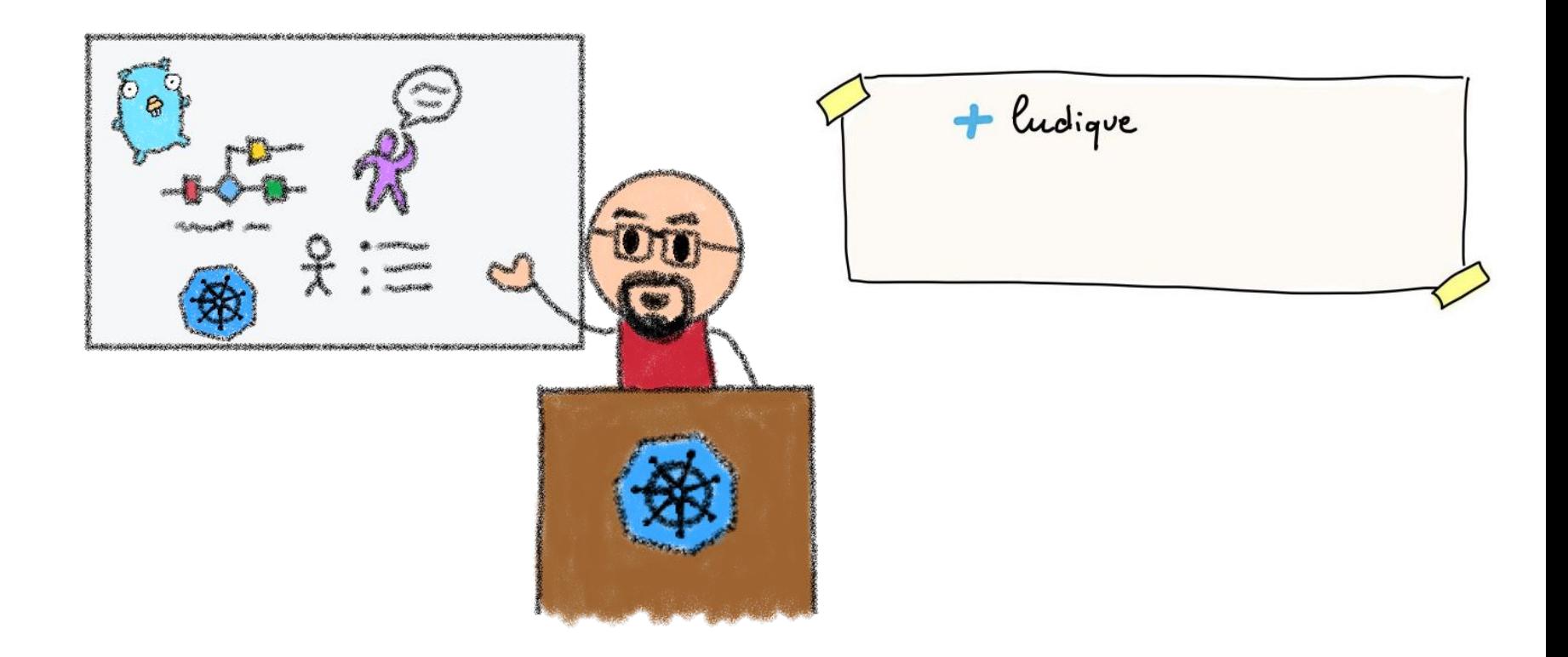

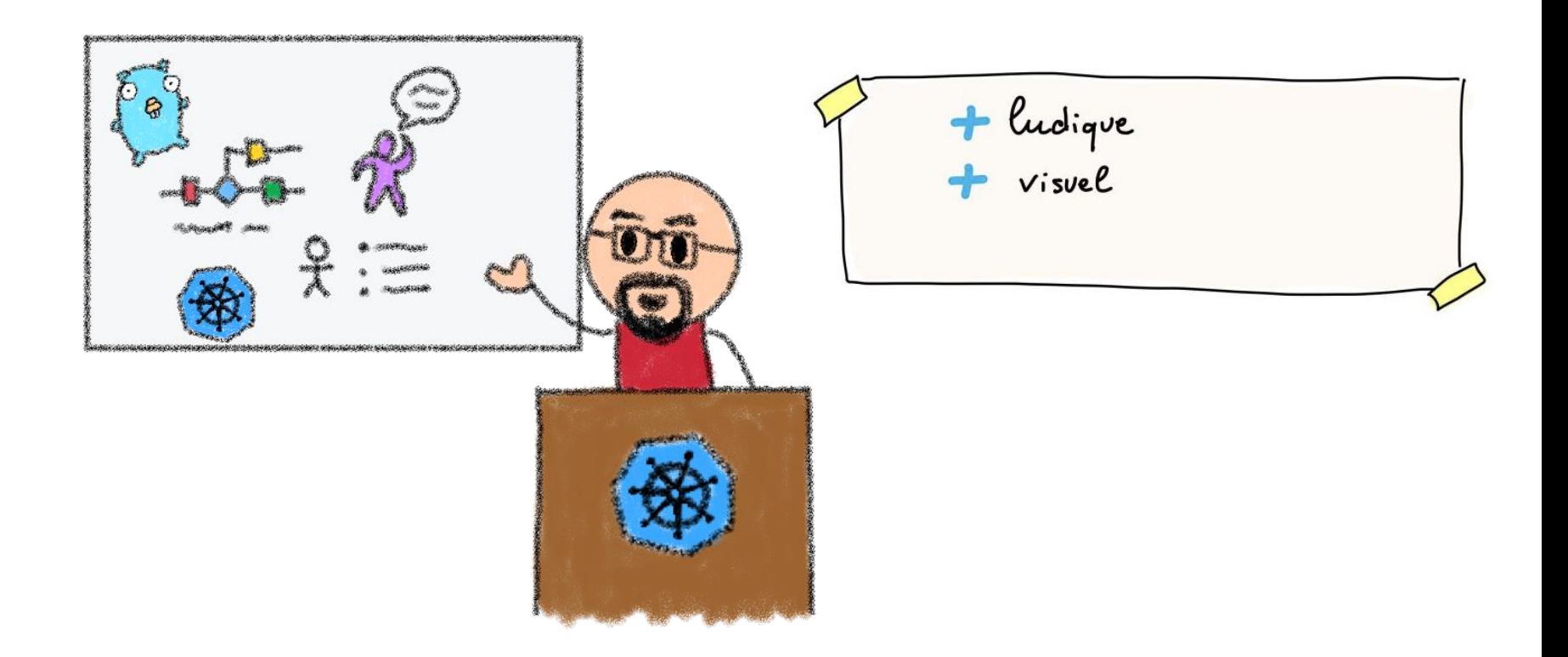

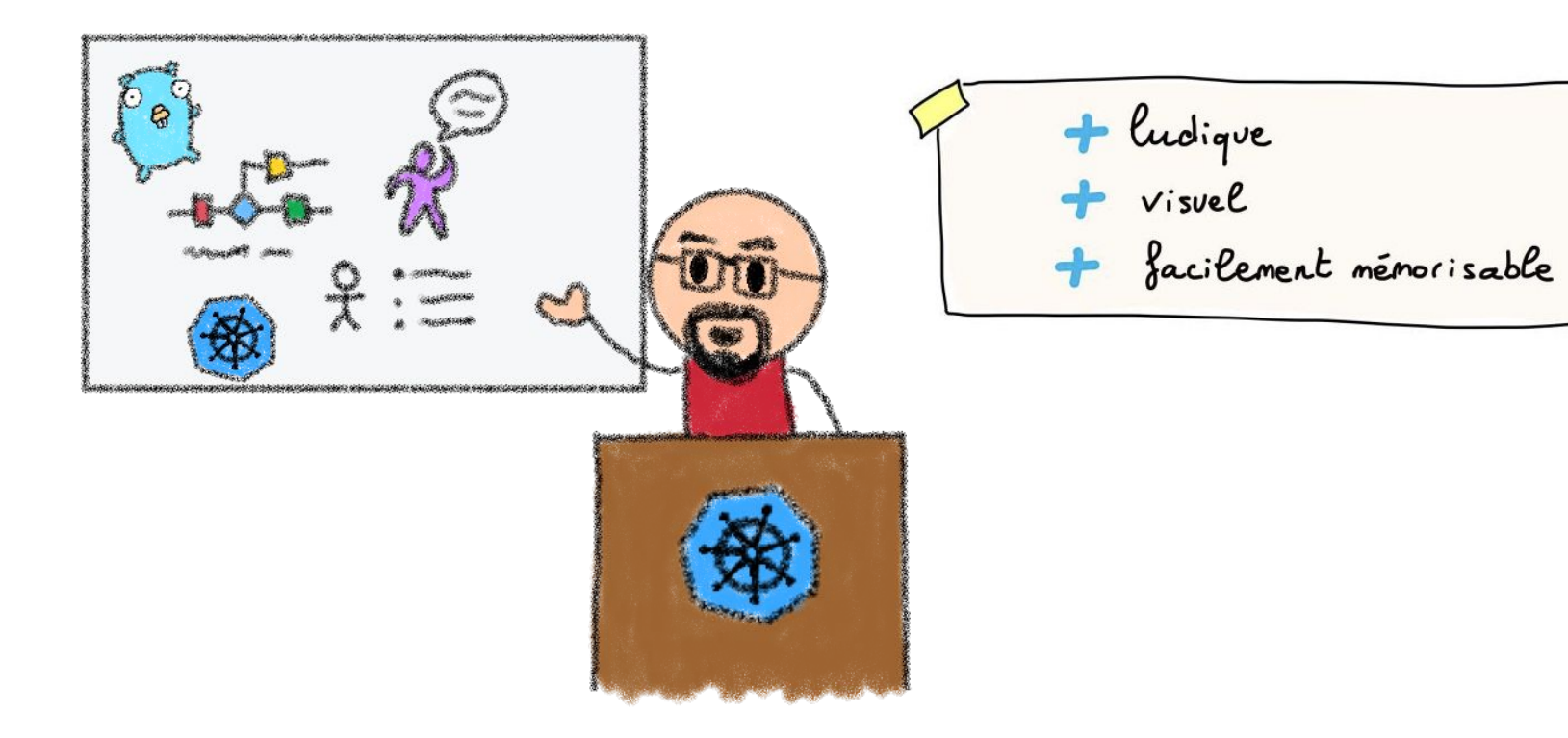

### Communiquer autour des événements

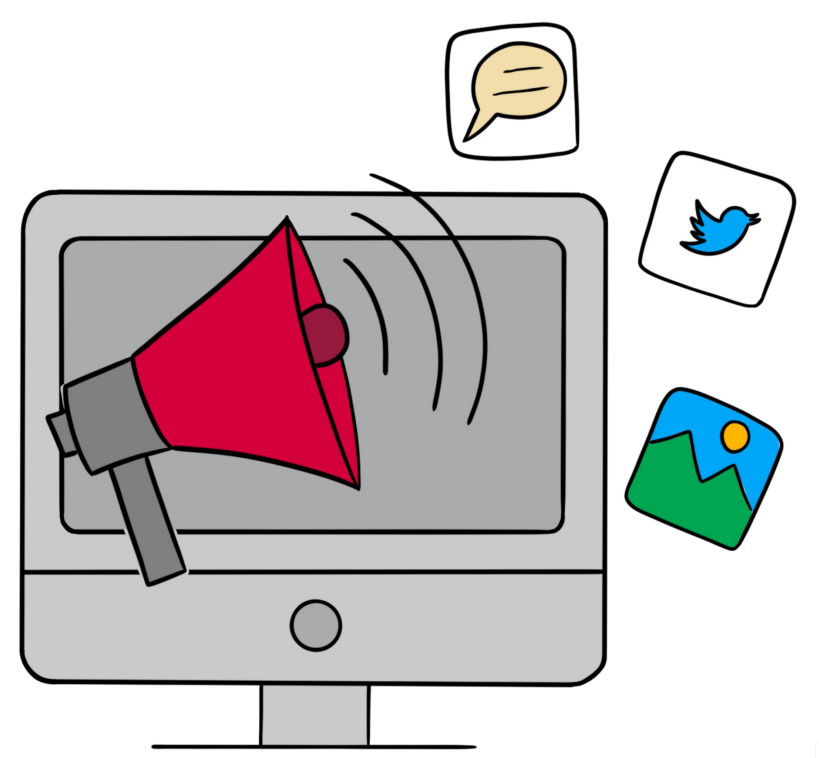

### COMM INTERNE (MAILS, TEAMS...)

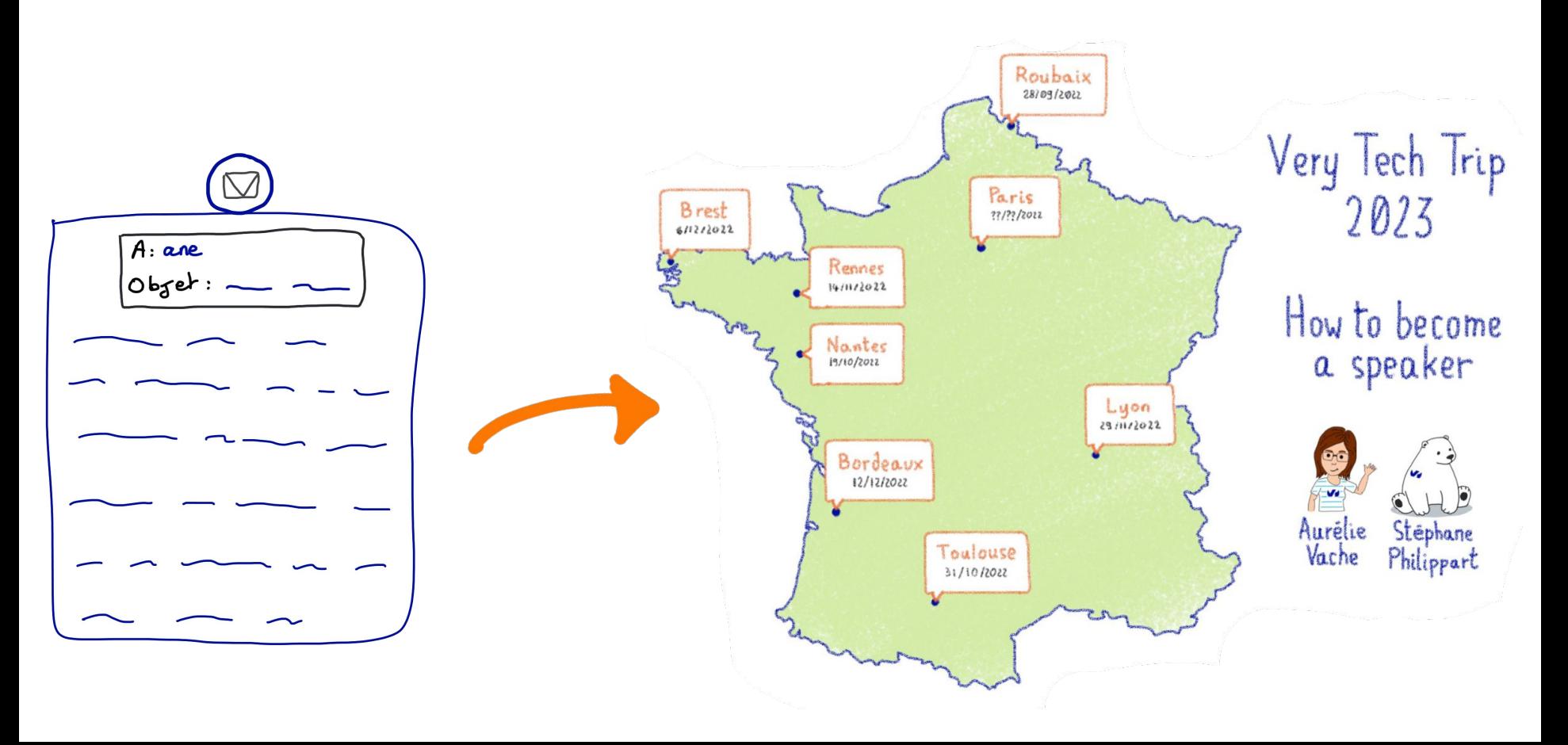

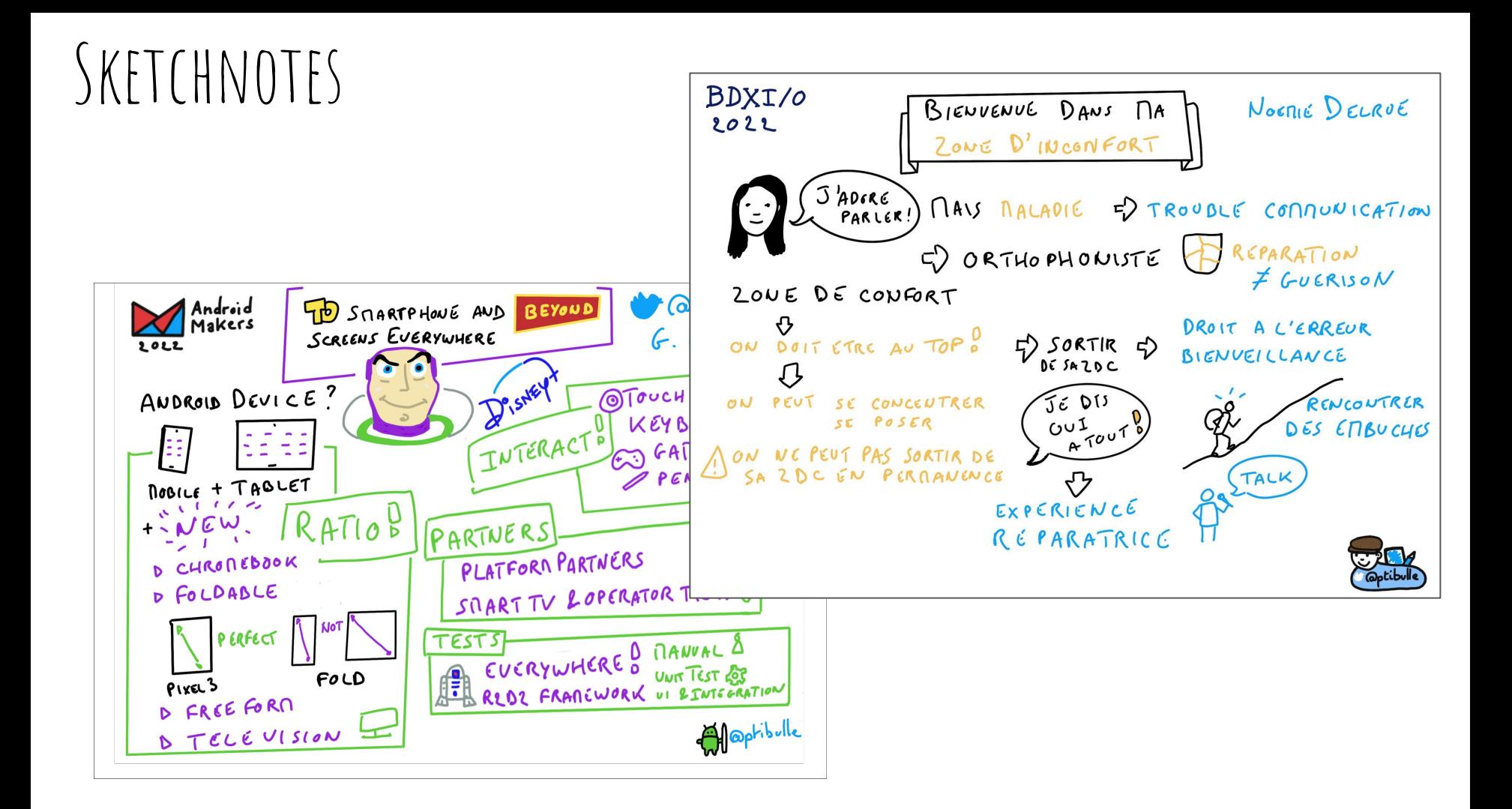

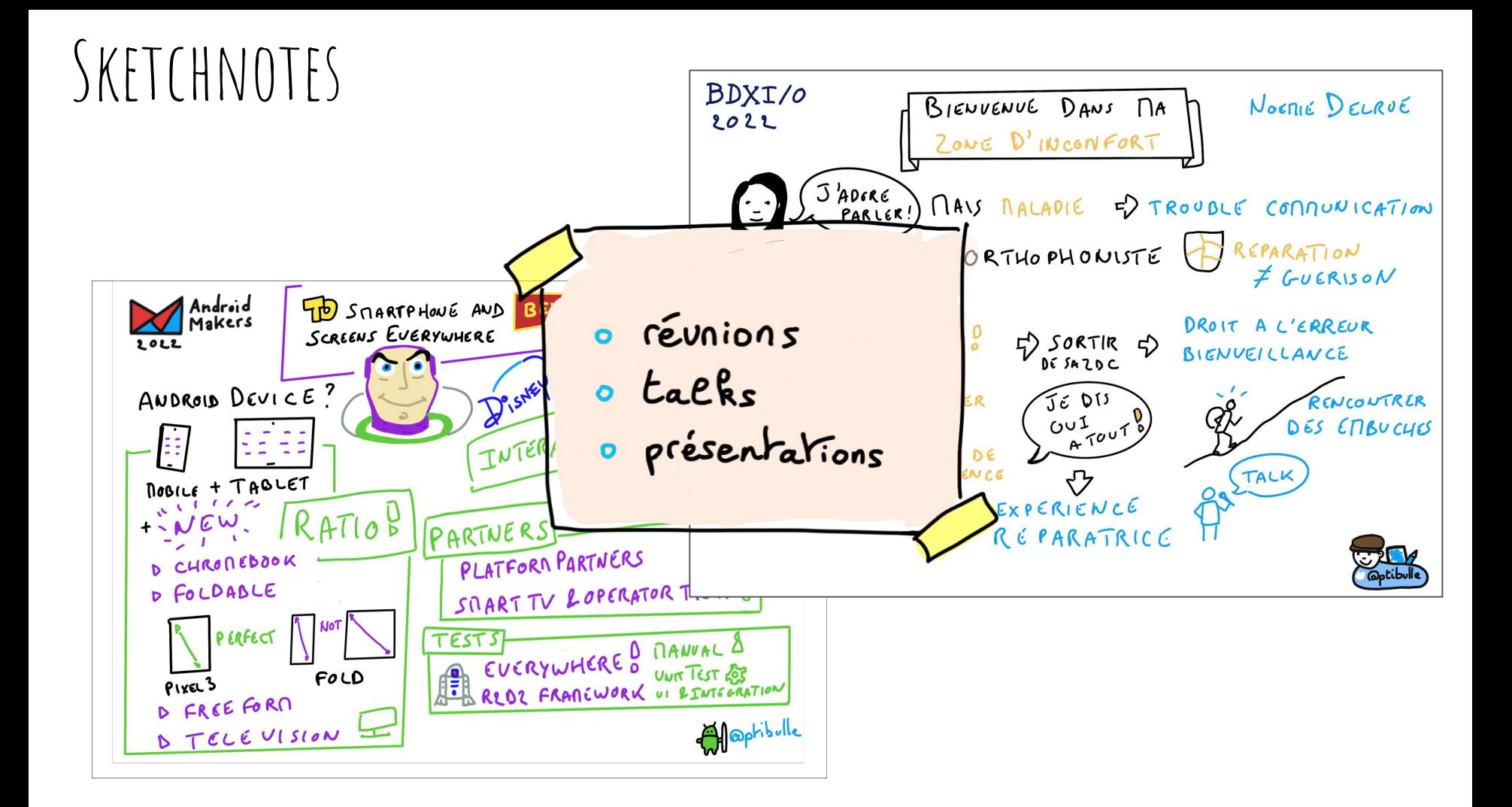

### SKETCHNOTES

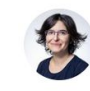

Aurélie Vache @aurelievache · 14 mars Merci pour la sketchnote @ane\_naiz sur mon talk sur "les tips pour combattre le syndrome de l'imposteur", elle est trop belle  $\mathbb{Z}$ ,  $\mathbb{Z}$ ,  $\mathbb{Z}$ 

Les messages sont là ! Et j'aime bien la petite Aurélie avec son masque ^^

#### Ane @ane naiz · 14 mars

Voici le résumé visuel du talk "tips pour combattre le syndrome de l'imposteur" de @aurelievache. Du meetup du #8M2022 par @LadiesCodeParis.

J'ai perdu la main pour le live sketchnoting, mais j'espère que ça peut être utile quand même.

Merci encore @datadoghq et tout le monde co

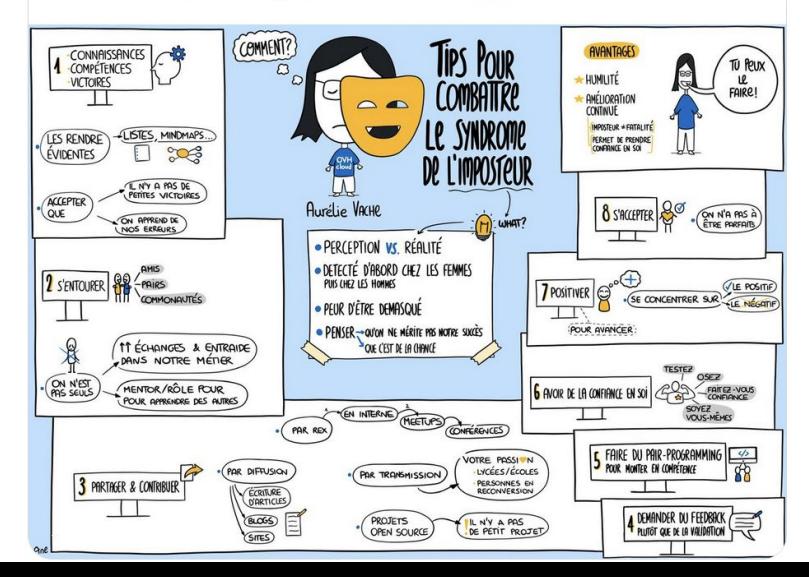

 $\bullet\bullet\bullet$ 

#### Expliquer des concepts techniques

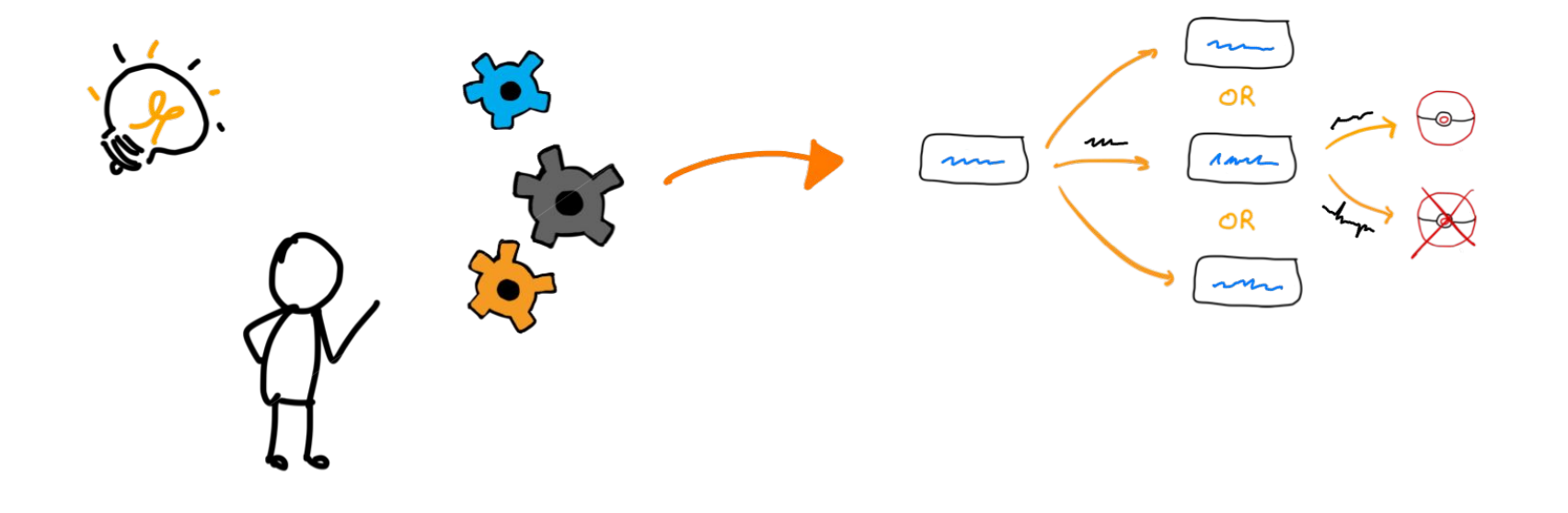

#### EXPLIQUER DES CONCEPTS TECHNIQUES

\$ file dr-who

dr-who: PNG image data, 1700 x 1460, 8-bit/color RGBA, non-interla

You can also go to localhost: 8080/gopher/dr-who in your browser to display our little Gopher :-).

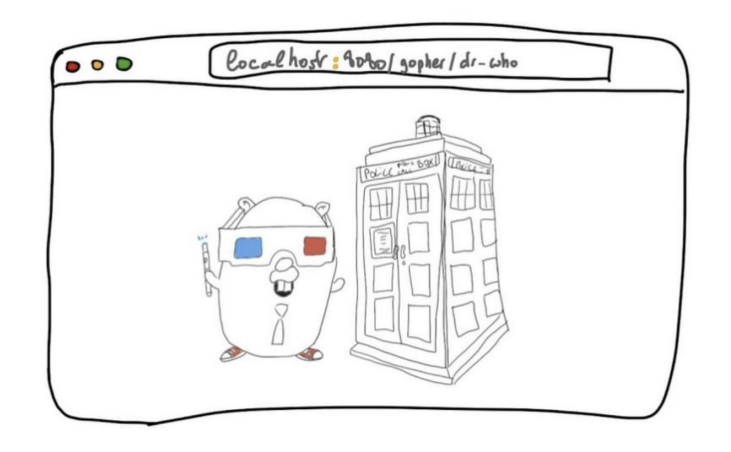

#### Perfect! :-)

Concretely, when you apply a resource on the Kubernetes cluster, the manifest you sent to Kubernetes API must pass many stages before they get created as a resource you desire. Two stages in which we are interesting are Mutating Admission and Validating admission.

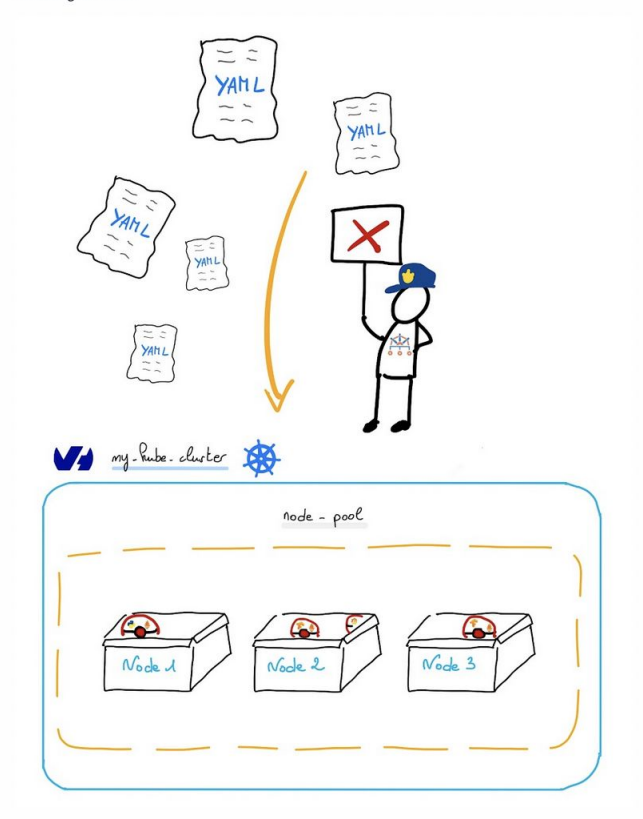

#### Kyverno many features include:

- Validate and mutate using overlays (like Kustomize!)
- Synchronize configurations across namespaces
- Scan existing workloads and generate audit reports

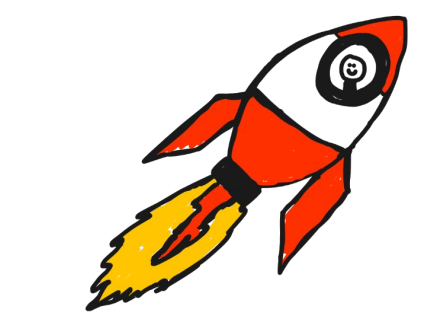

## COMMENT SE LANCER ?

4

#### Comment se lancer ?

### Un peu de matériel !

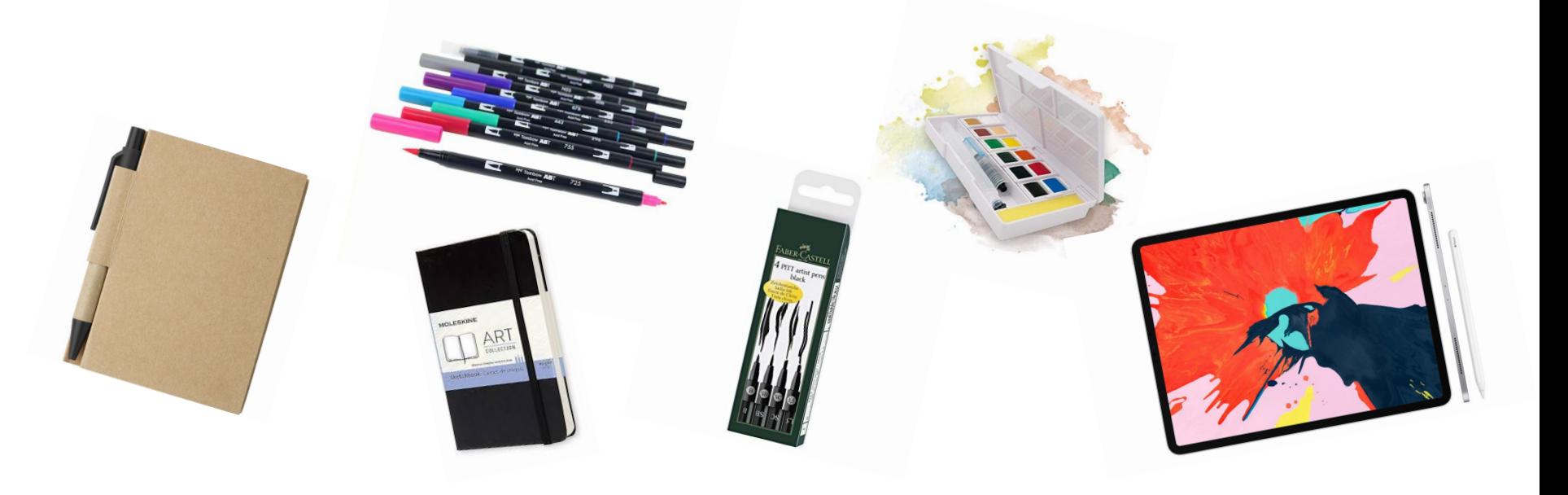

#### Comment se lancer ?

# Savez-vous dessiner ?
# Comment se lancer ?

# Savez-vous dessiner ?**YES YOU CAN!** CA SUFFIT POUR DEMARRER!

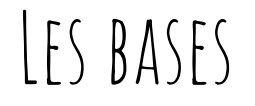

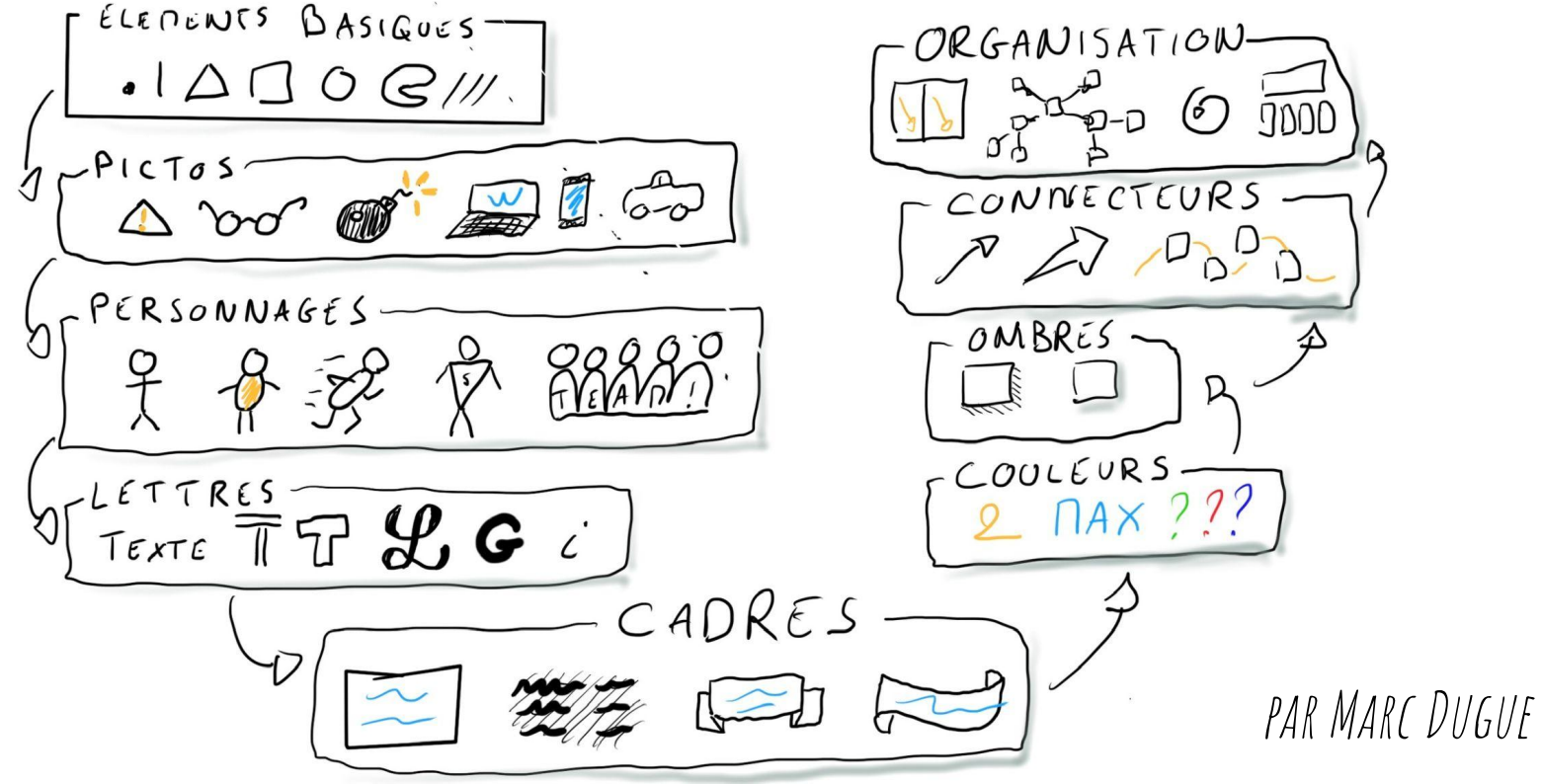

#### Enrichir son vocabulaire visuel

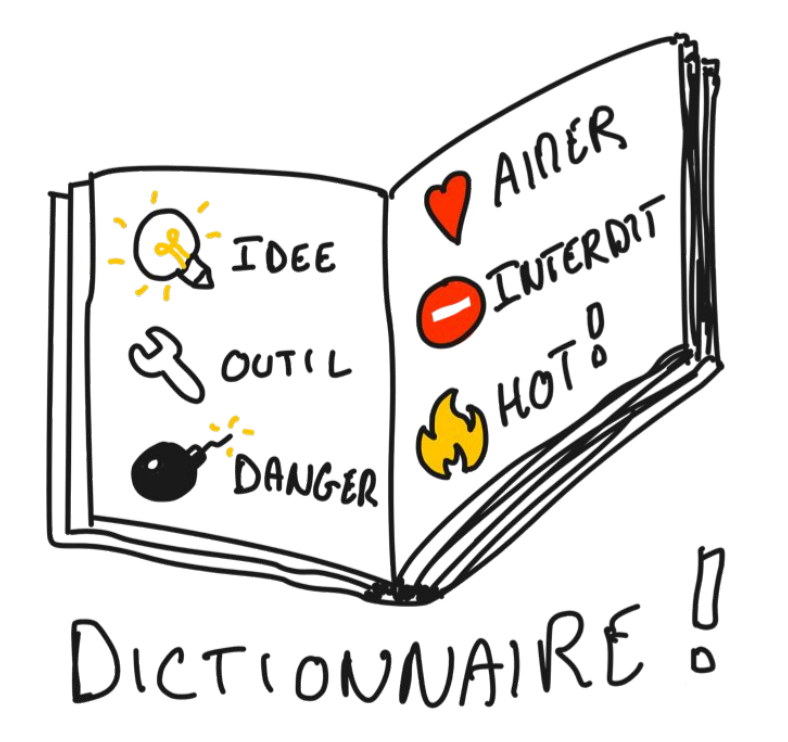

#### IL FAUT ...

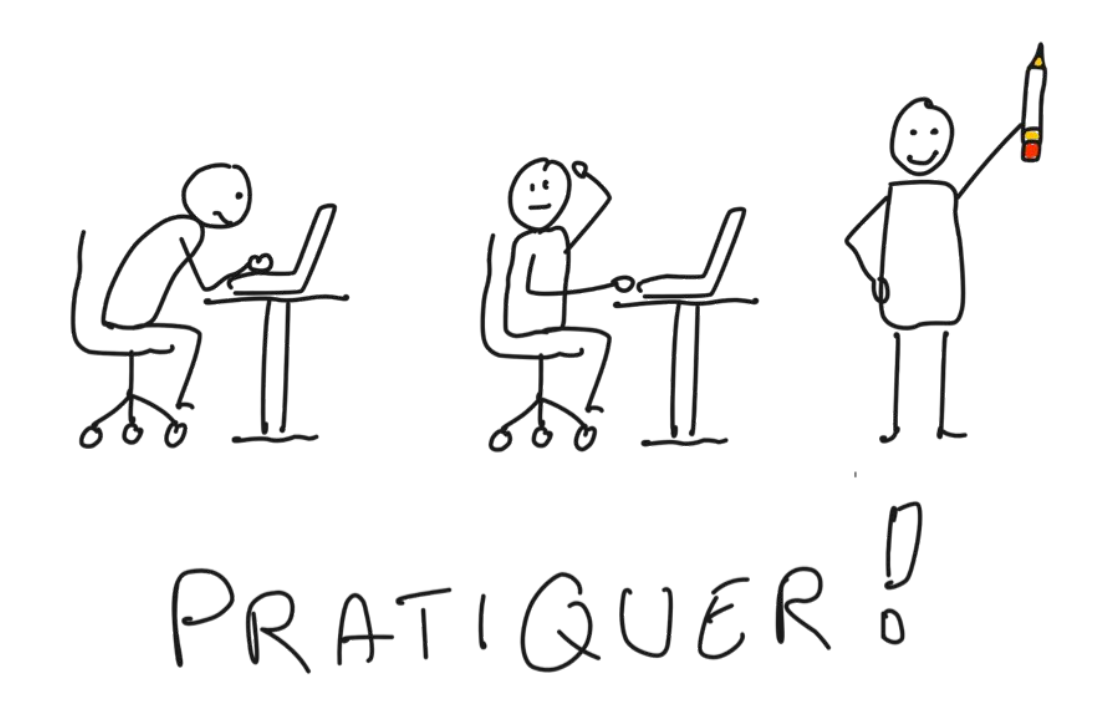

### PETIT À PETIT...

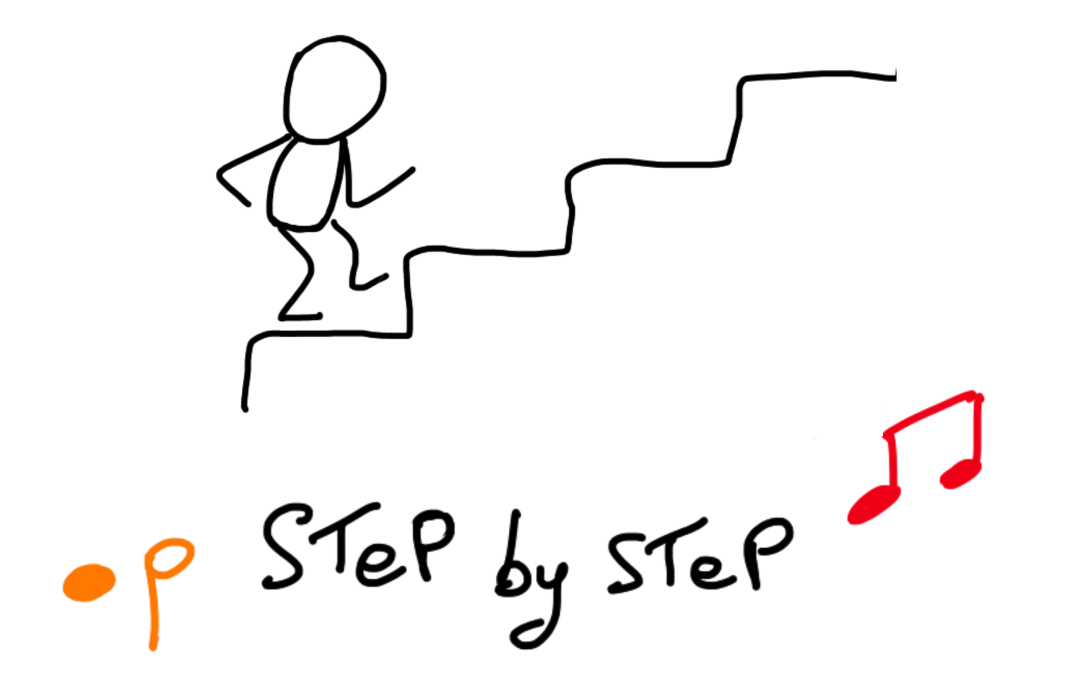

# Un peu plus de TIPS

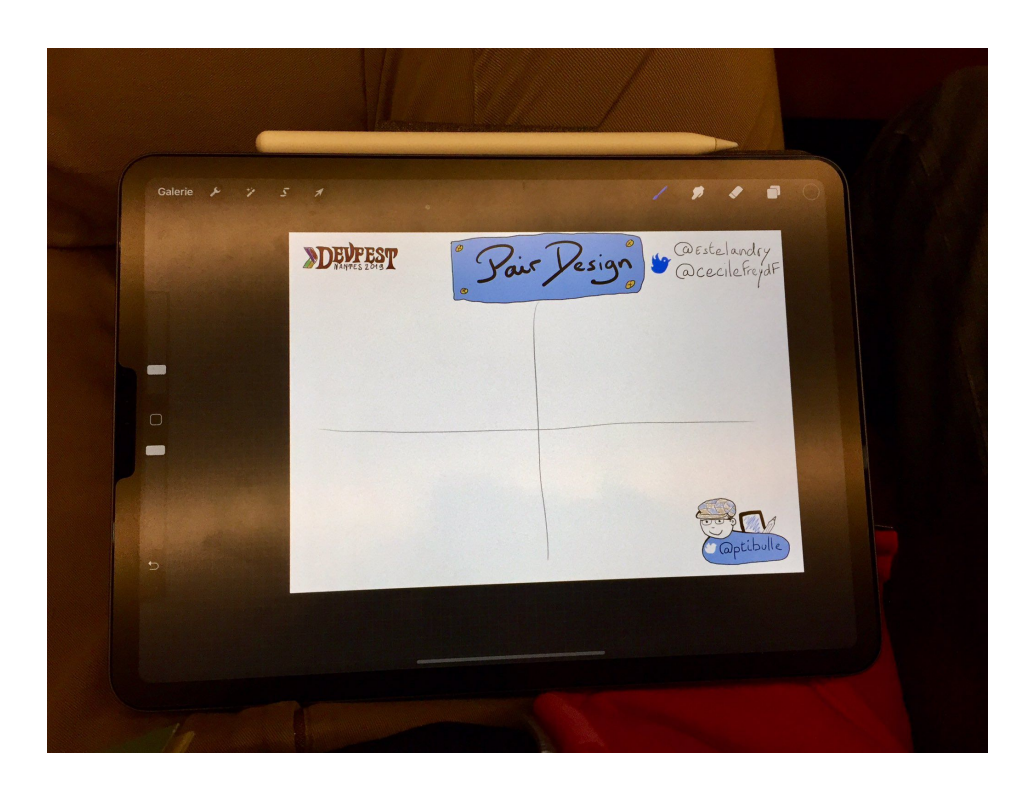

# POUR LES SKETCHNOTES : ÊTRE PRÊT À L'AVANCE !

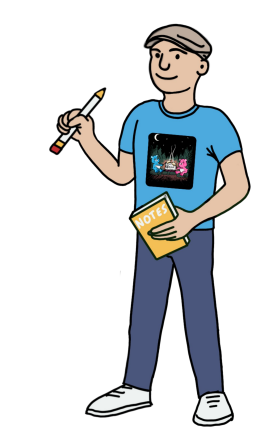

#### Un peu plus de TIPS

# $DFSSINFR$  IFS LOGOS

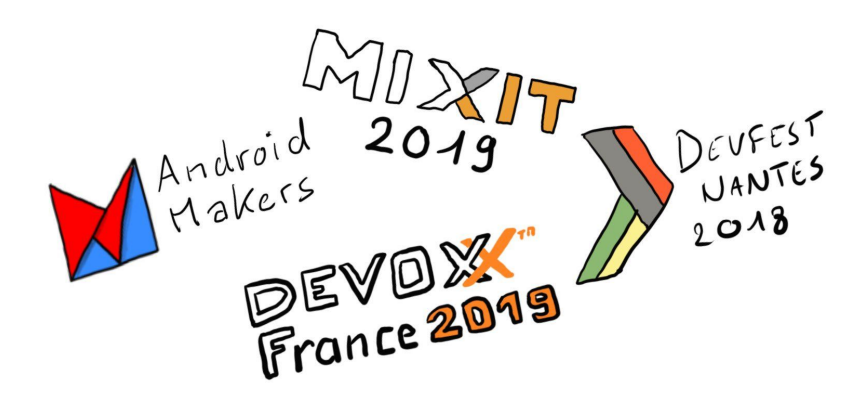

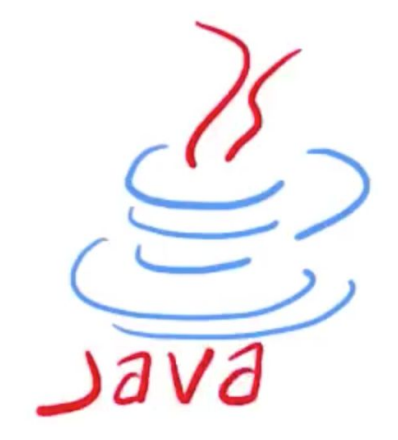

#### Un peu plus de TIPS

# Accepter ses erreurs !

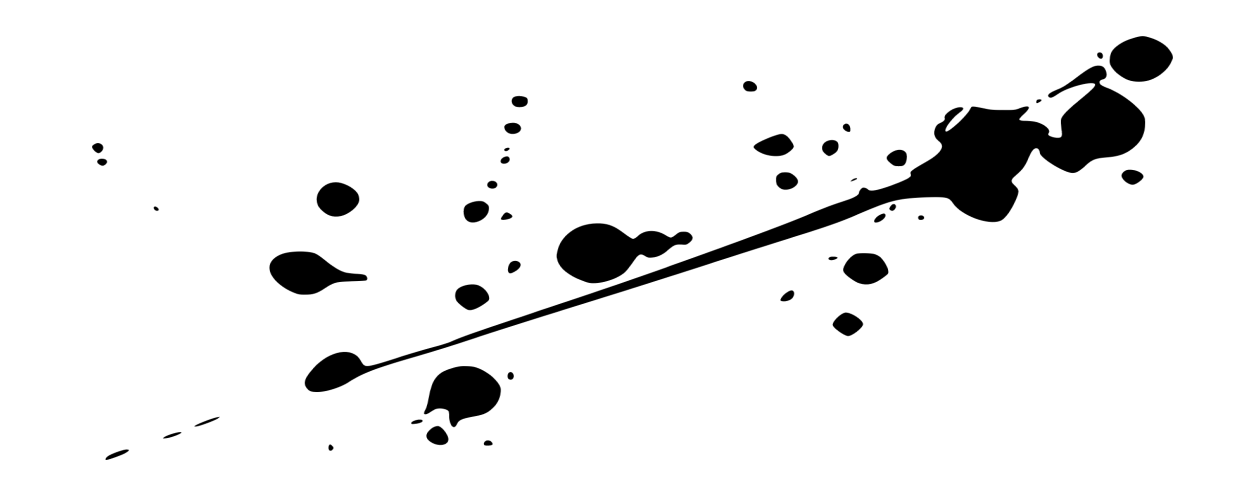

# 5 VOYONS QUELQUES VOYONS QUELQUES EXEMPLES EXEMPLES

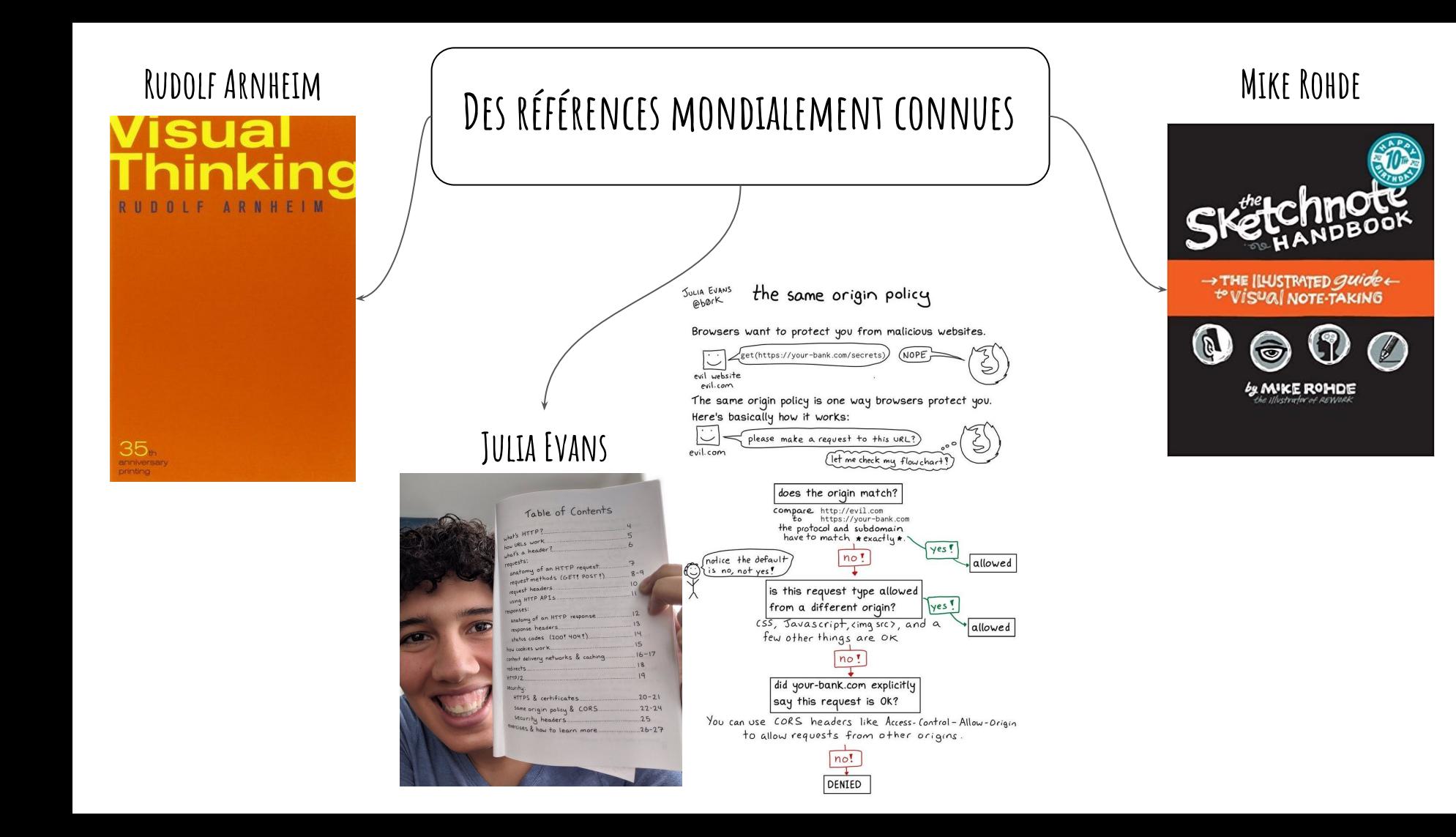

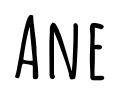

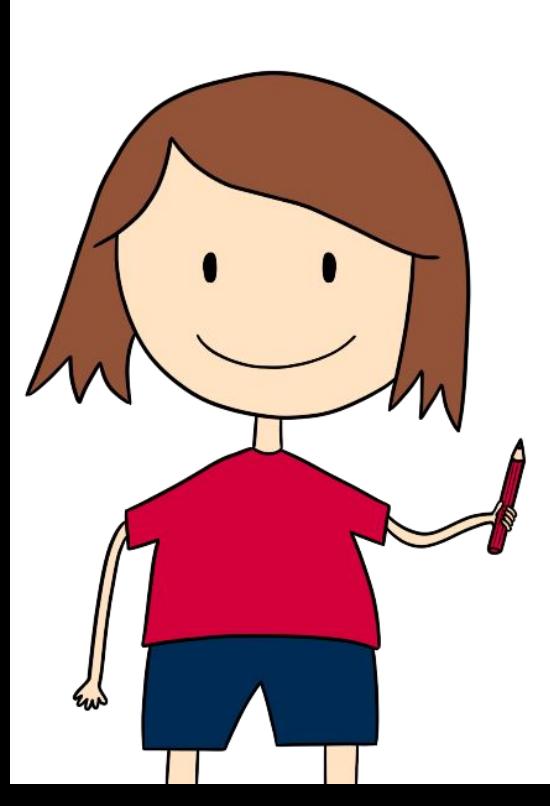

#### ANE: SKETCHNOTING DE CONFÉRENCES TECHNIQUES

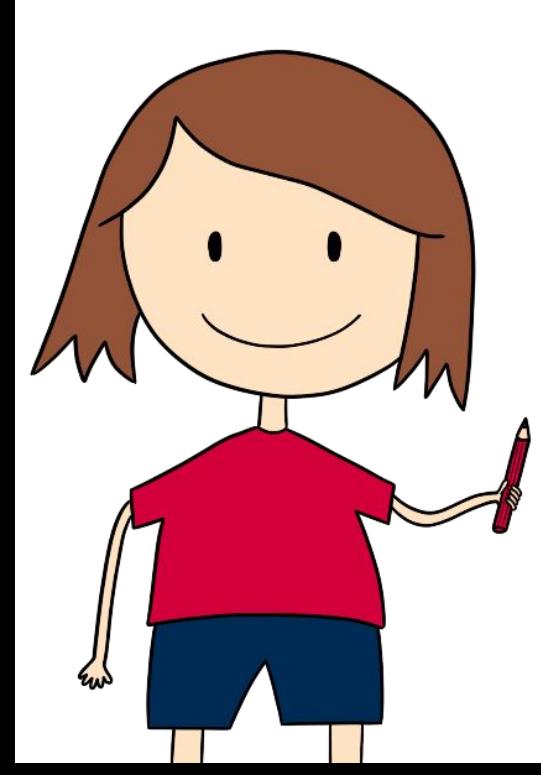

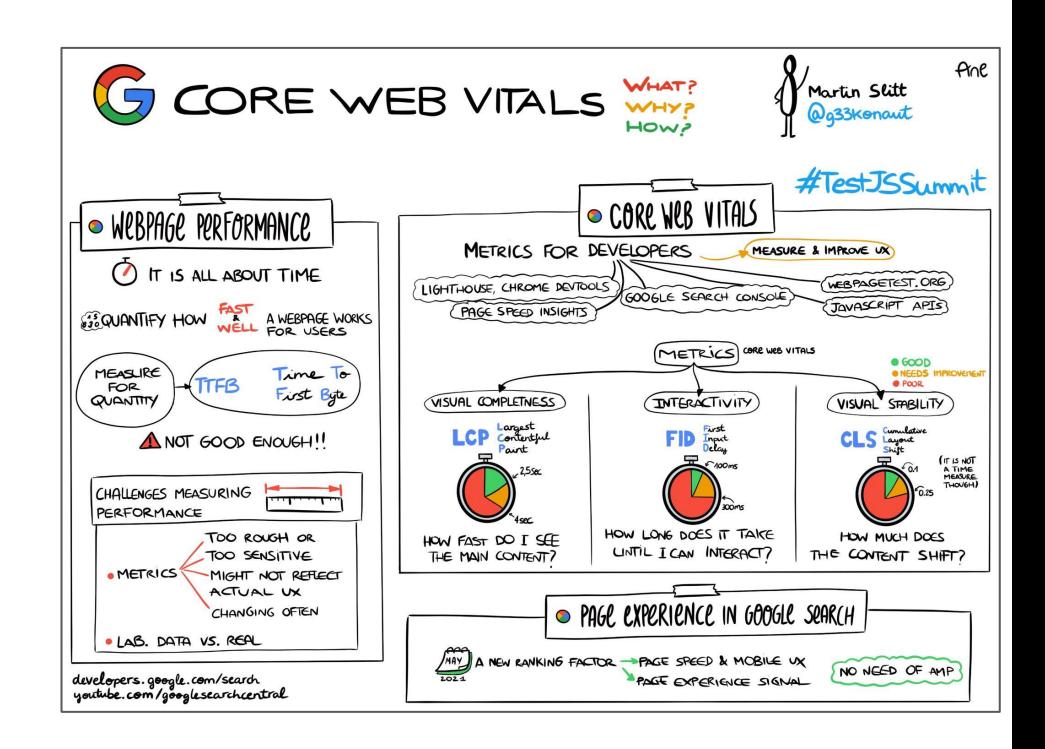

## ANE: SKETCHNOTING DE CONFÉRENCES TECHNIQUES

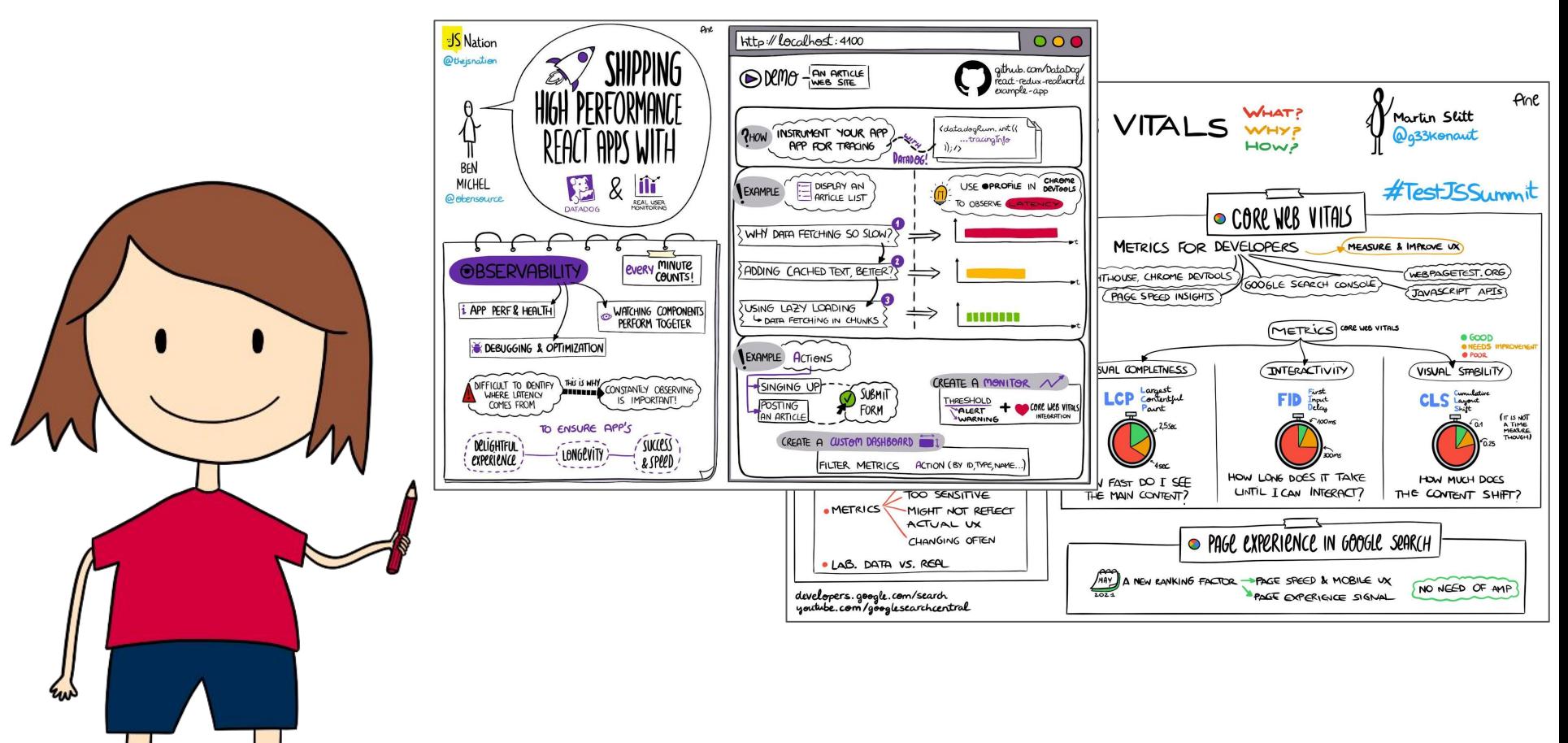

# ANE: SKETCHNOTING DE CONFÉRENCES TECHNIQUES

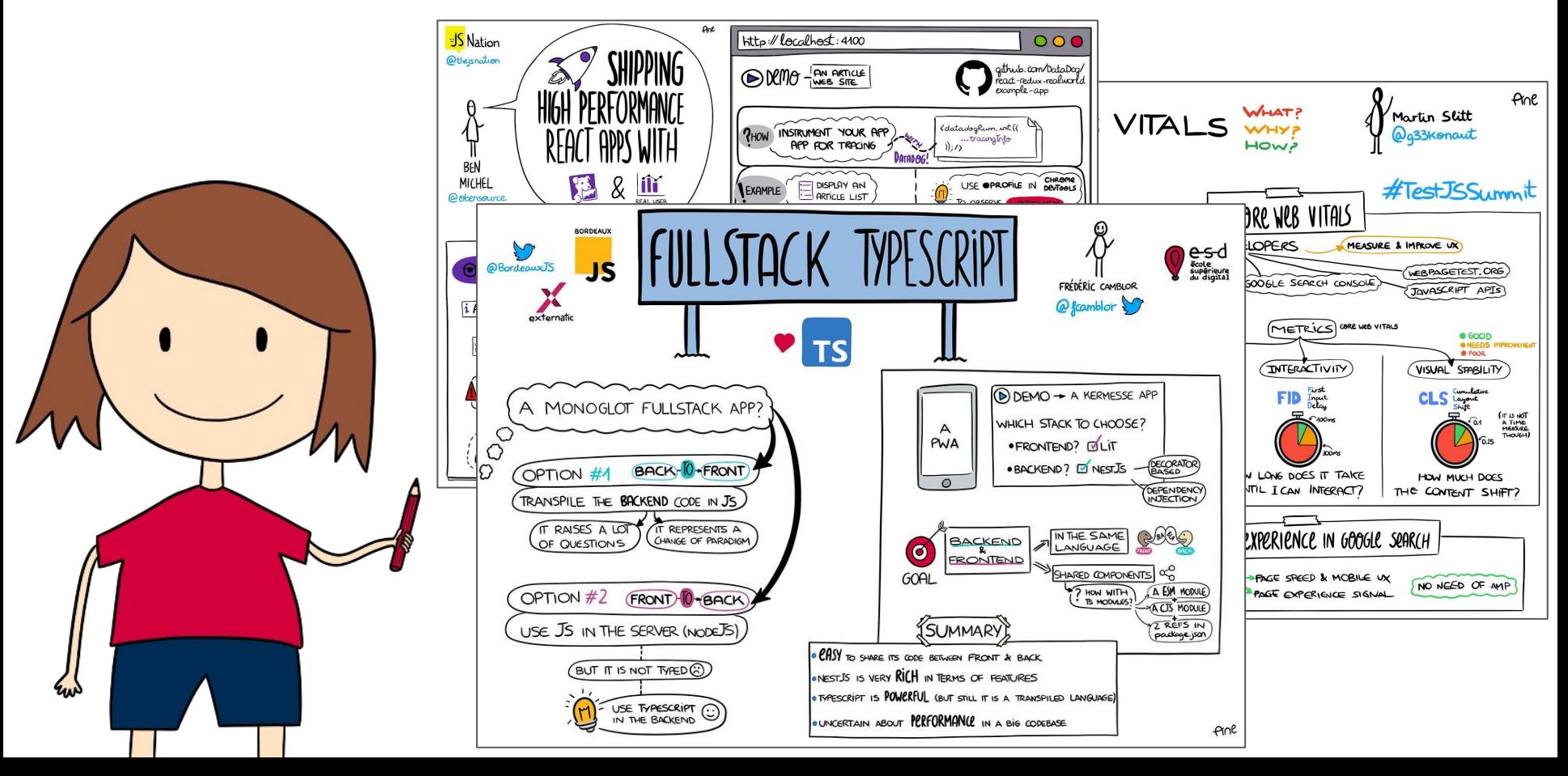

# ANE : RÉSUMÉS VISUELLES POUR MICROSOFT

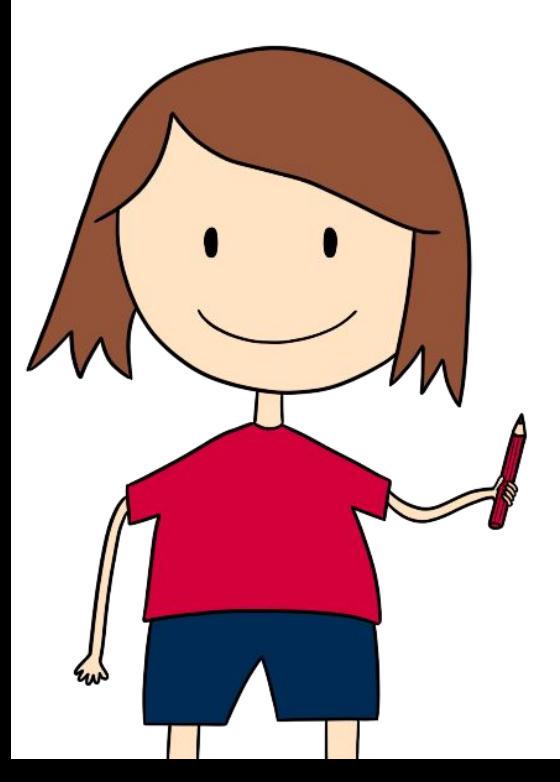

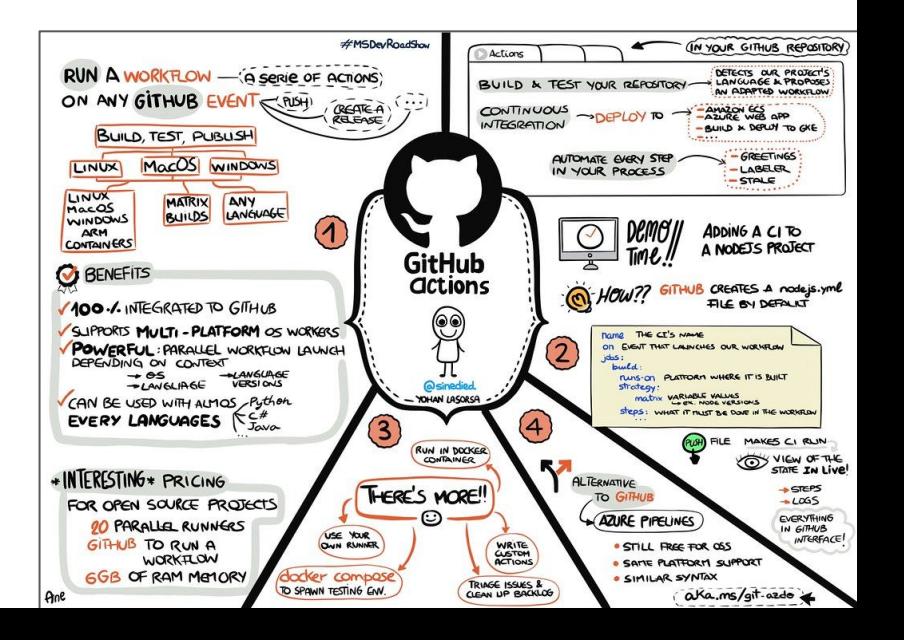

# ANE : RÉSUMÉS VISUELLES POUR MICROSOFT

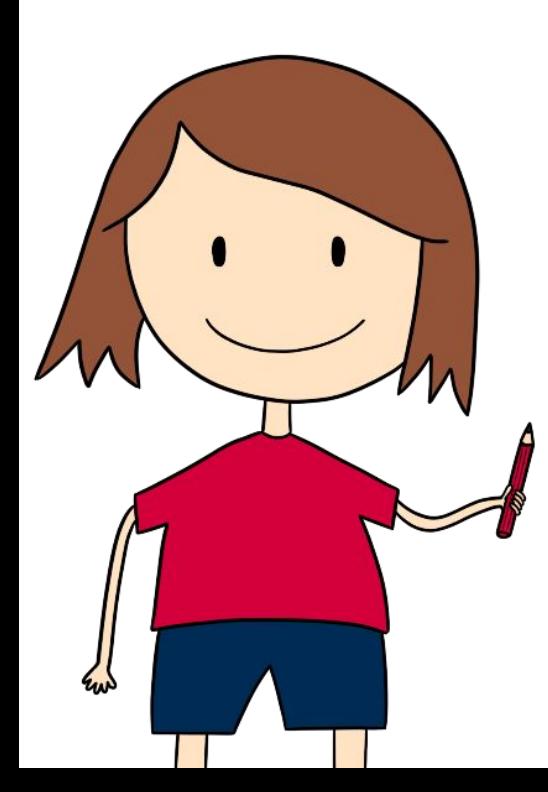

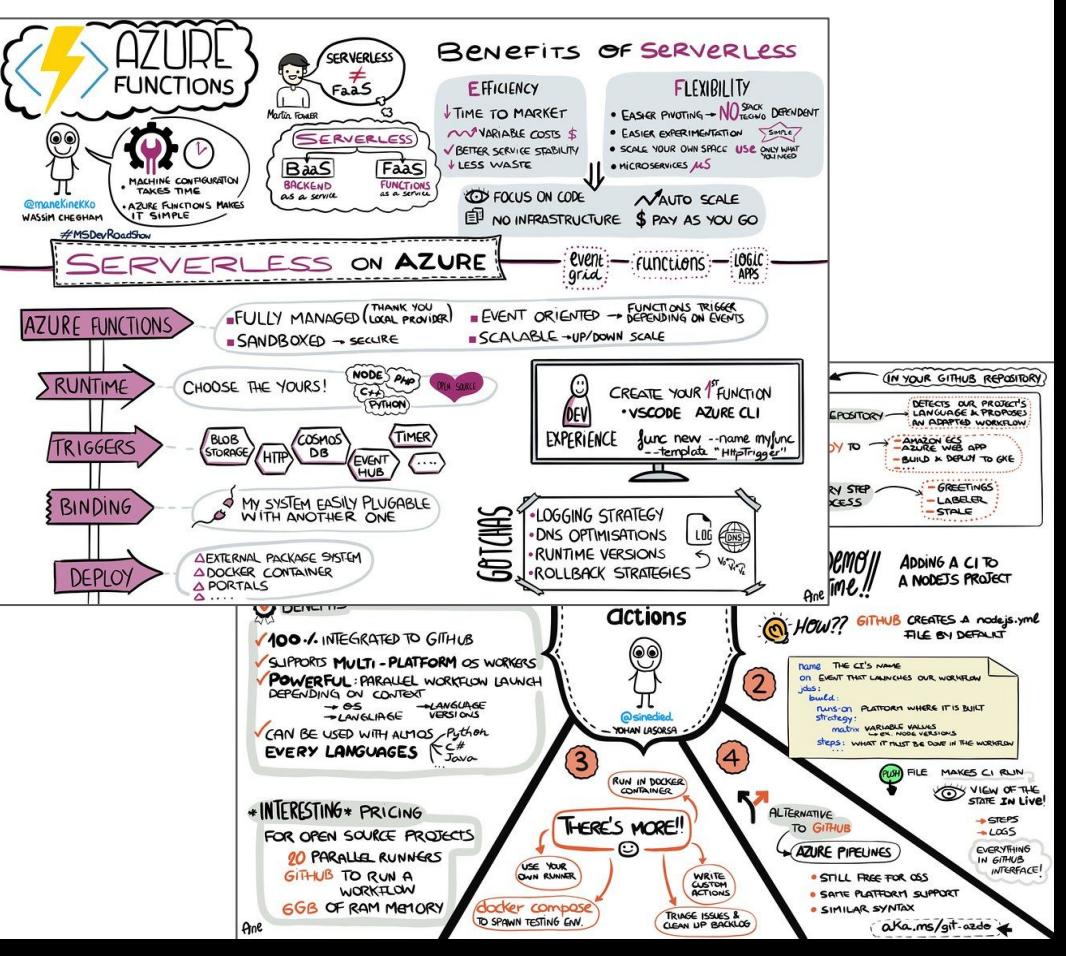

# ANE: RÉSUMÉS VISUELLES POUR MICROSOFT

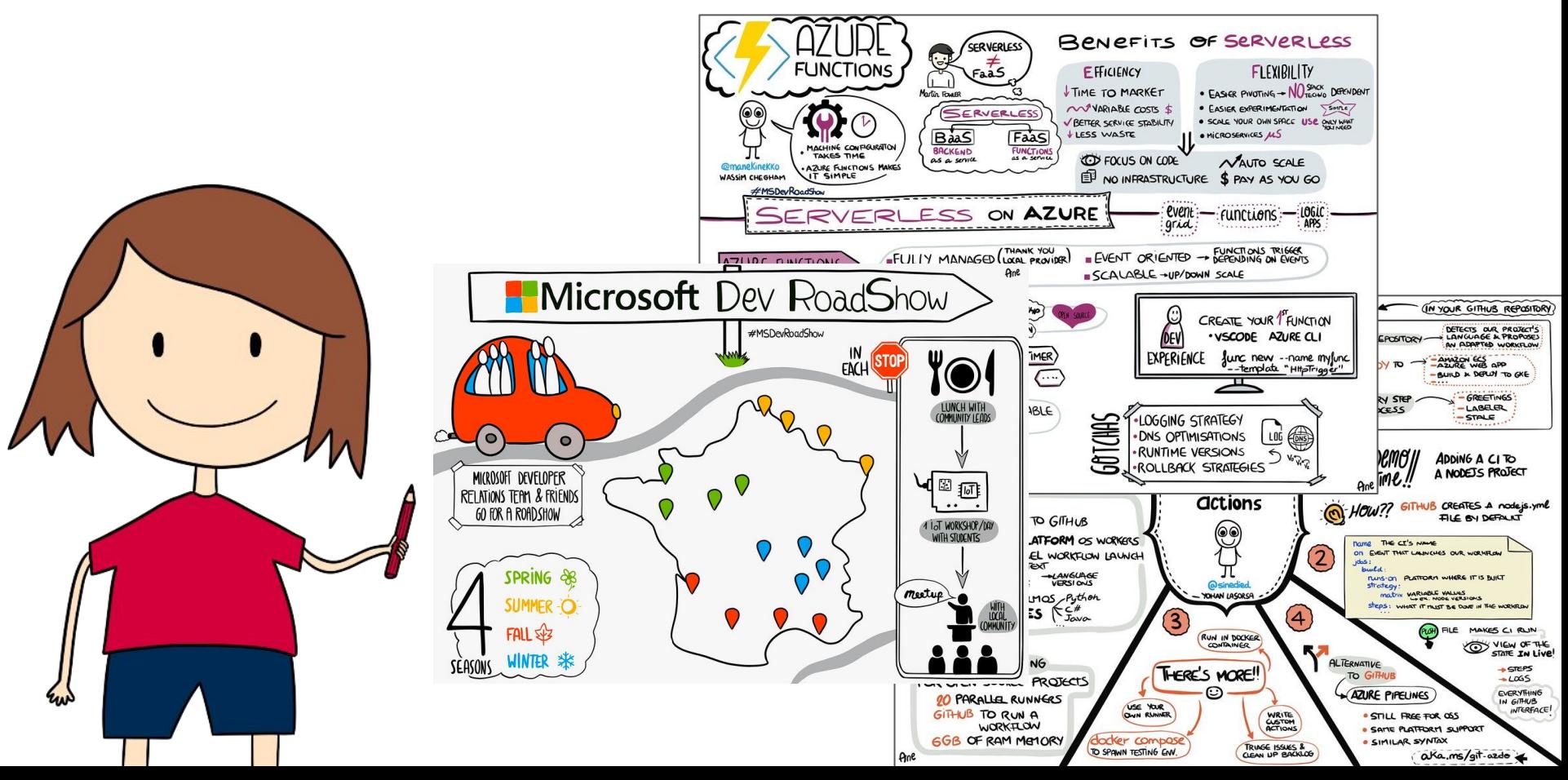

#### **Horacio**

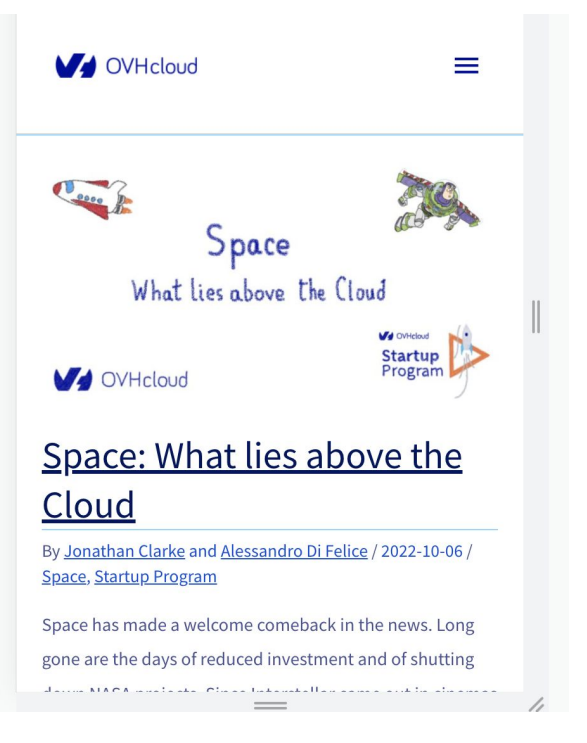

#### **Horacio**

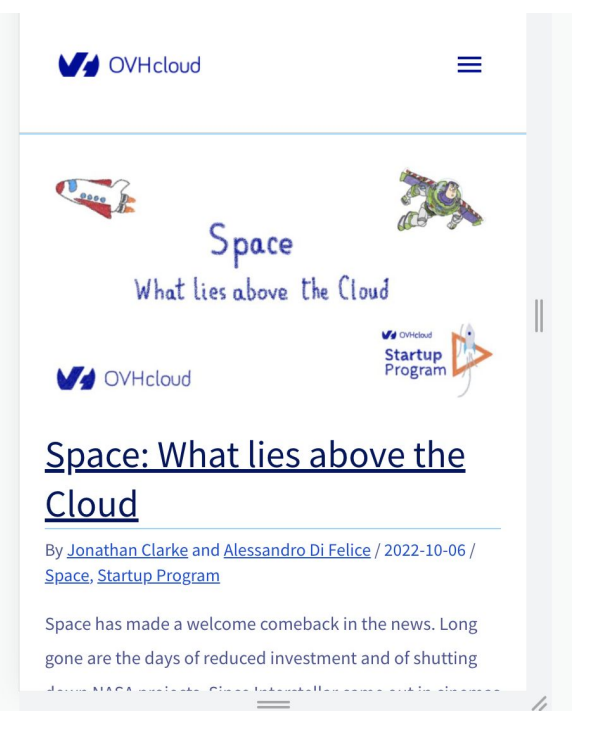

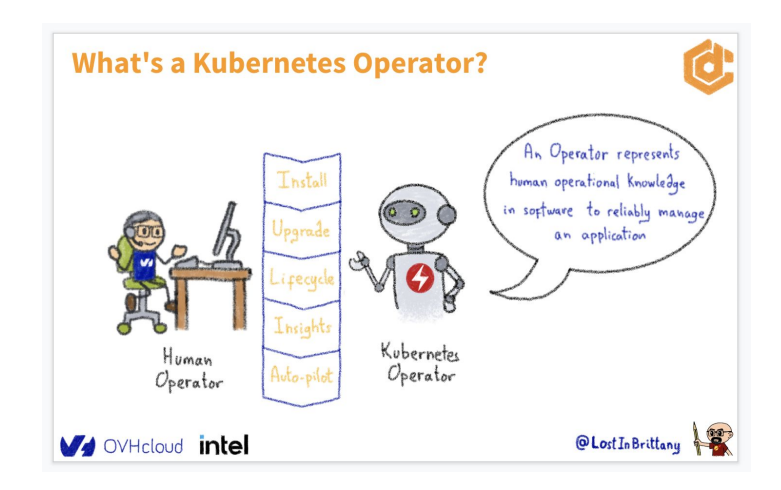

**Horacio**

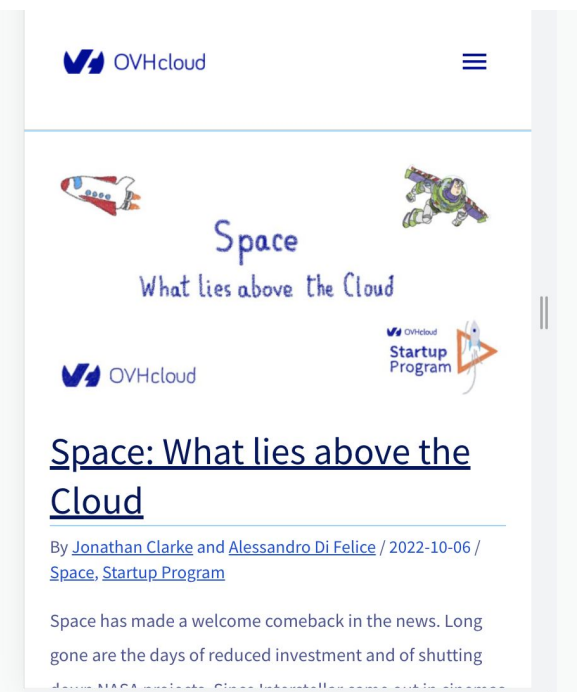

**What's a Kubernetes Operator?** An Operator represents Install human operational knowledge in software to reliably manage/ Upgrade an application Lifecy Insights Kubernetes Human Operator Auto-pilo Operator @Lost In Brittany V<sub>1</sub> OVHcloud intel

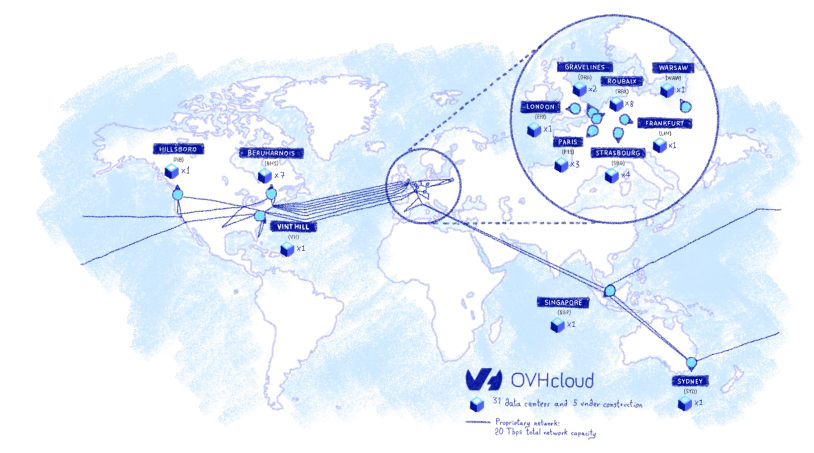

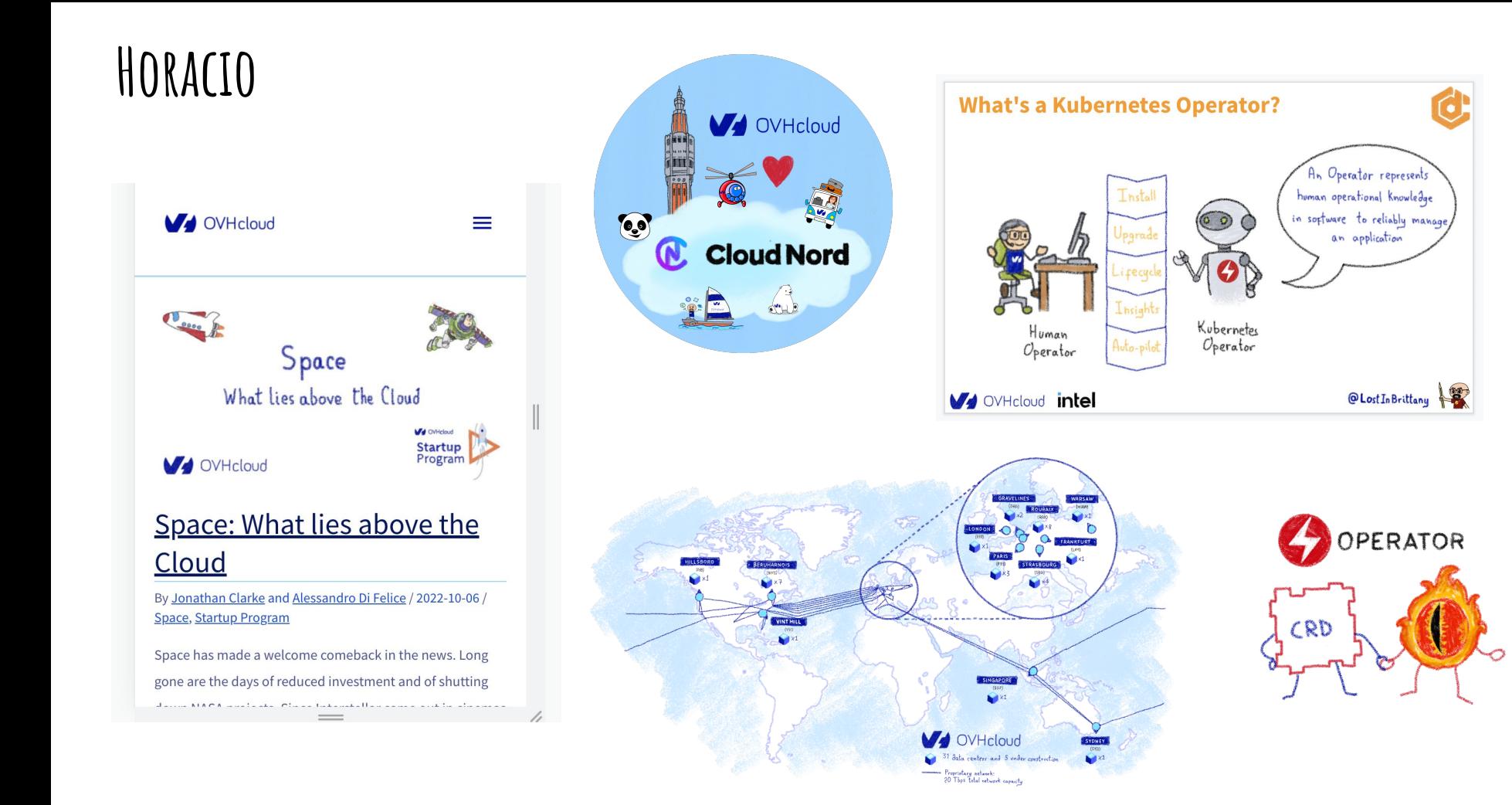

#### AURÉLIE : DU GRIBOUILLIS ...

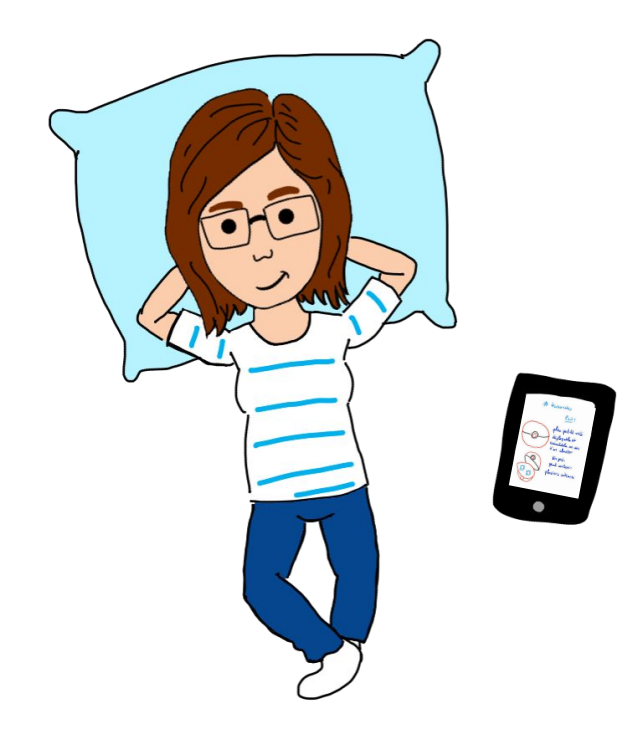

#### AURÉLIE : DU GRIBOUILLIS ... À LA CRÉATION ...

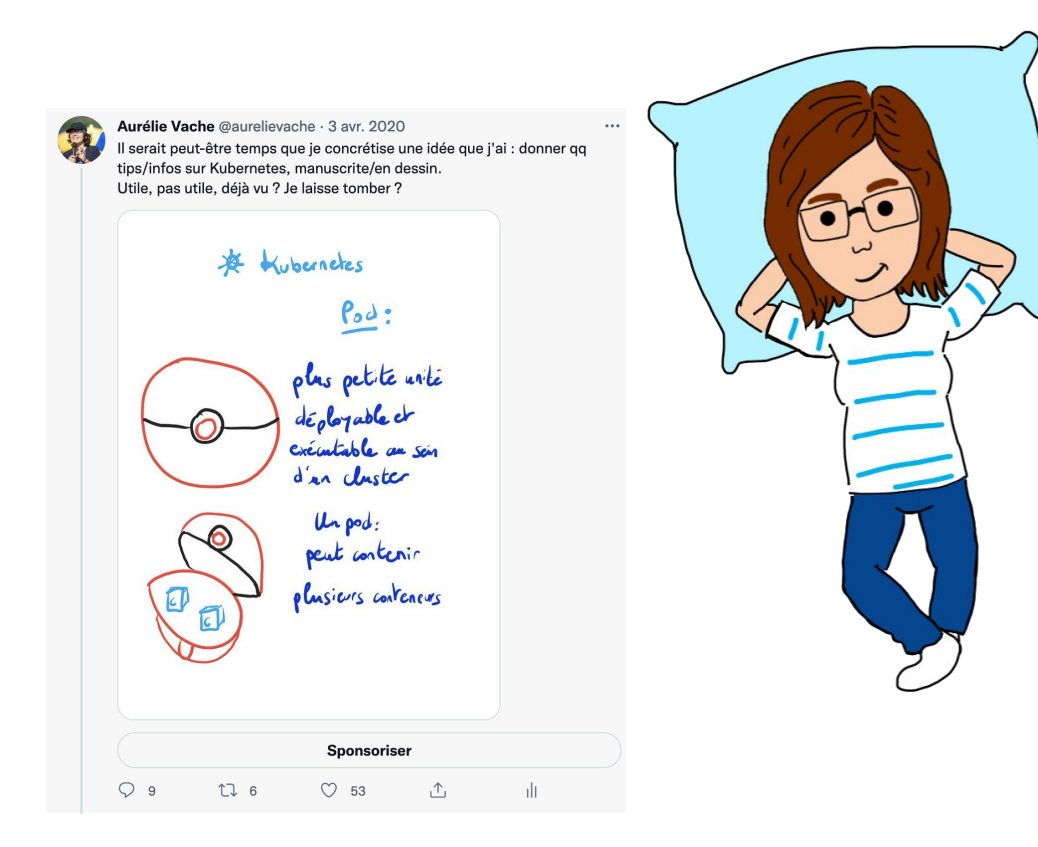

#### AURÉLIE : DU GRIBOUILLIS ... À LA CRÉATION ... DE ...

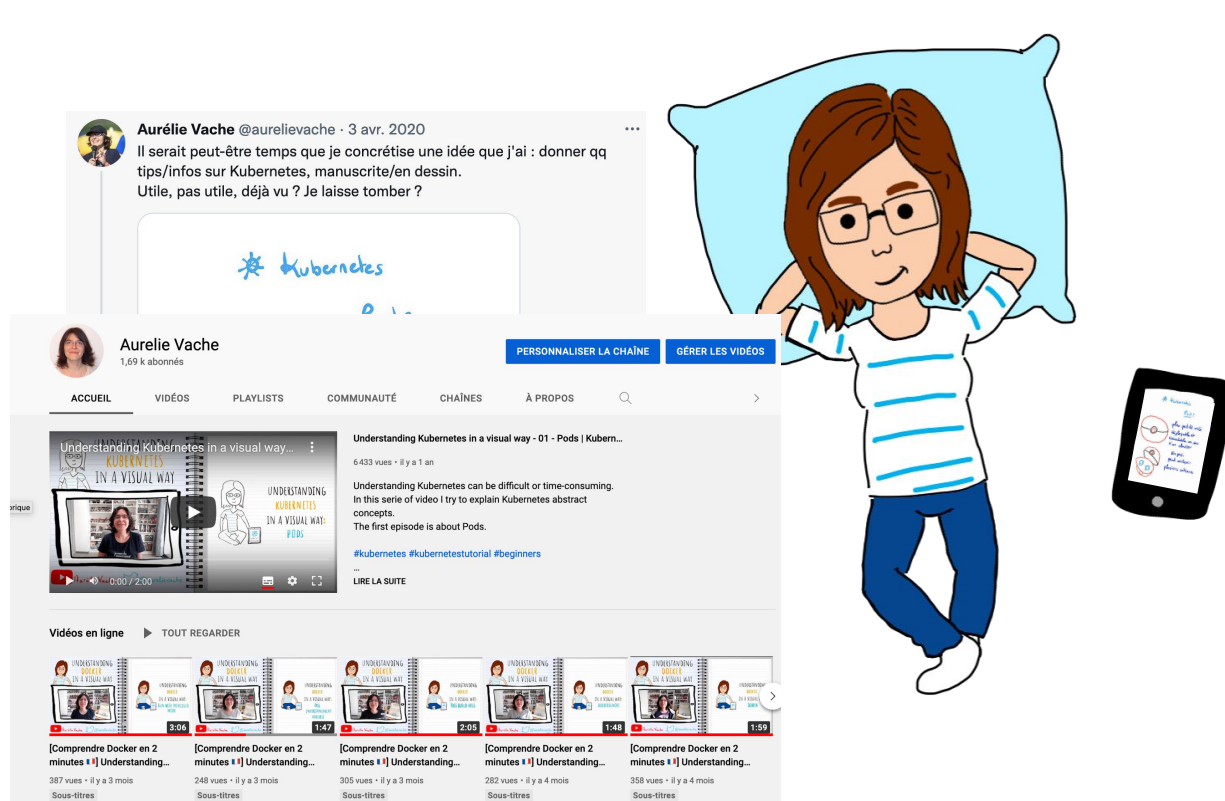

### **Aurélie : … livres techniques visuels !**

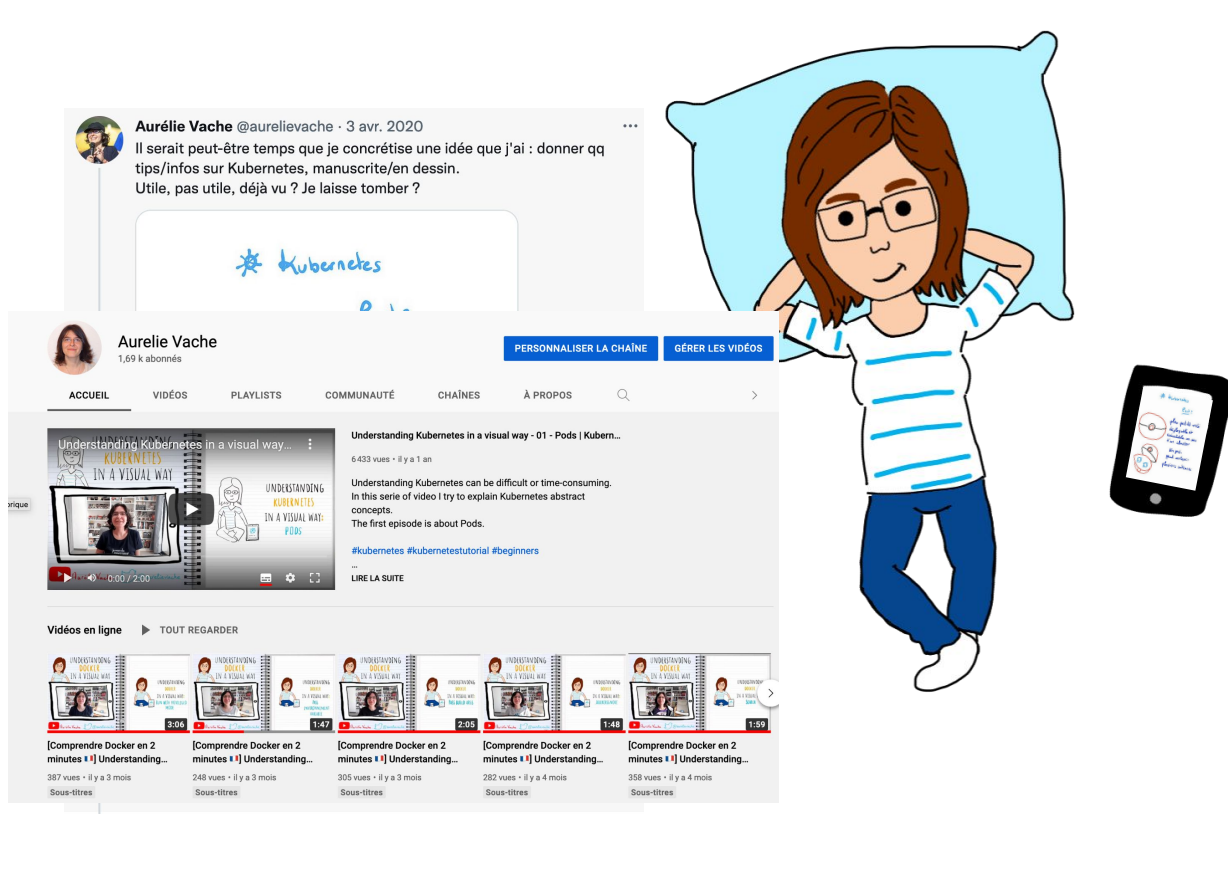

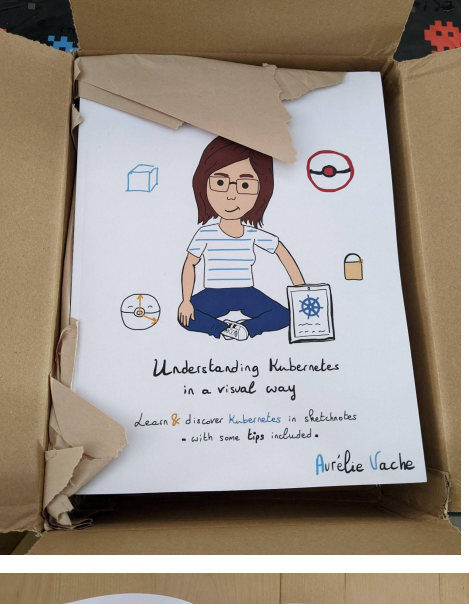

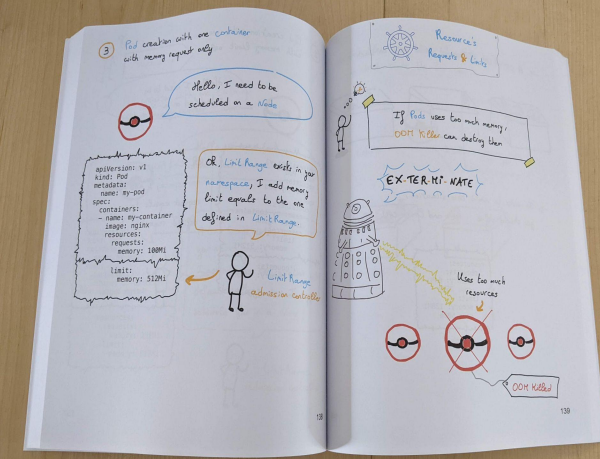

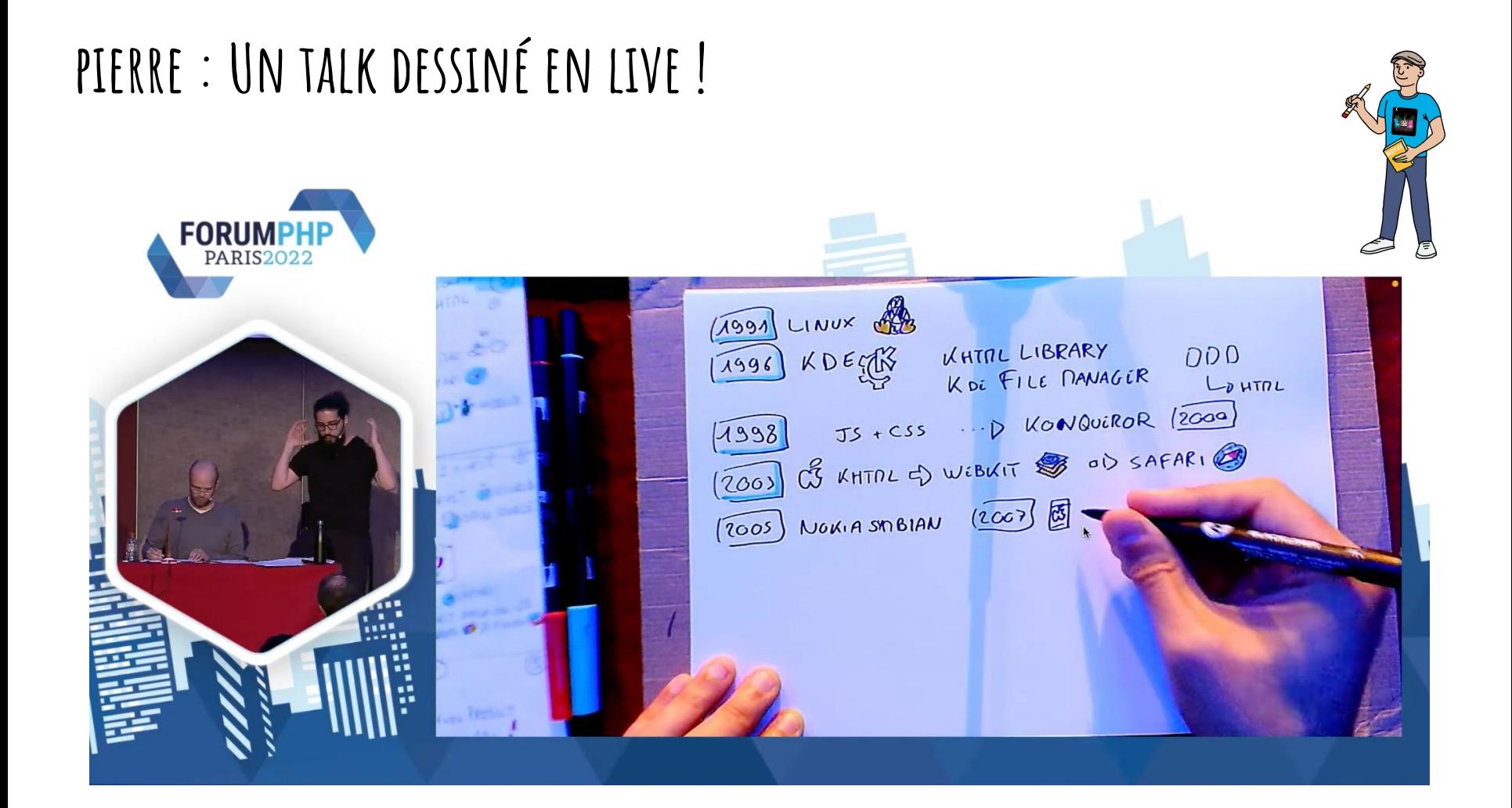

# 6 CONCLUSION

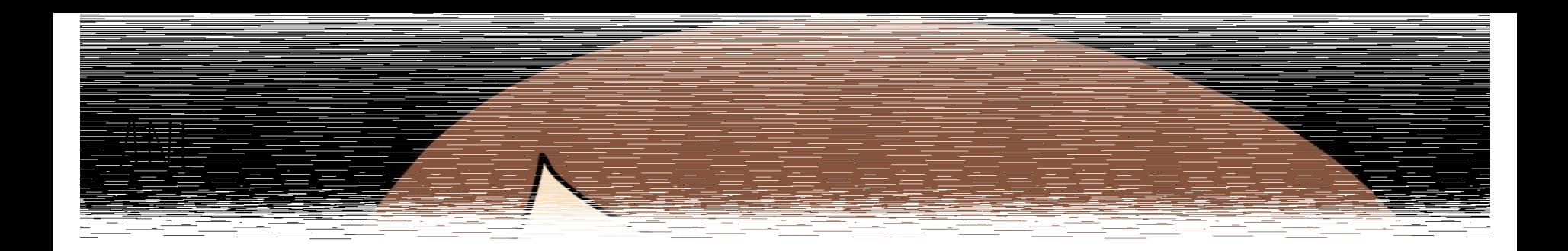

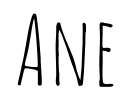

#### ÇA Me STIMULE

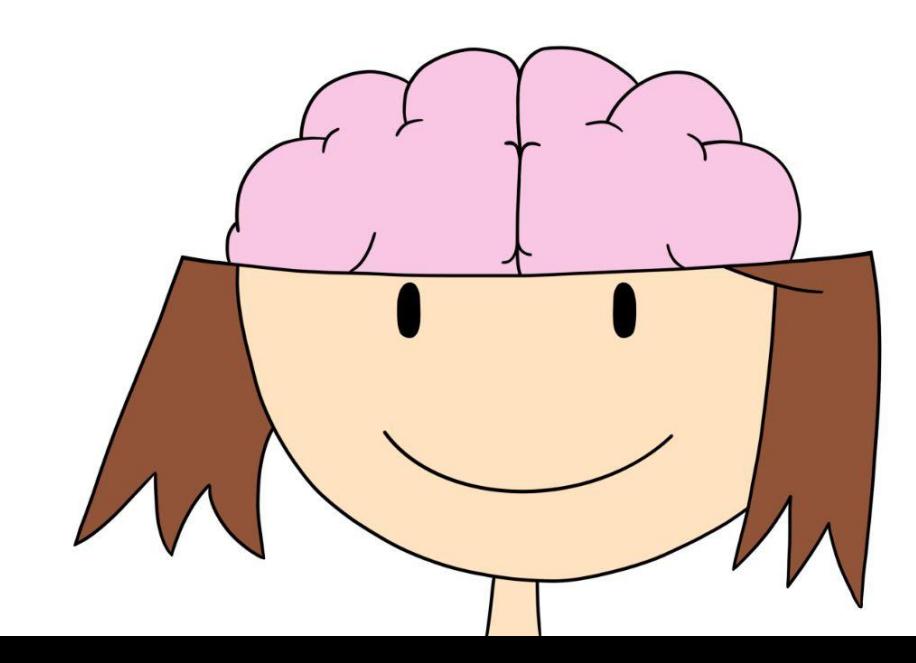

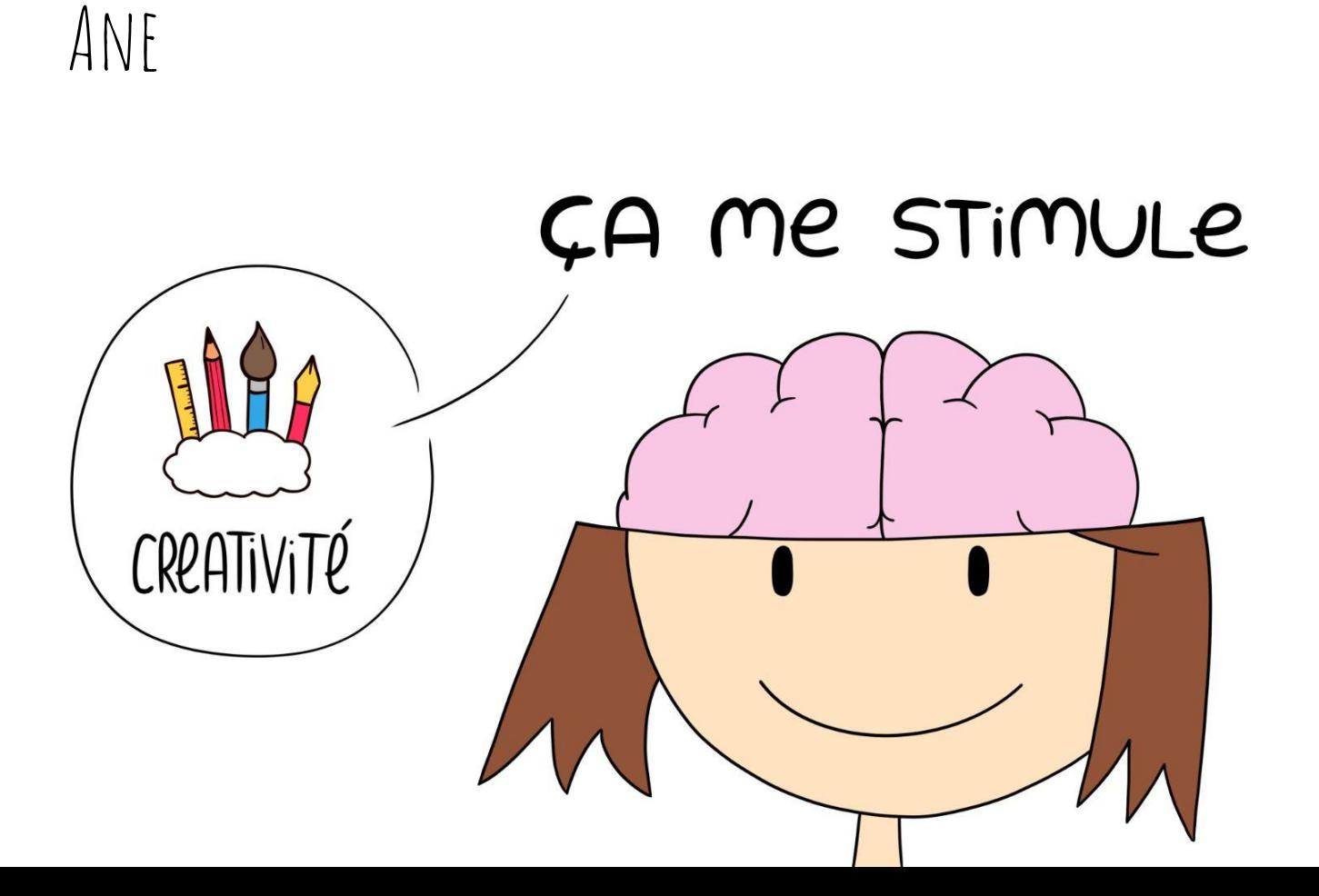

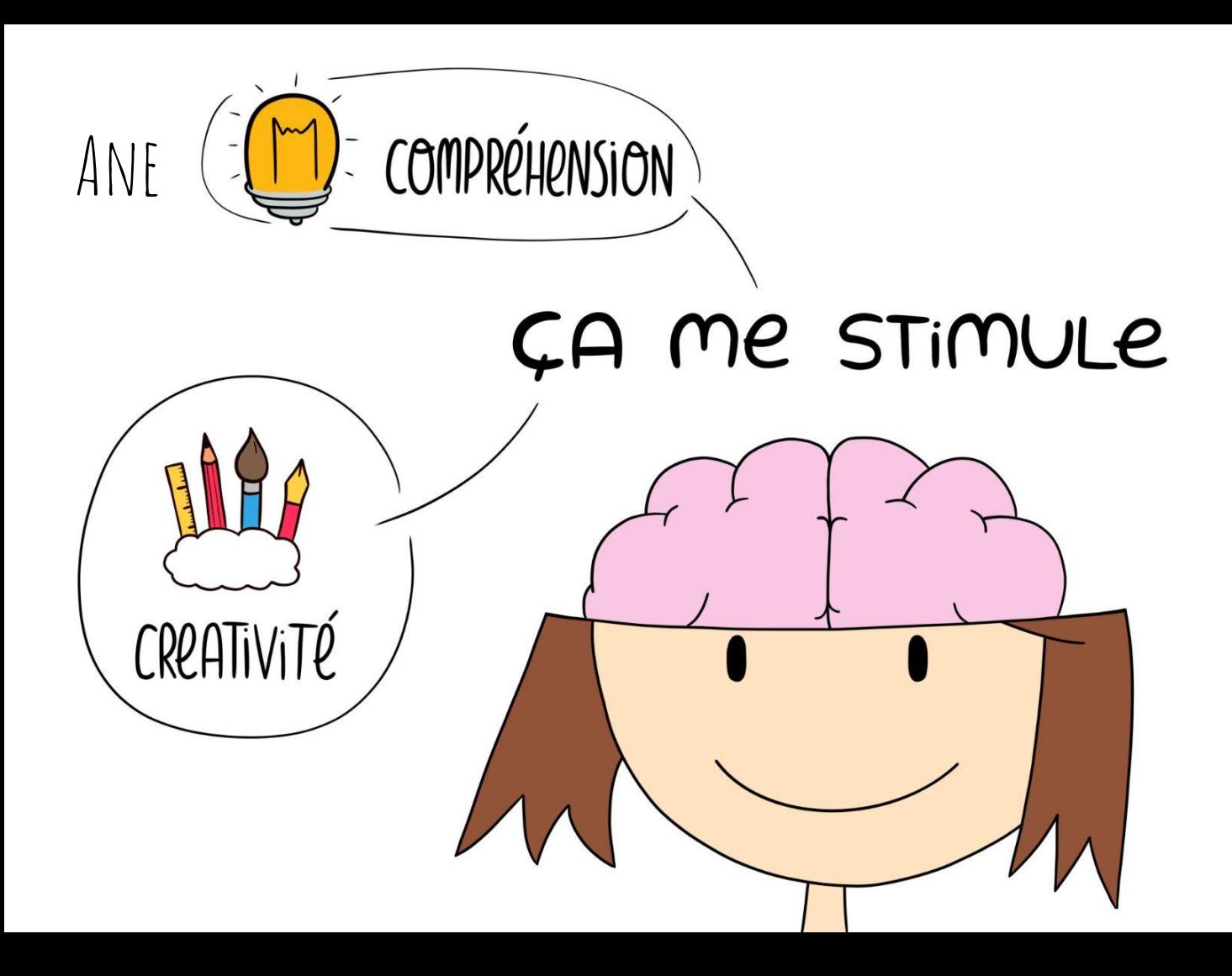

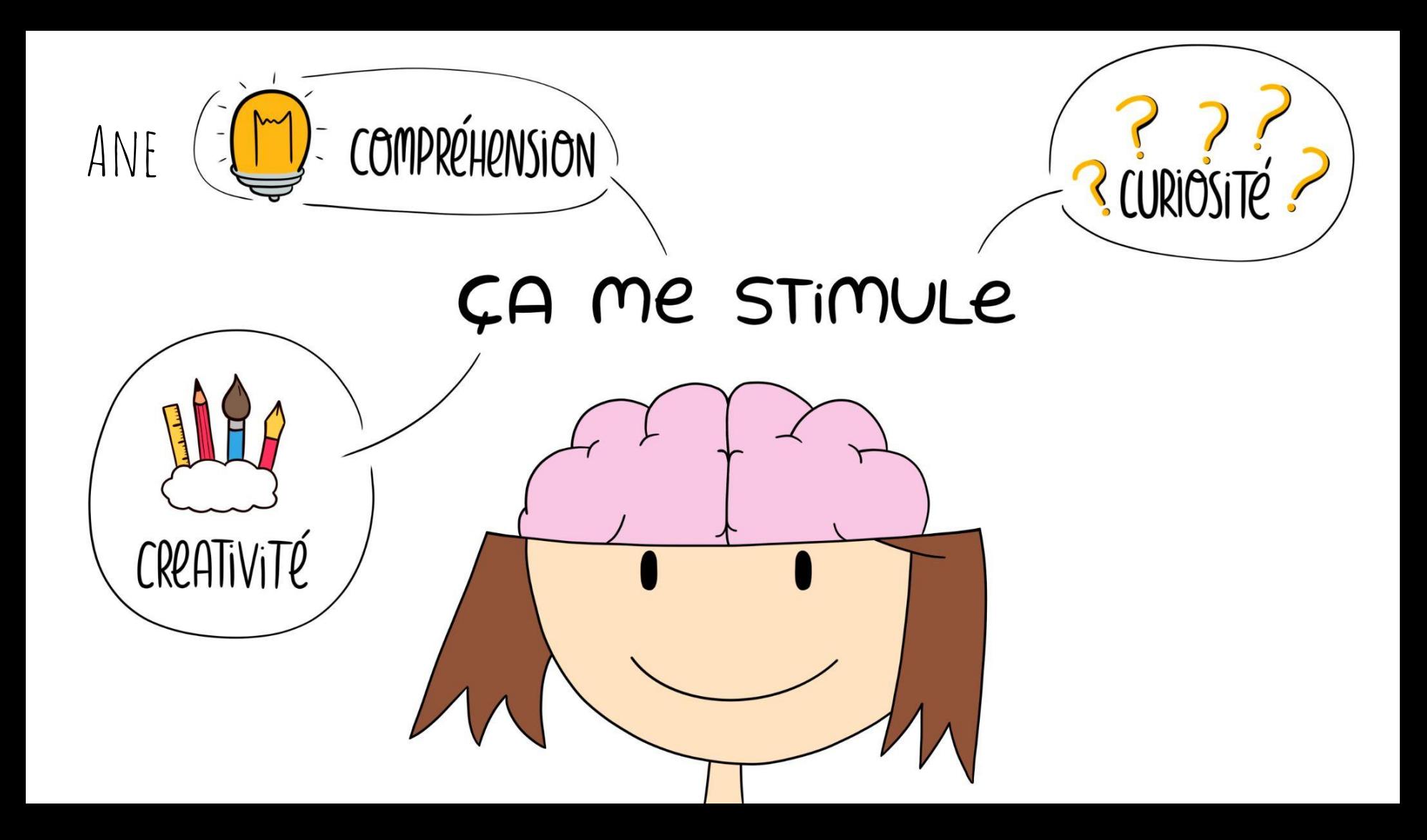

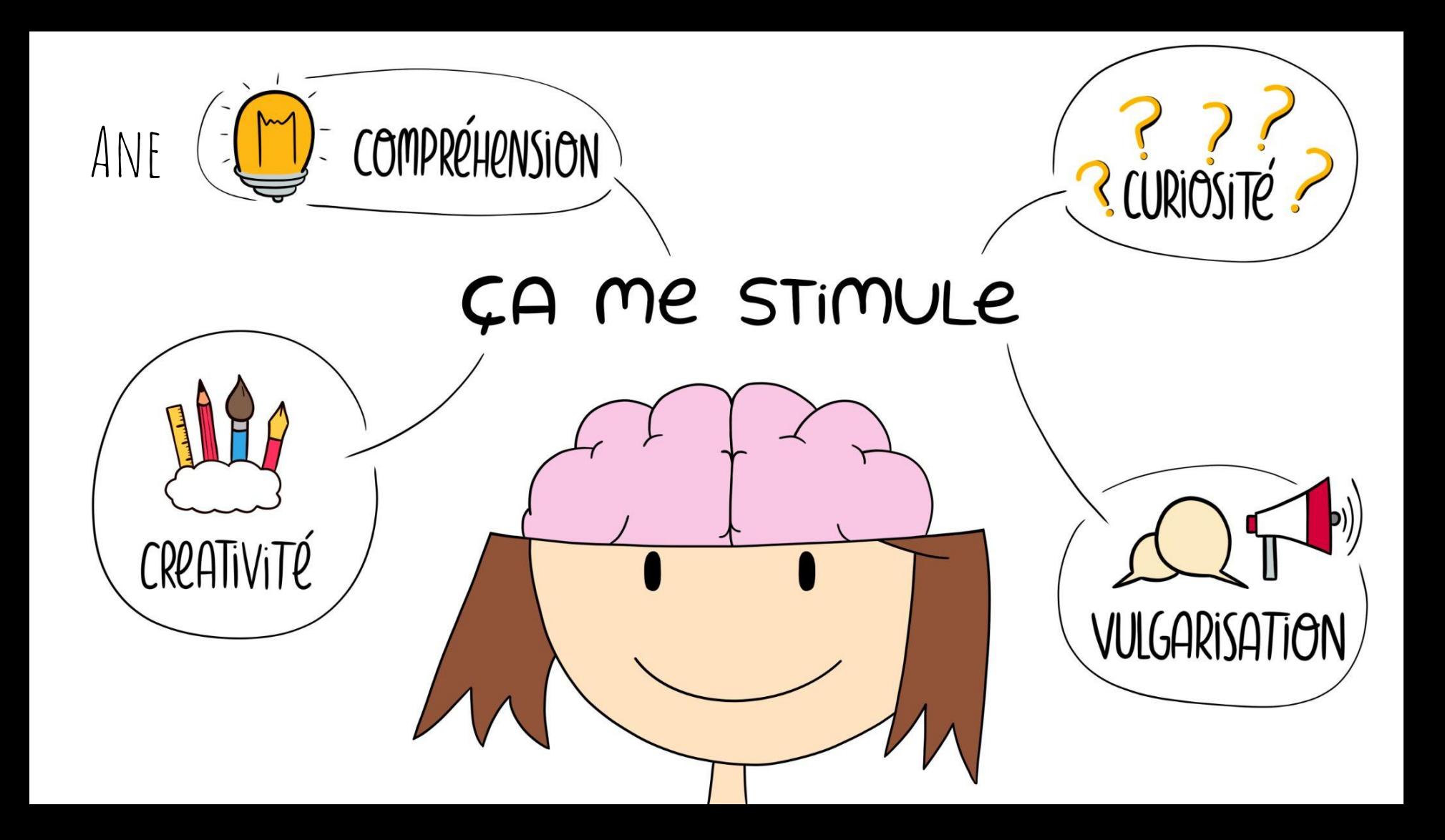

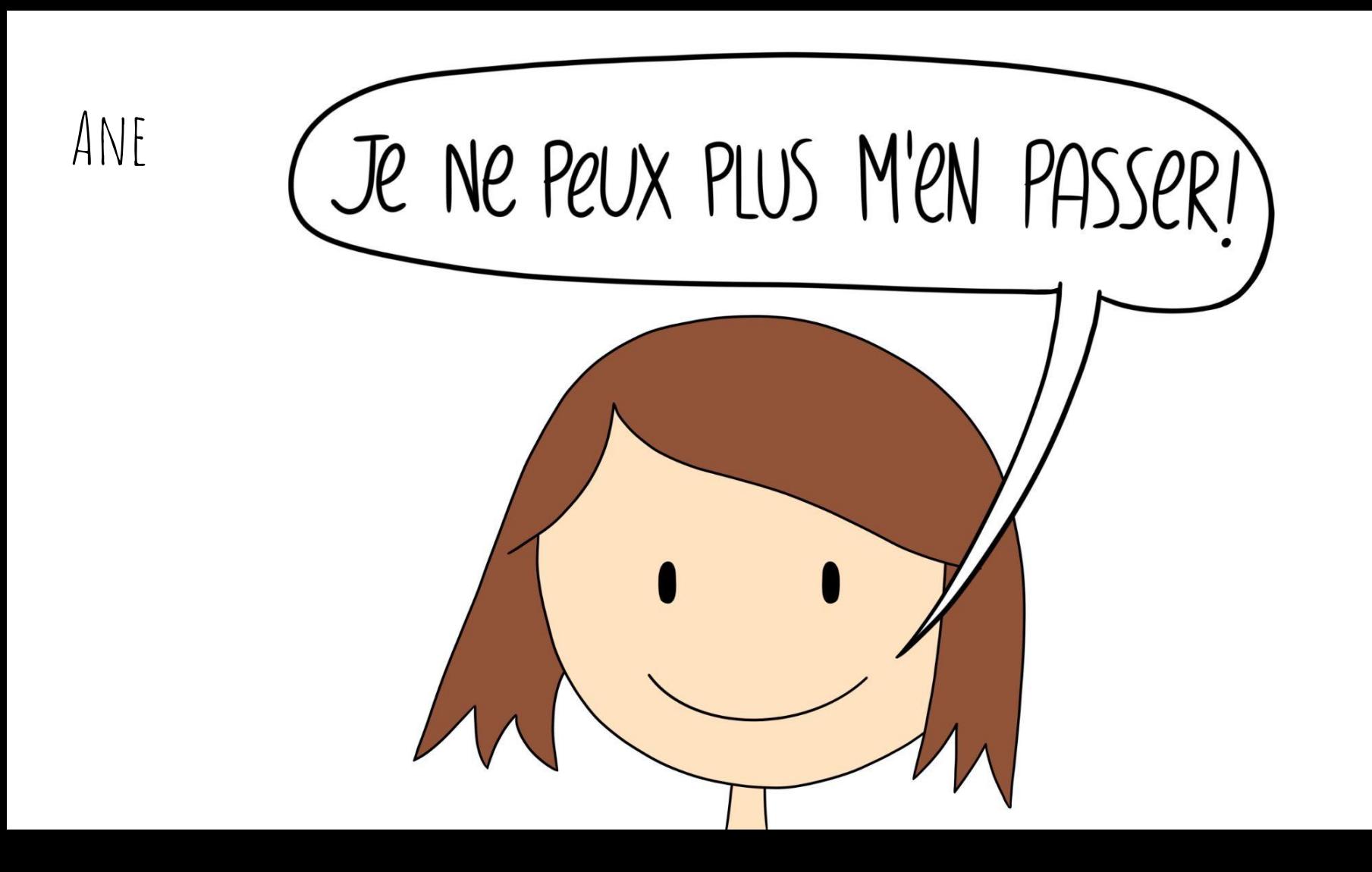

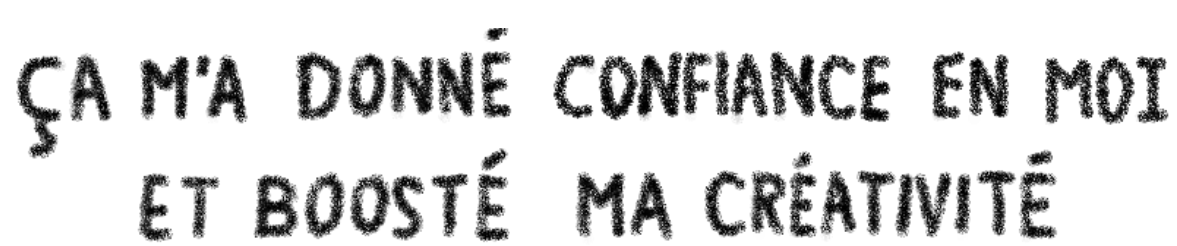

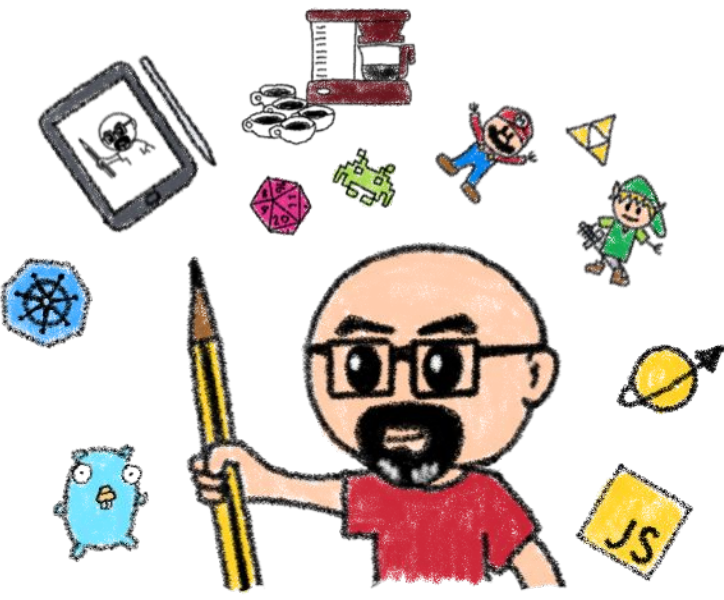

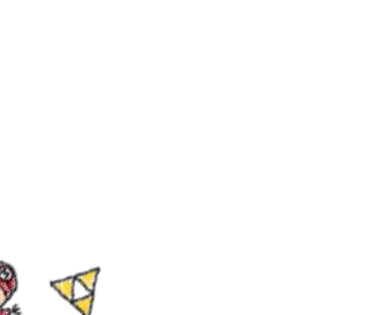

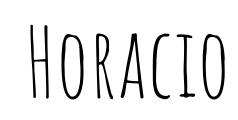

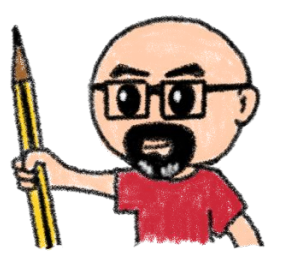

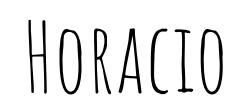

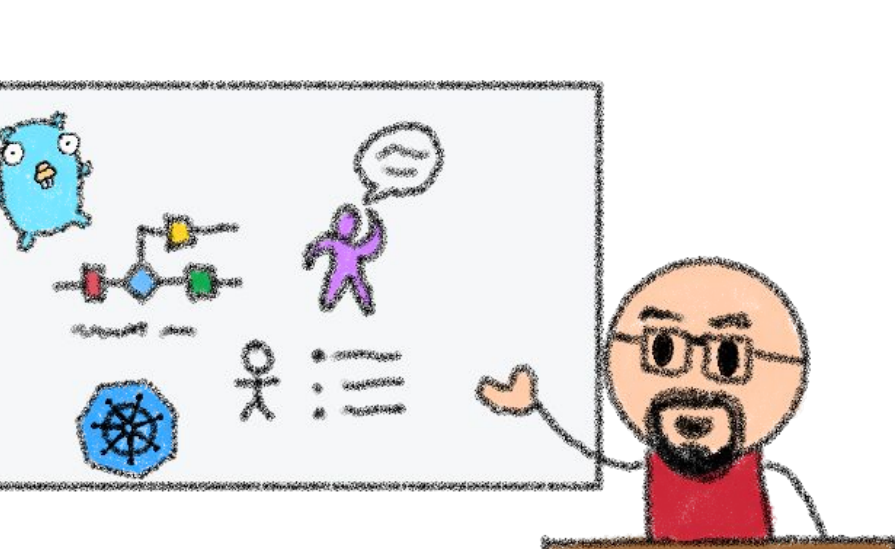

ÇA M'A AIDÉ A MIEUX COMUNIQUER, RENCONTRER DU MONDE ET TROUVER MA VOIE

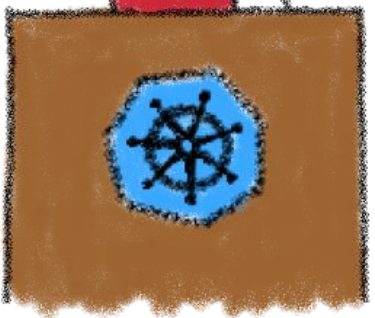

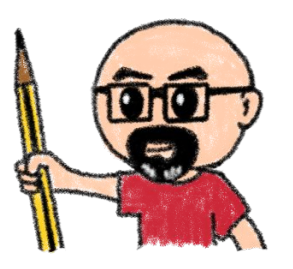
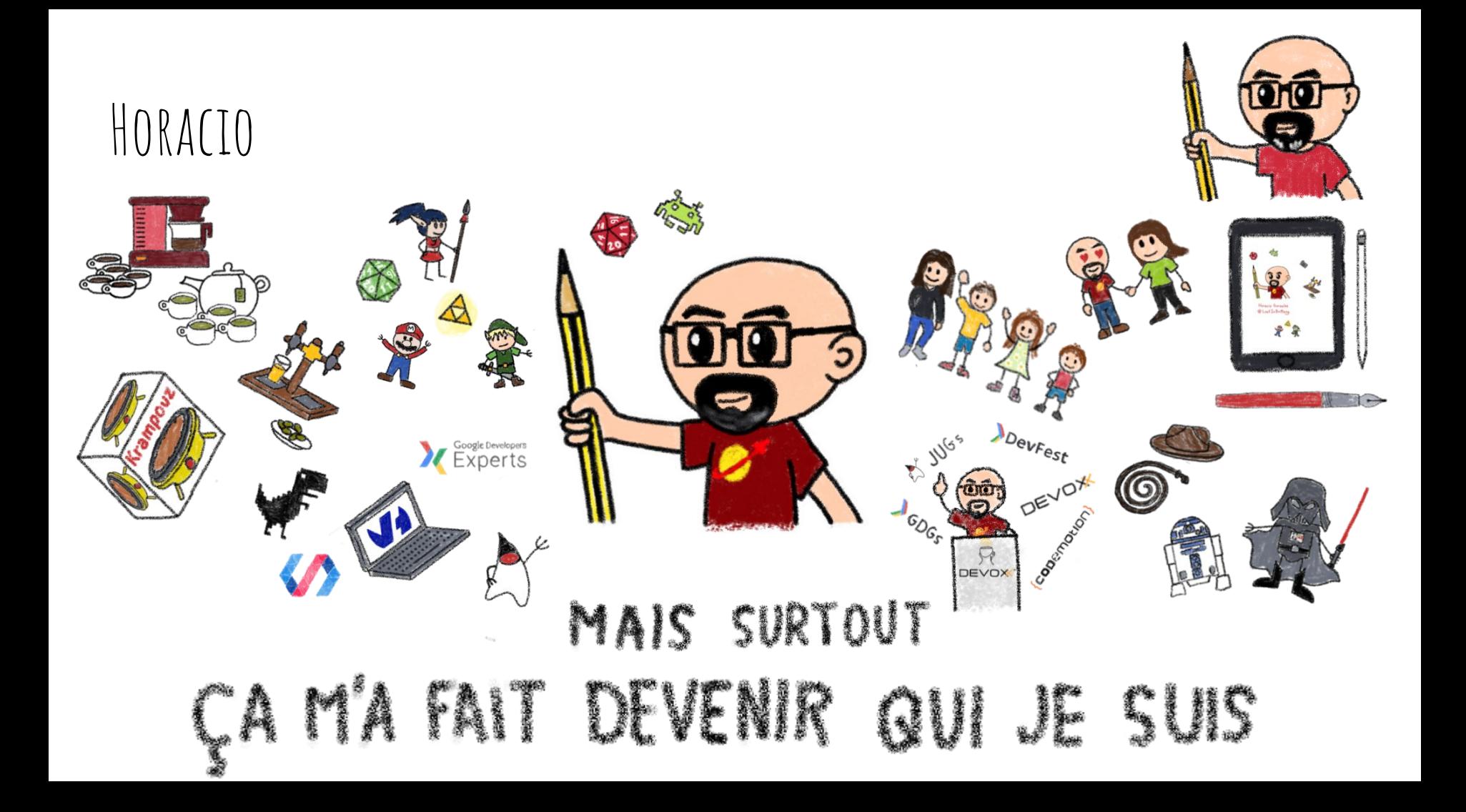

# Aurélie

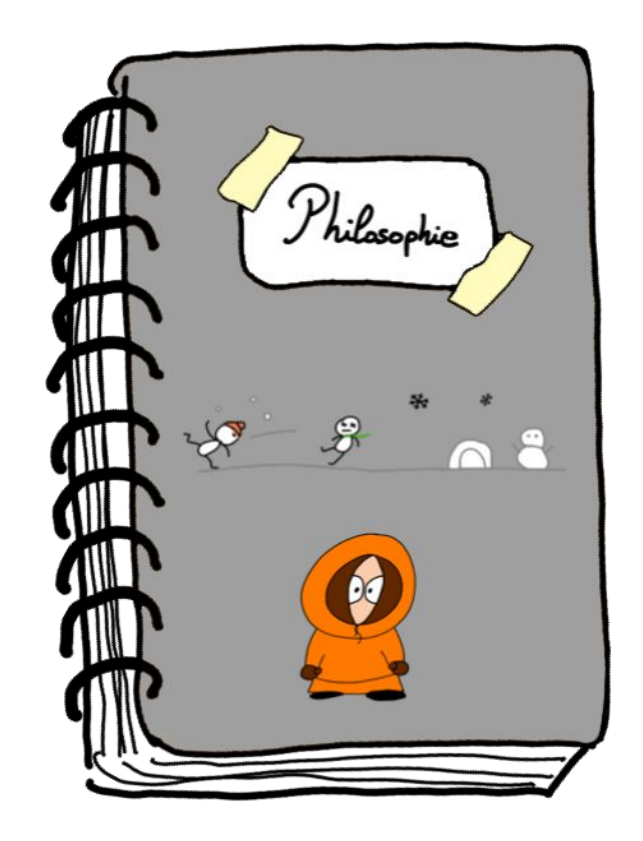

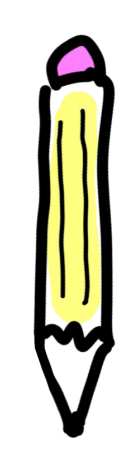

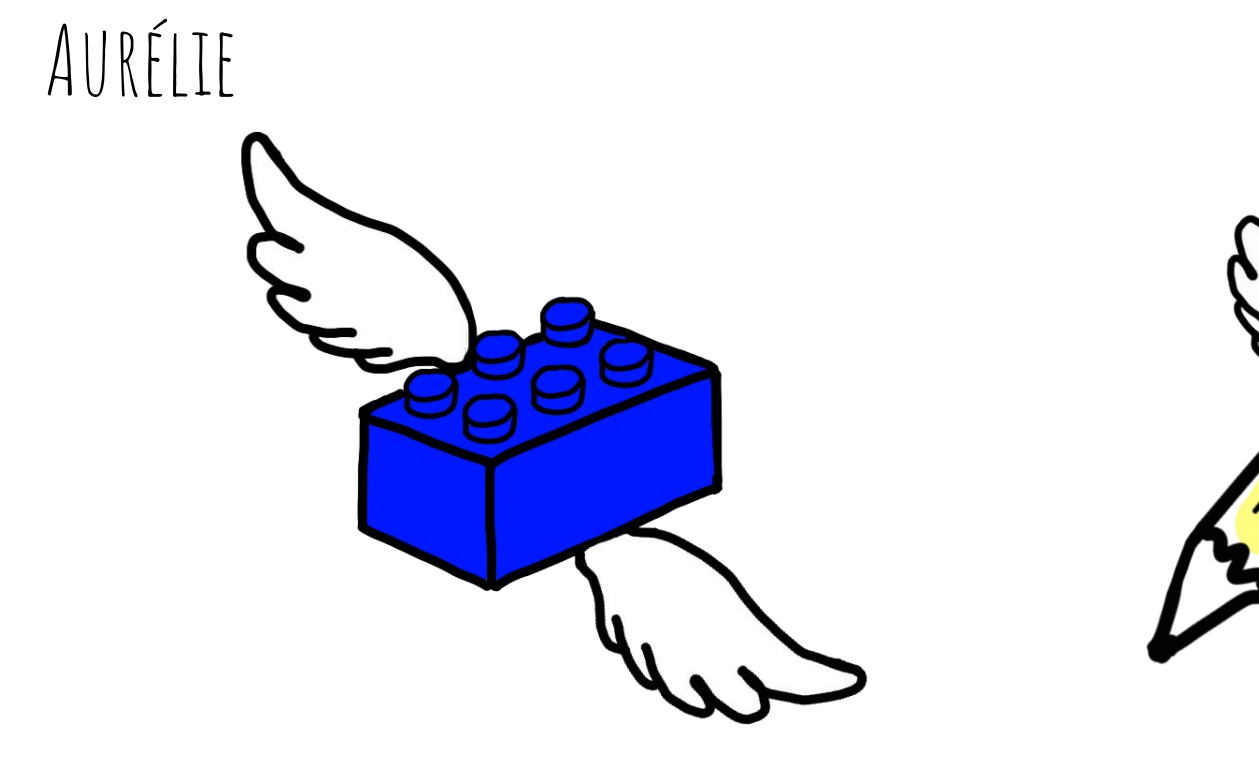

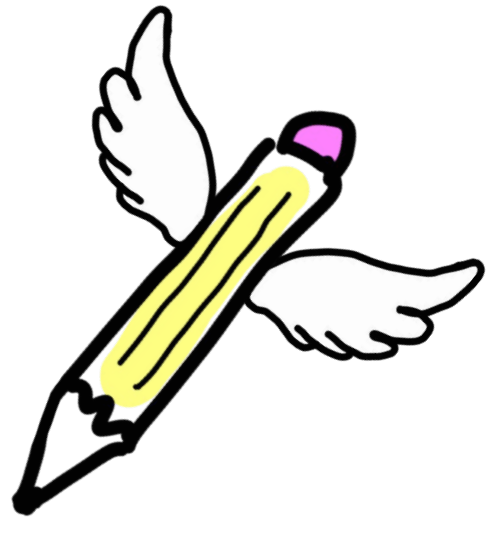

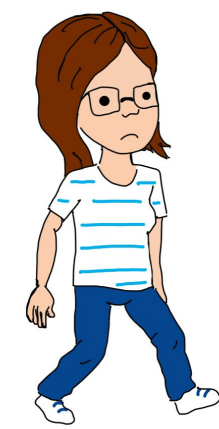

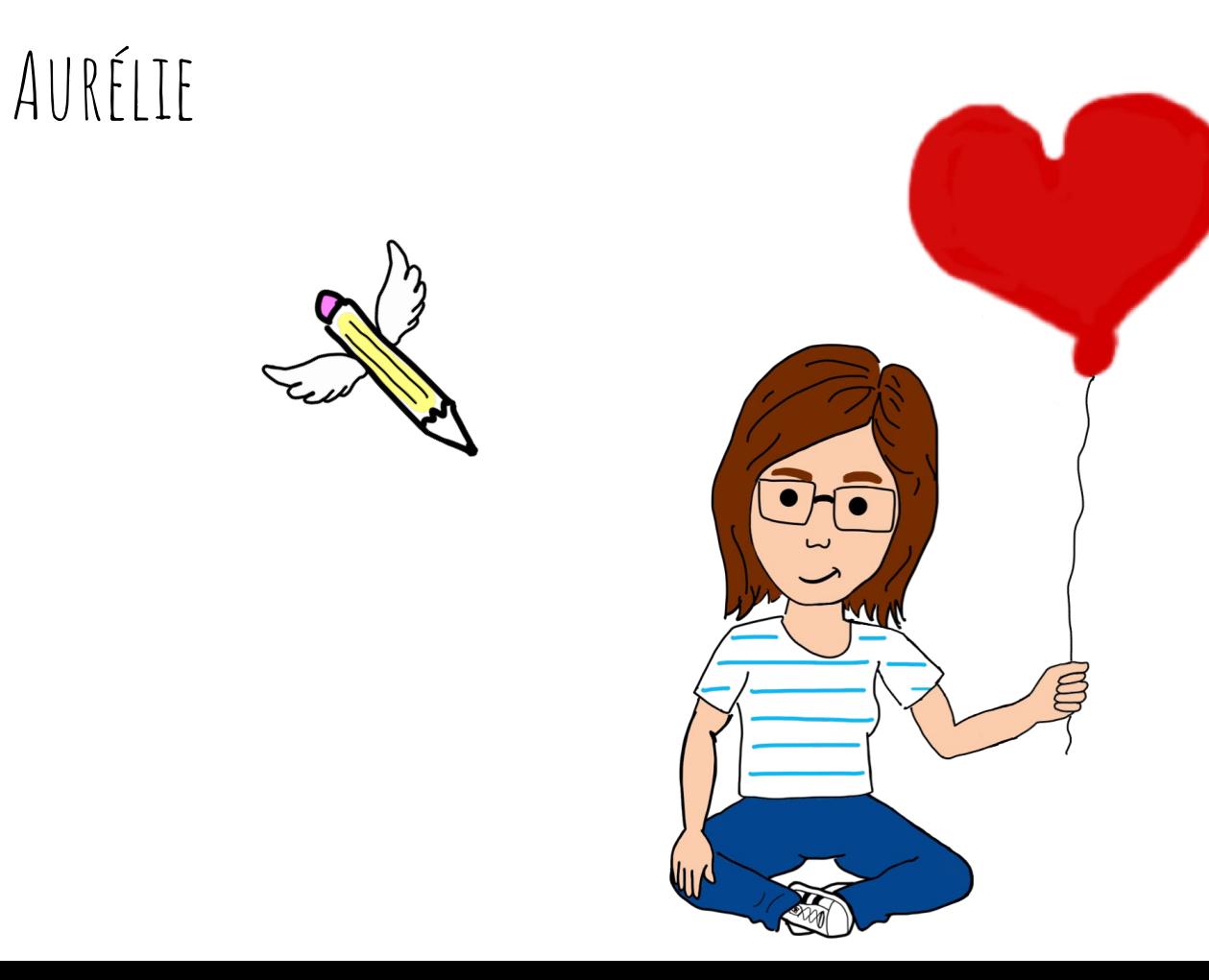

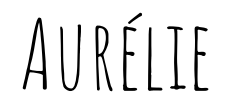

# LA PENSÉE VISUELLE M'A RENDUE LA PAROLE

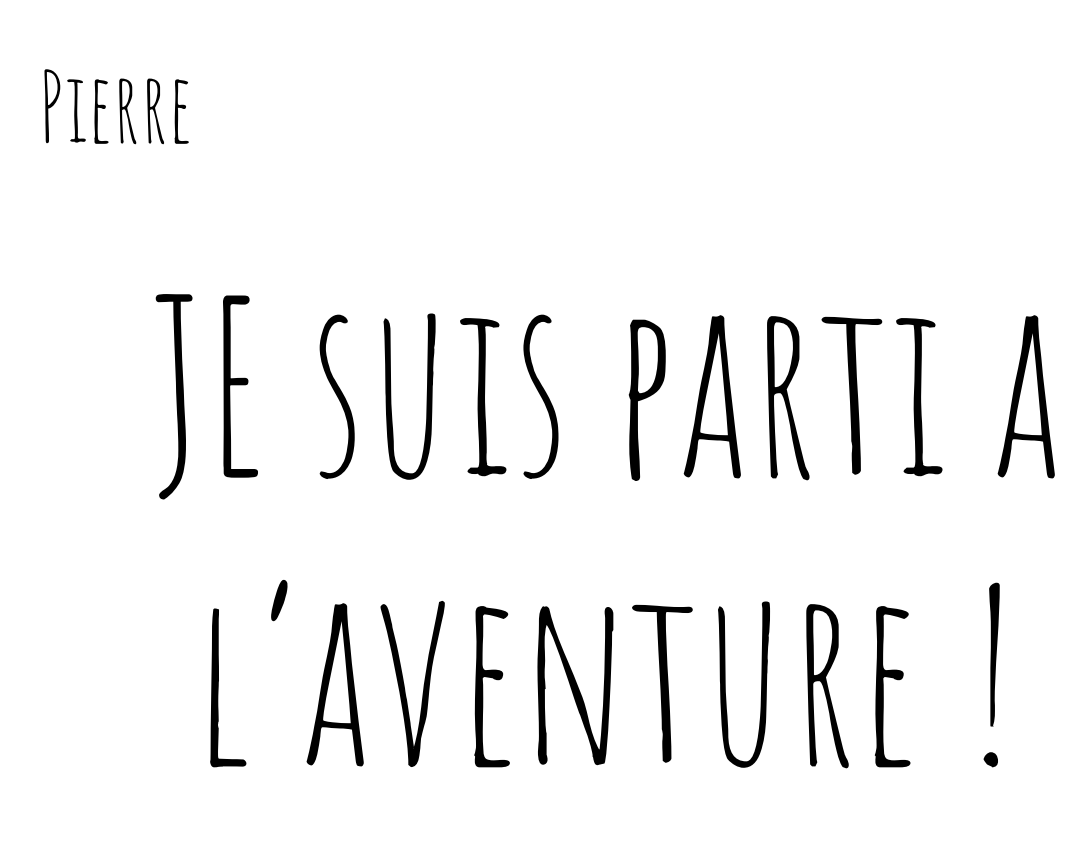

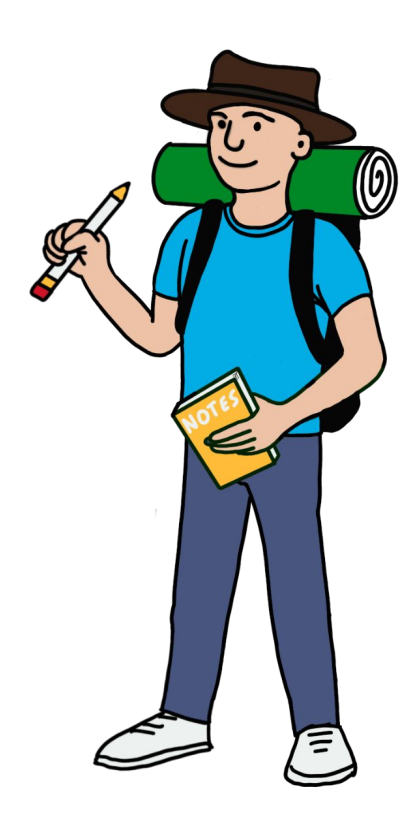

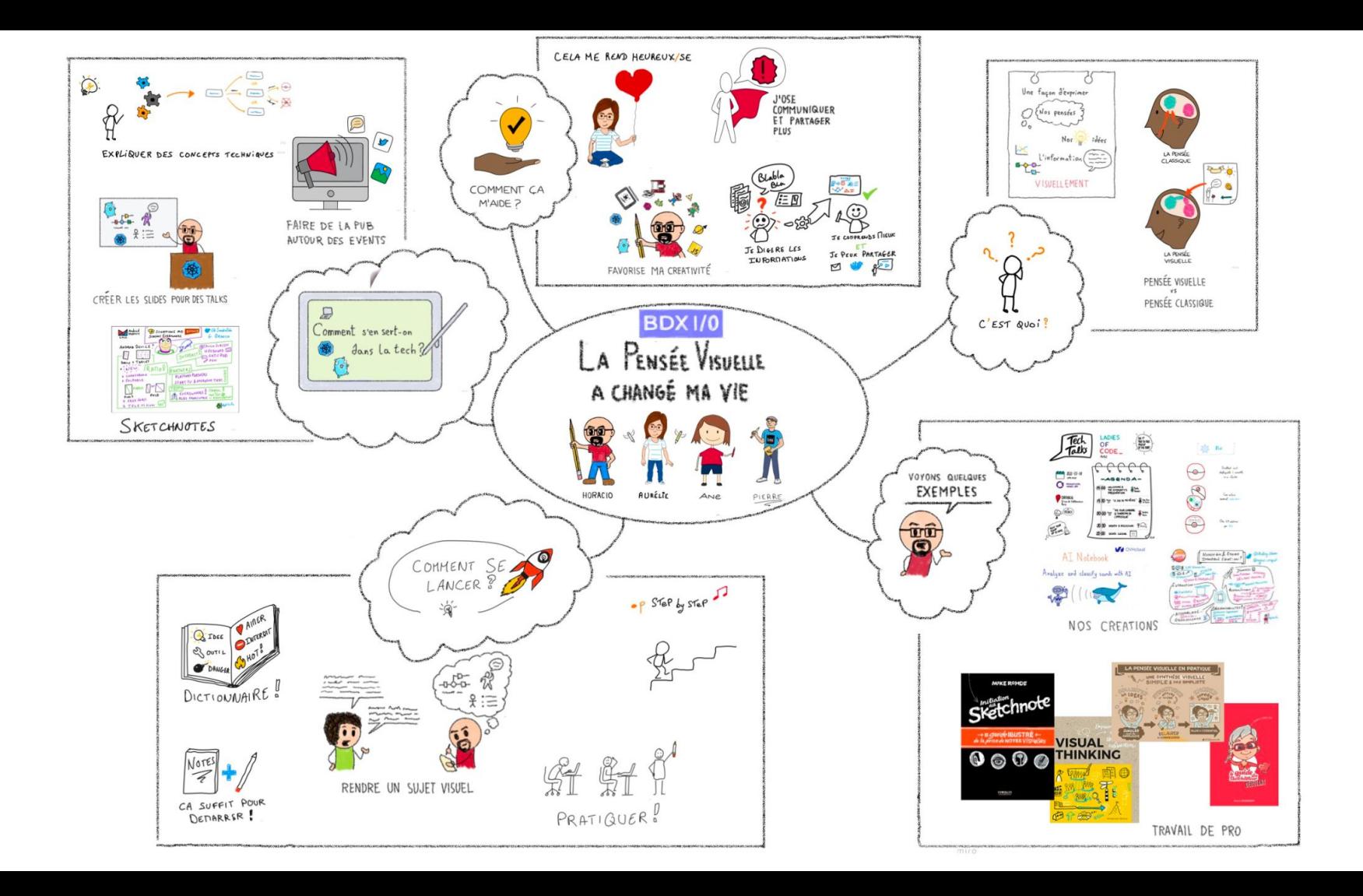

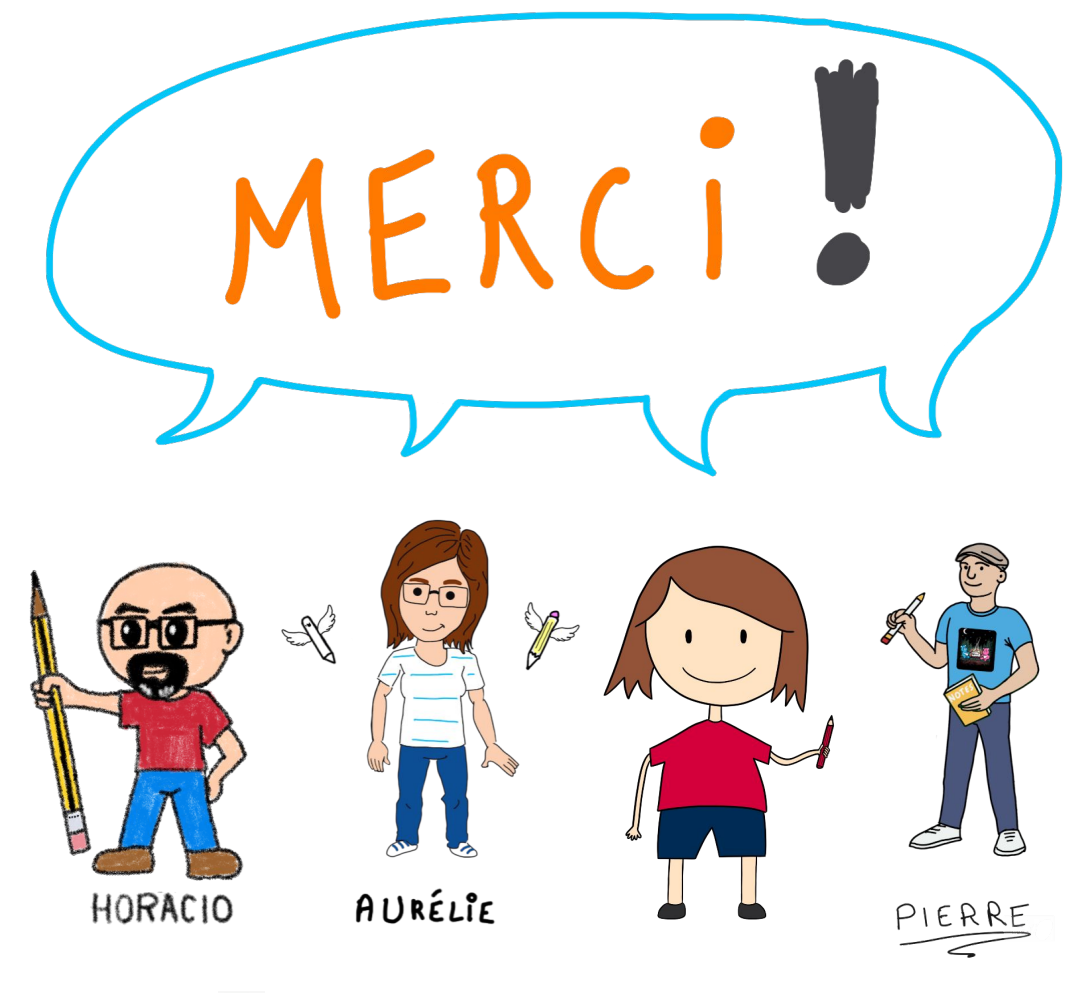

**<http://bit.ly/pensee-visuelle>**

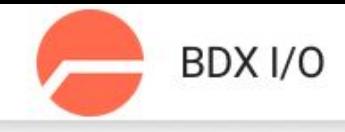

### La pensée visuelle a changé ma vie

vendredi 2 décembre / 17:20 - 18:00

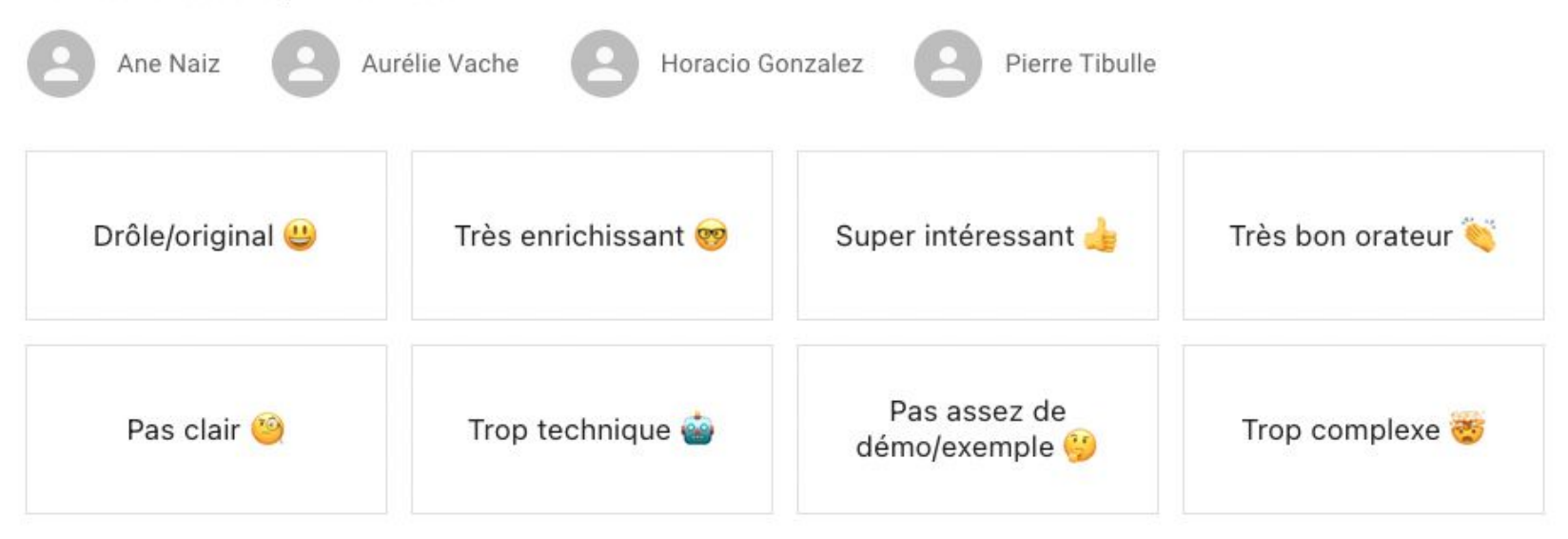

#### Commentaire

Votre réponse

## http://bit.ly/pensee-visuelle-vote

## Vos feedbacks sont importants pour nous !

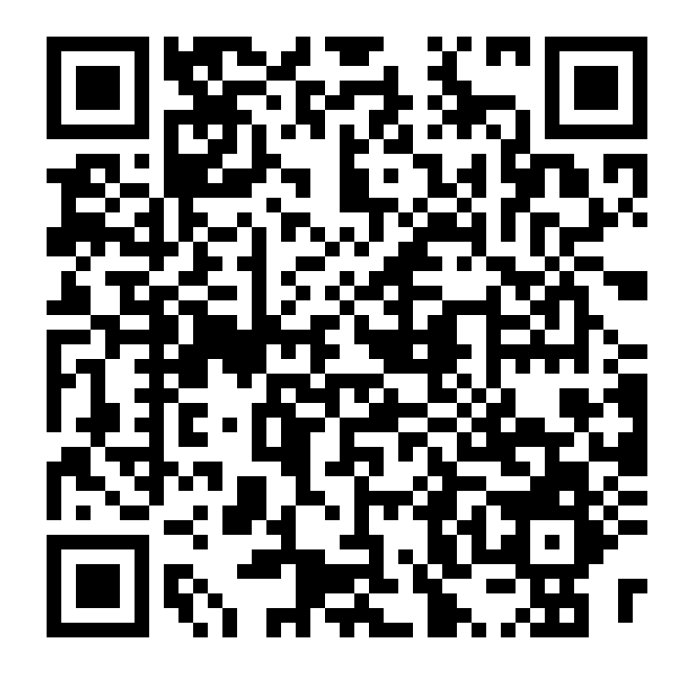

**<http://bit.ly/pensee-visuelle-vote>**

## QUELQUES SOURCES

- <https://www.pensee-visuelle.fr>
- <https://www.sketchnotes.fr/blog/facilitation-graphique-defintion>
- <https://www.klap.io/facilitation-graphique-pourquoi-et-comment-faire/>
- <https://www.fgcp.net/la-facilitation-graphique/>
- https://www.simplixi.fr/facilitation-graphique-scribing/

#### Programme

- 1. Introduction  $\rightarrow$  blague du début + présentation
- 2. C'est quoi
- 3. Comment ça m'aide
- 4. Comment s'en sert-on dans la tech ?
- 5. Comment se lancer ?
- 6. Voyons quelques exemples
- 7. Conclusion

*La pensée visuelle a changé ma façon de VOIR les choses*

- 1. 5min (tous) 5min
- 2. 7 min (Ane) 15min 12min
- 3. 5 min (Horacio) 22min 19min
- 4. 5 min (Aurélie) 28 22min
- 5. 7 min (Pierre)36 34min
- 6. 7 min (tous)43 43min
- 7. 5 min (tous) 49 min